**Slides by Andrew Yang** List ADT & Linked Lists

# **Objectives**

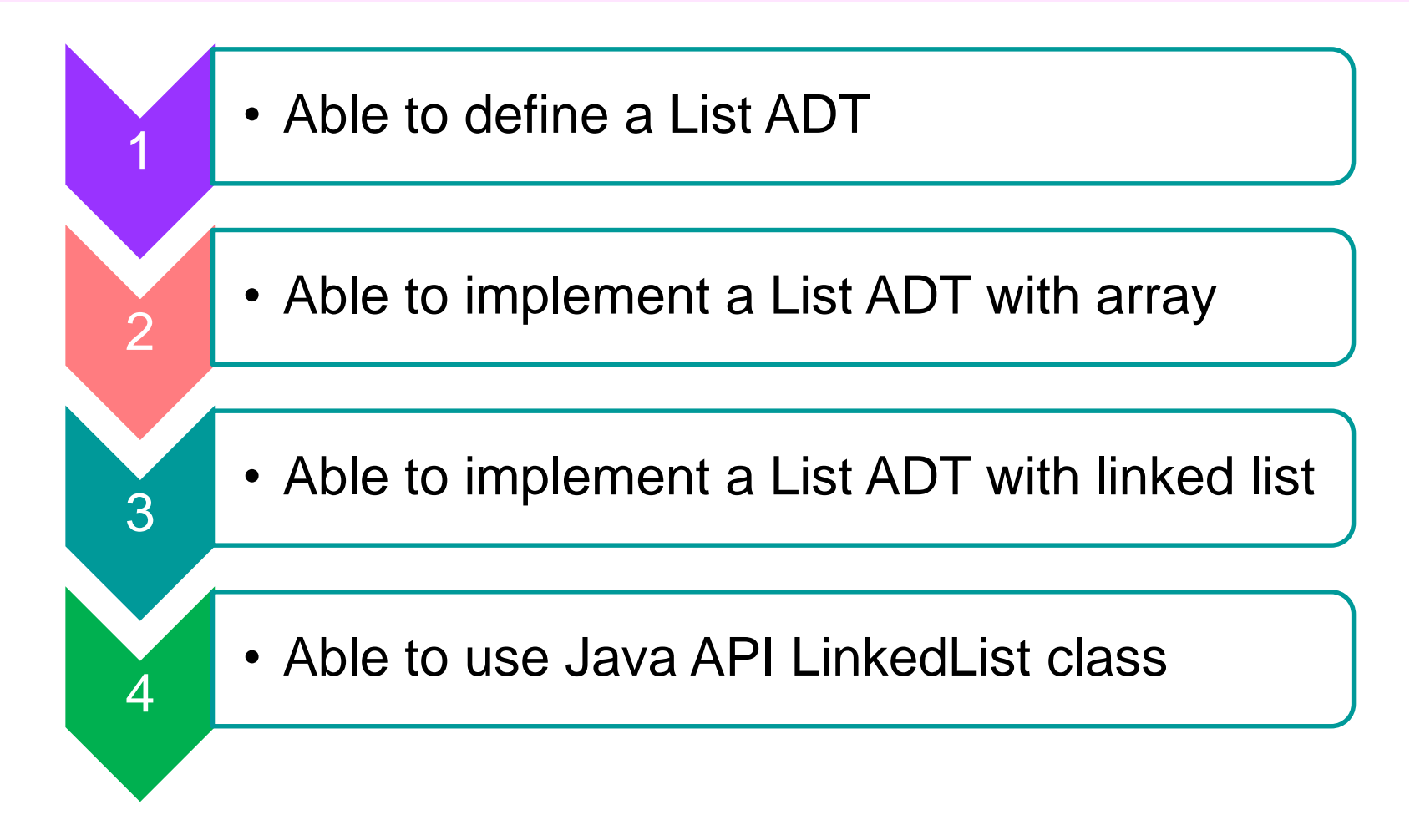

# **Outline**

- 1. Use of a List (Motivation)
	- **List ADT**
- 2. List ADT Implementation via Array
	- Adding and removing elements in an array
	- **Time and space efficiency**
- 3. List ADT Implementation via Linked Lists
	- **E** Linked list approach
	- ListNode class: forming a linked list with ListNode
	- BasicLinkedList
- 4. More Linked Lists
	- EnhancedLinkedList, TailedLinkedList
- 5. Other Variants
	- CircularLinkedList, DoublyLinkedList

# **1 Use of a List**

Motivation

#### **Motivation**

#### **List** is one of the most basic types of data collection

- For example, list of groceries, list of modules, list of friends, etc.
- In general, we keep items of the same type (class) in one list
- Typical Operations on a data collection
	- Add data
	- Remove data
	- Query data
	- The details of the operations vary from application to application. The overall theme is the management of data

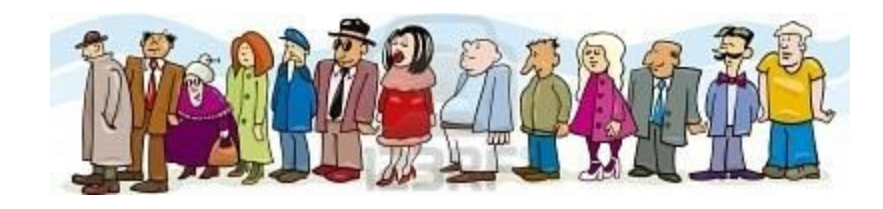

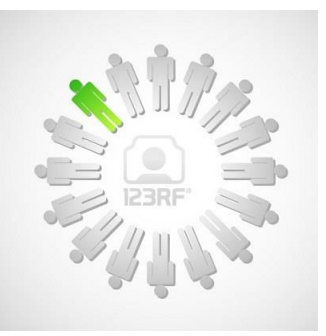

# **ADT of a List (1/3)**

#### A list ADT is a dynamic linear data structure

 A collection of data items, accessible one after another starting from the beginning (head) of the list

#### Examples of List ADT operations:

- Create an empty list
- Determine whether a list is empty
- Determine number of items in the list
- **Add an item at a given position**
- Remove an item at a position
- **Remove all items**
- **Read an item from the list at a position**

 $\Box$  The next slide on the basic list interface does not have all the above operations… we will slowly build up these operations in list beyond the basic list.

## <span id="page-6-0"></span>**ADT of a List (2/3)**

```
import java.util.*;
```
ListInterface.java

```
public interface ListInterface <E> {
 public boolean isEmpty();
 public int size();
 public E getFirst() throws EmptyListException; 
 public boolean contains(E item);
 public void addFirst(E item);
 public E removeFirst() 
                      throws EmptyListException; 
 public void print();
}
```
- □ The ListInterface above defines the operations (methods) we would like to have in a List ADT
- The operations shown here are just a small sample. An actual List ADT usually contains more operations.

# **ADT of a List (3/3)**

 $\Box$  We will examine 2 implementations of list ADT, both using the **ListInterface** shown in the previous slide

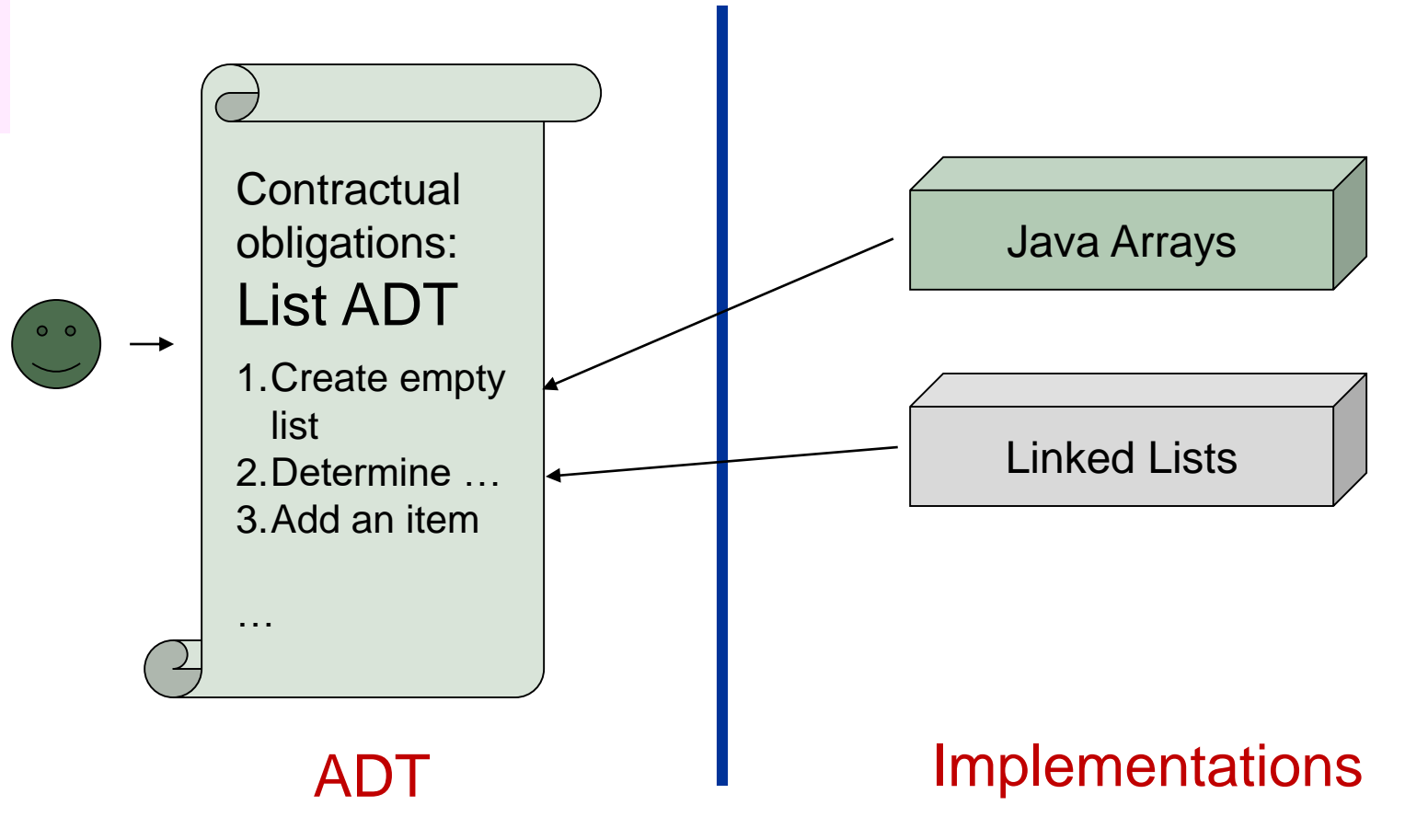

# **2 List Implementation via Array**

#### Fixed-size list

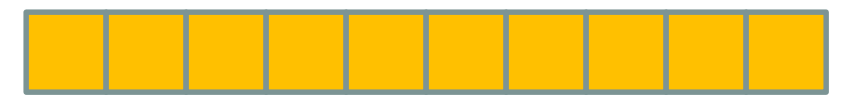

#### $\Box$  This is a straight-forward approach

#### □ Use Java array of a sequence of *n* elements

num\_nodes

*n*

arr : array[0..m] of locations

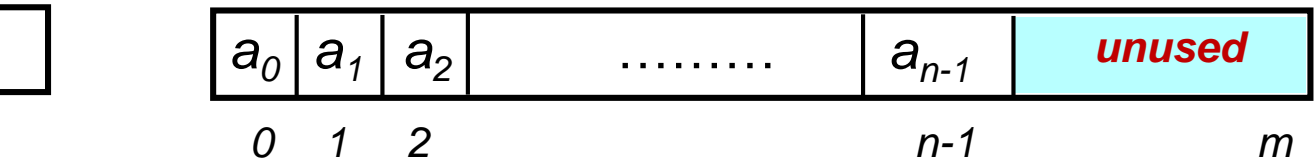

We now create a class ListUsingArray as an implementation of the interface ListInterface (a userdefined interface, as defined in [slide 9](#page-6-0))

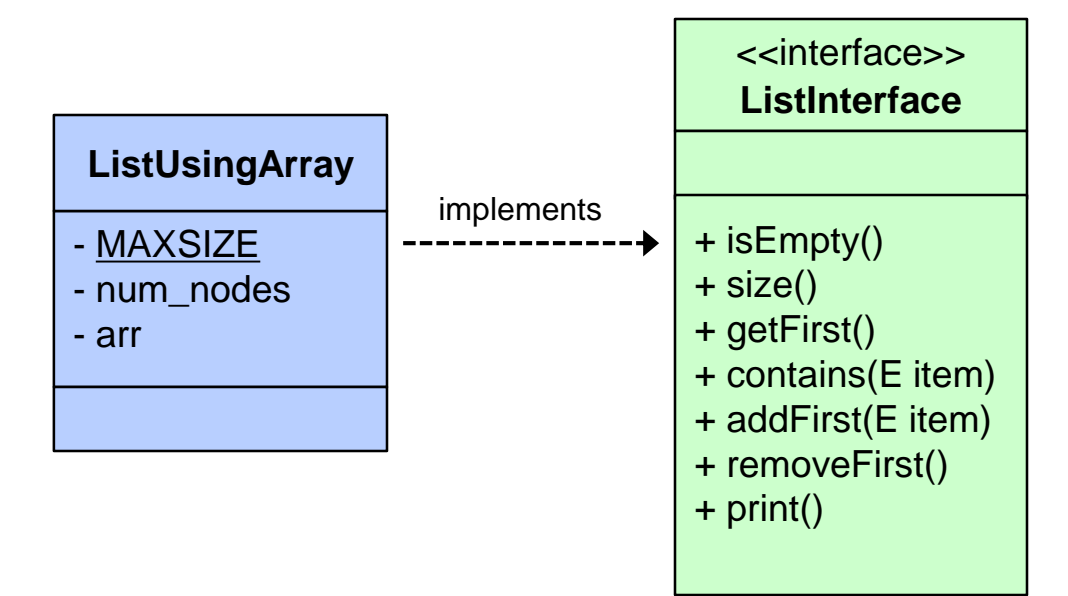

**import java.util.\*;**

ListUsingArray.java

```
class ListUsingArray <E> implements ListInterface <E> {
 private static final int MAXSIZE = 1000;
 private int num_nodes = 0;
 private E[] arr = (E[]) new Object[MAXSIZE];
 public boolean isEmpty() { return num_nodes==0; }
 public int size() { return num_nodes; }
 public E getFirst() throws EmptyListException {
    if (num_nodes == 0) 
      throw new EmptyListException("can't get from an empty list");
    else return arr[0];
  }
 public boolean contains(E item) {
    for (int i = 0; i < num nodes; i++)if (arr[i].equals(item)) return true;
    return false;
  }
```
□ For insertion into first position, need to shift "right" (starting from the last element) to create room

Example: addFirst("it")

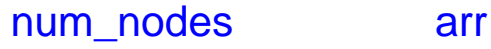

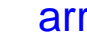

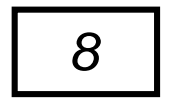

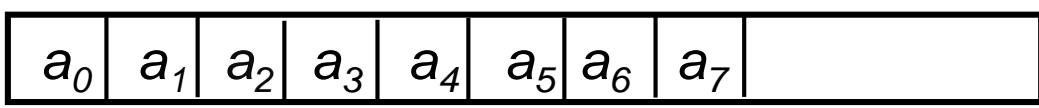

□ For insertion into first position, need to shift "right" (starting from the last element) to create room

Example: addFirst("it")

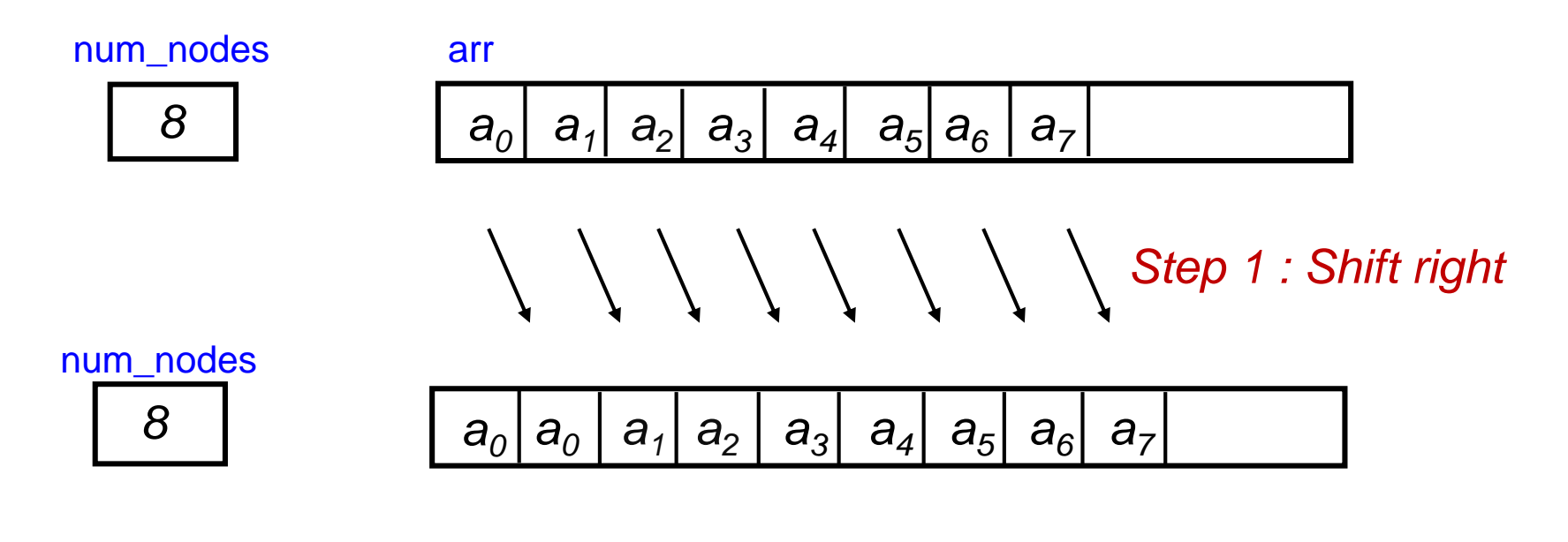

□ For insertion into first position, need to shift "right" (starting from the last element) to create room

Example: addFirst("it")

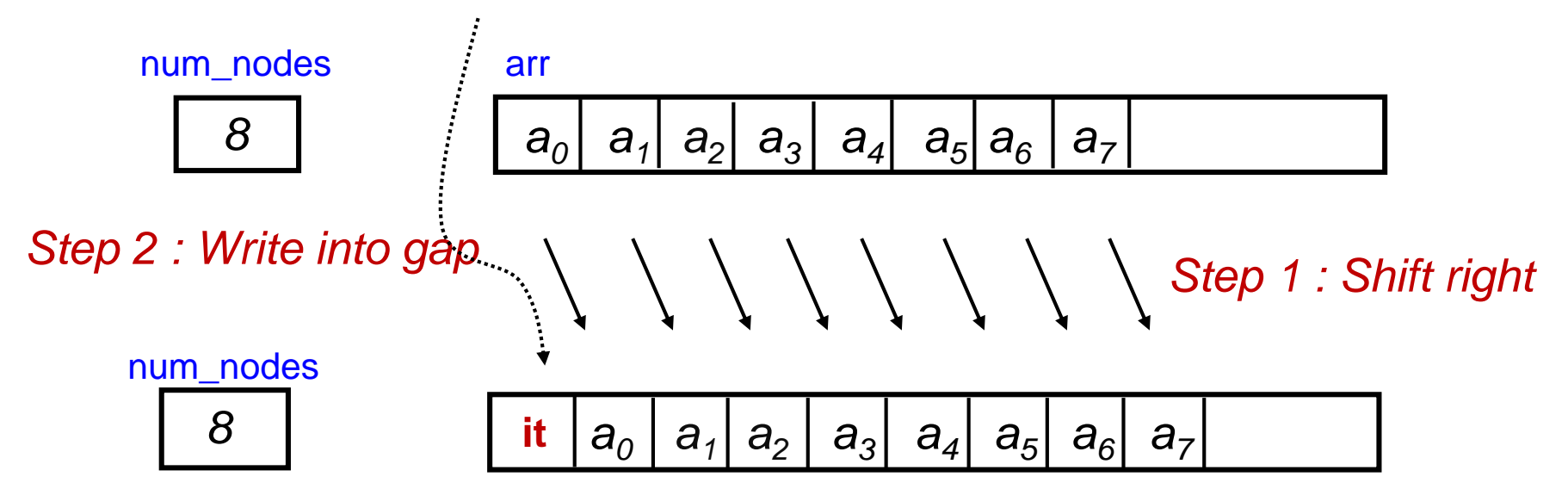

□ For insertion into first position, need to shift "right" (starting from the last element) to create room

Example: addFirst("it")

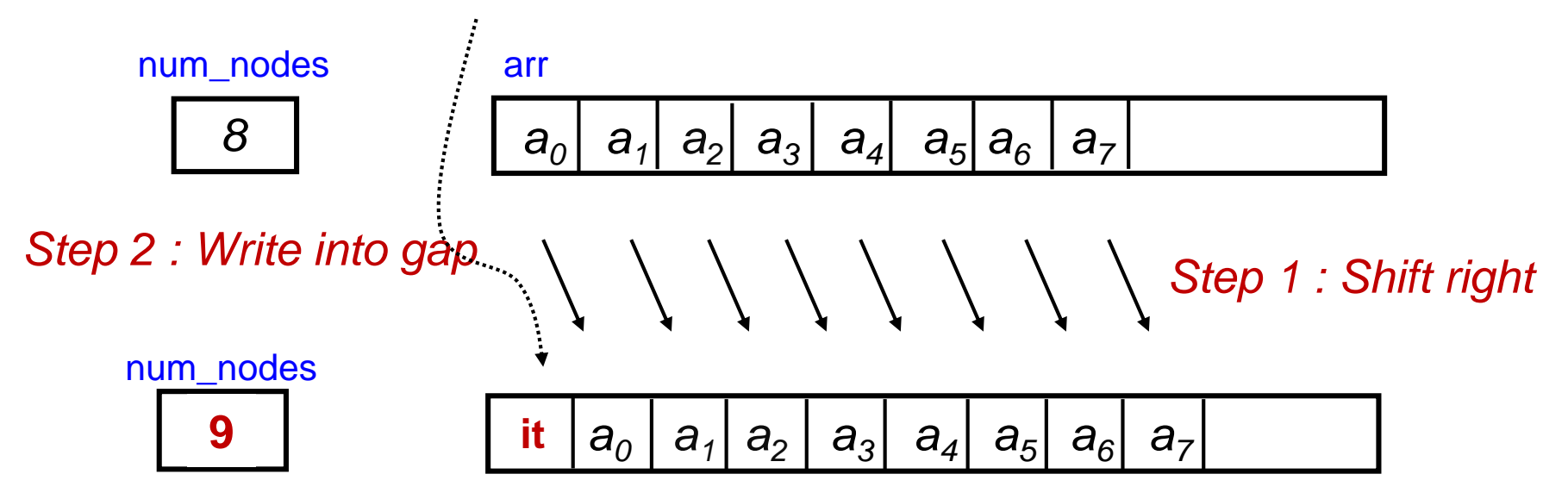

*Step 3 : Update num\_nodes*

□ For deletion of first element, need to shift "left" (starting from the first element) to close gap

Example: removeFirst()

num nodes arr

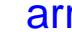

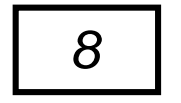

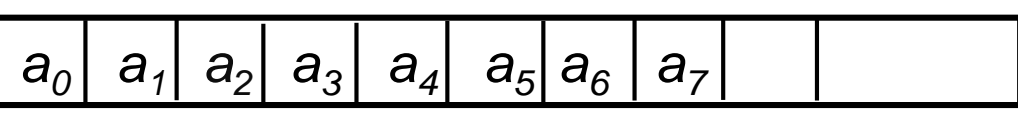

□ For deletion of first element, need to shift "left" (starting from the first element) to close gap

Example: removeFirst()

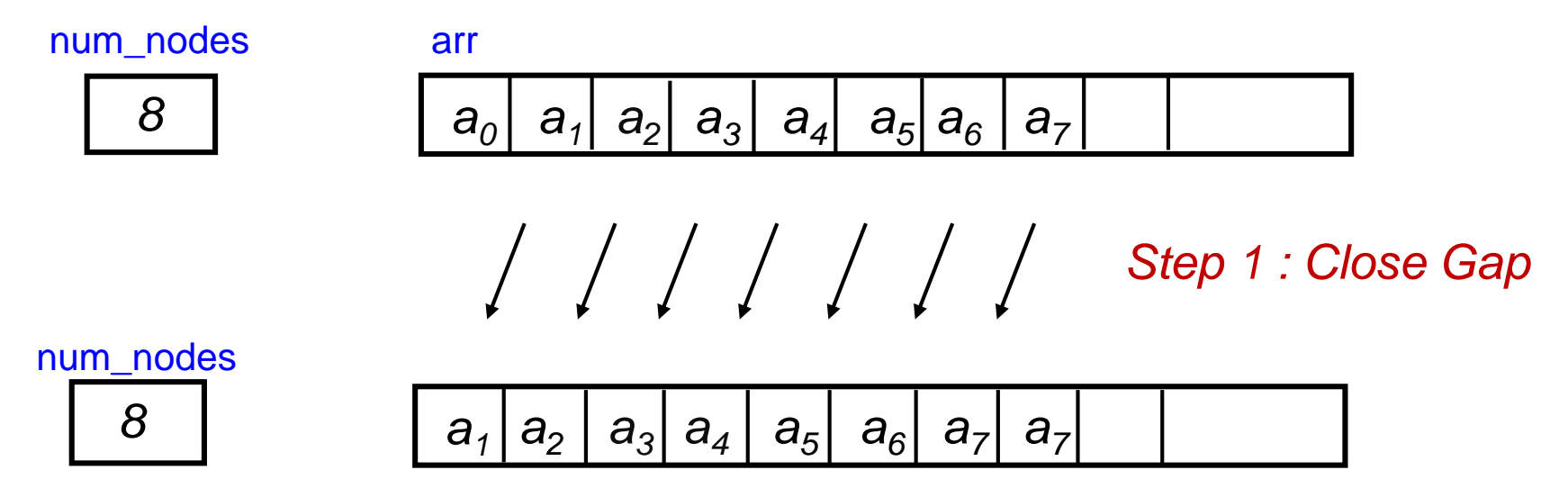

□ For deletion of first element, need to shift "left" (starting from the first element) to close gap

Example: removeFirst()

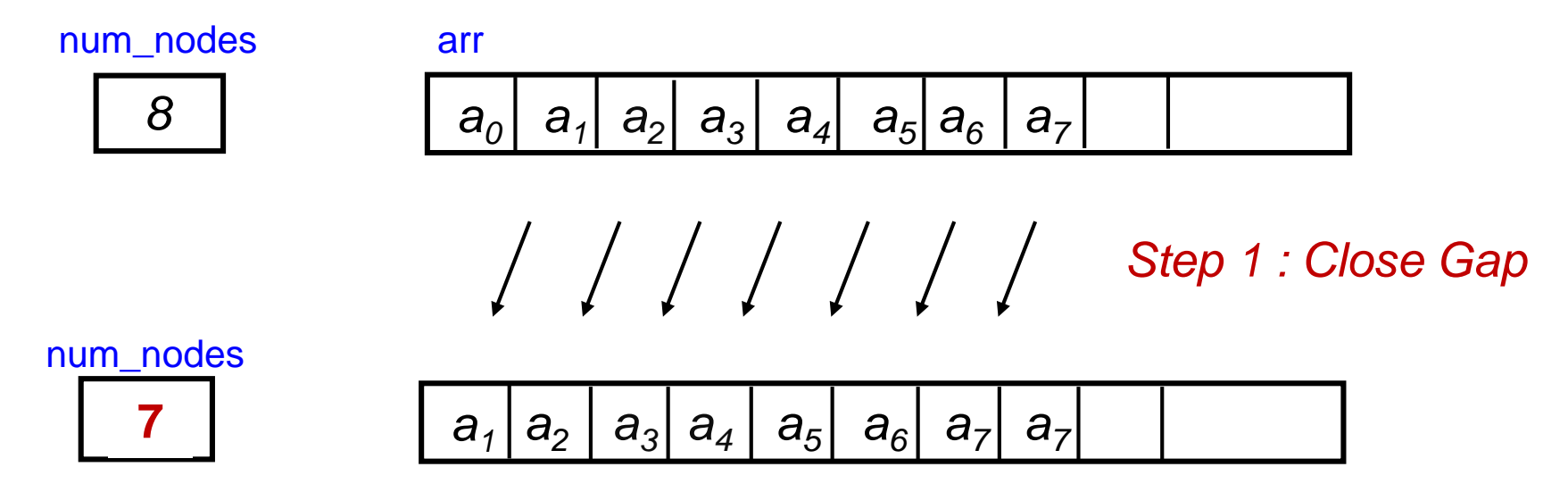

*Step 2 : Update num\_nodes*

□ For deletion of first element, need to shift "left" (starting from the first element) to close gap

Example: removeFirst()

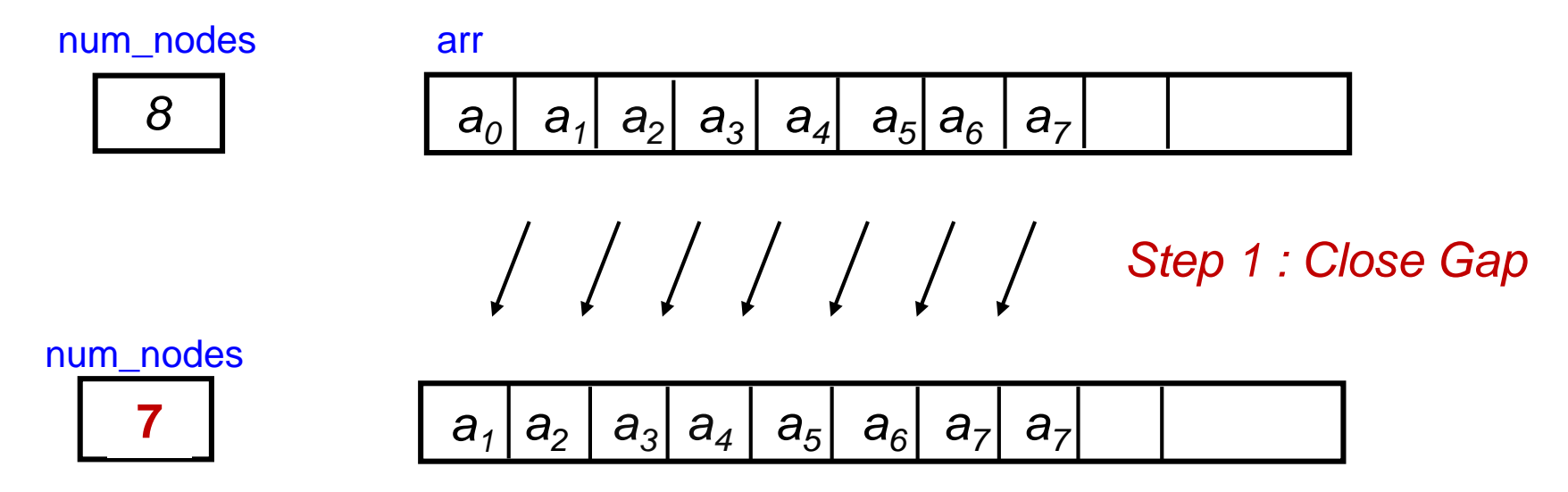

*Step 2 : Update num\_nodes*

□ For deletion of first element, need to shift "left" (starting from the first element) to close gap

Example: removeFirst()

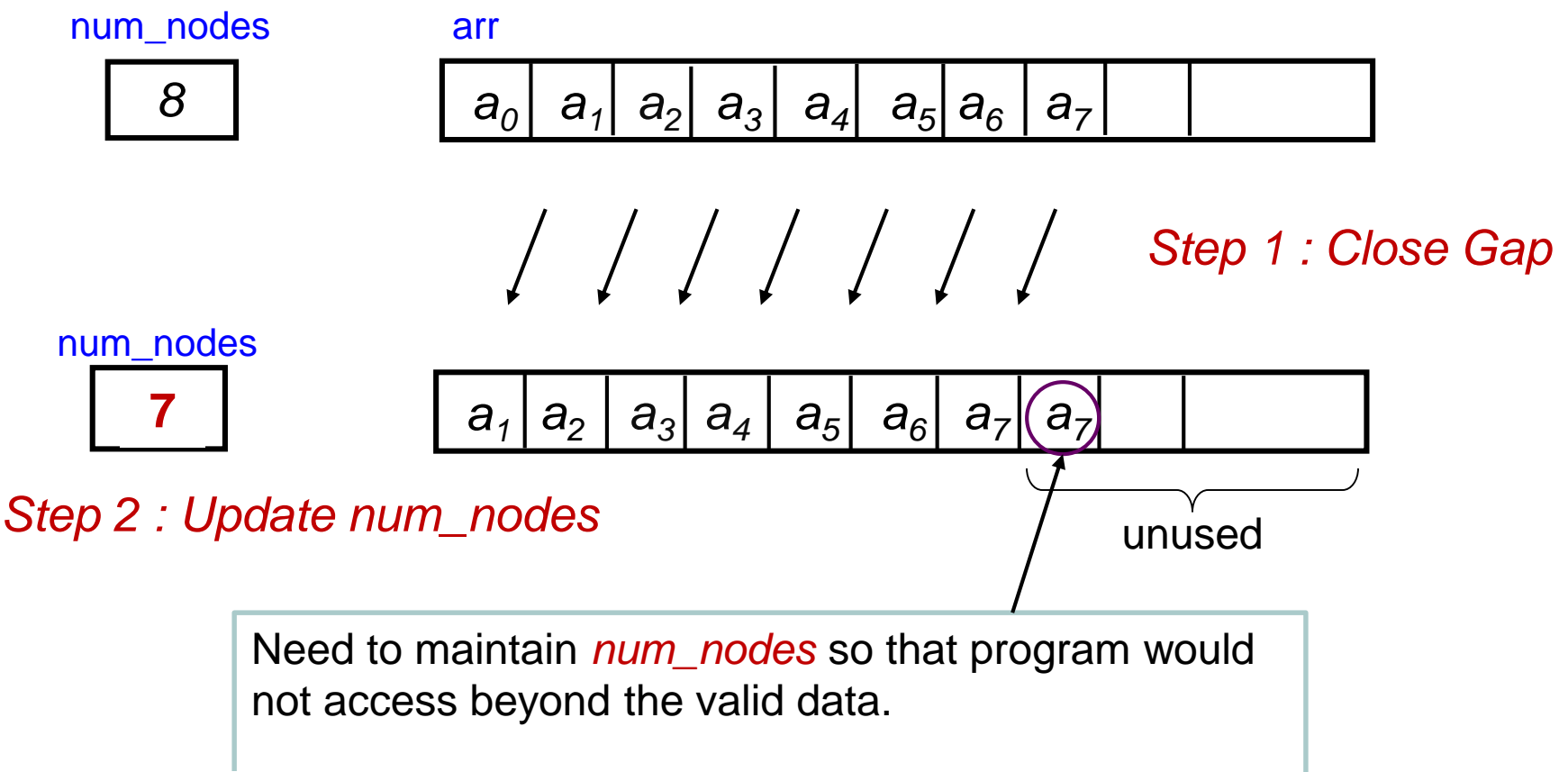

```
public void addFirst(E item) throws FullListException {
  if (num_nodes == MAXSIZE)
    throw new FullListException("insufficient space for add");
  for (int i = num nodes-1; i > = 0; i = -)
    arr[i+1] = arr[i]; // to shift elements to the right
  arr[0] = item;
  num_nodes++; // update num_nodes
}
public E removeFirst() throws EmptyListException {
  if (num_nodes == 0) 
    throw new EmptyListException("can't remove from an empty list");
  else { 
    E tmp = arr[0];
     for (int i = 0; i \times num nodes-1; i++)arr[i] = arr[i+1]; // to shift elements to the left
    num_nodes--; // update num_nodes
    return tmp;
  }
}
                                                     ListUsingArray.java
```
- Question: Time Efficiency?
	- □ Retrieval: getFirst()
	- □ Insertion: addFirst(E item)
	- □ Insertion: add(int index, E item)
		- **Inserting into the specified position**
	- □ Deletion: removeFirst(E item)
	- □ Deletion: remove(int index)
		- Delete the item at the specified position

- Question: Time Efficiency?
	- □ Retrieval: getFirst()
		- Always fast with 1 read operation
	- □ Insertion: addFirst(E item)
	- □ Insertion: add(int index, E item)
		- **If** Inserting into the specified position
	- □ Deletion: removeFirst(E item)
	- □ Deletion: remove(int index)
		- Delete the item at the specified position

- Question: Time Efficiency?
	- □ Retrieval: getFirst()
		- Always fast with 1 read operation
	- □ Insertion: addFirst(E item)
		- Shifting of all *n* items bad!
	- □ Insertion: add(int index, E item)
		- **Inserting into the specified position**
	- □ Deletion: removeFirst(E item)
	- □ Deletion: remove(int index)
		- Delete the item at the specified position

- Question: Time Efficiency?
	- □ Retrieval: getFirst()
		- Always fast with 1 read operation
	- □ Insertion: addFirst(E item)
		- Shifting of all *n* items bad!
	- □ Insertion: add(int index, E item)
		- **If** Inserting into the specified position
			- □ Best case: No shifting of items (add to the last place)
			- □ Worst case: Shifting of all items (add to the first place)
	- □ Deletion: removeFirst(E item)
	- □ Deletion: remove(int index)
		- Delete the item at the specified position

- Question: Time Efficiency?
	- □ Retrieval: getFirst()
		- Always fast with 1 read operation
	- □ Insertion: addFirst(E item)
		- Shifting of all *n* items bad!
	- □ Insertion: add(int index, E item)
		- **If** Inserting into the specified position
			- □ Best case: No shifting of items (add to the last place)
			- □ Worst case: Shifting of all items (add to the first place)
	- □ Deletion: removeFirst(E item)
		- Shifting of all *n* items bad!
	- □ Deletion: remove(int index)
		- Delete the item at the specified position

- Question: Time Efficiency?
	- □ Retrieval: getFirst()
		- Always fast with 1 read operation
	- □ Insertion: addFirst(E item)
		- Shifting of all *n* items bad!
	- □ Insertion: add(int index, E item)
		- **If** Inserting into the specified position
			- □ Best case: No shifting of items (add to the last place)
			- □ Worst case: Shifting of all items (add to the first place)
	- □ Deletion: removeFirst(E item)
		- Shifting of all *n* items bad!
	- □ Deletion: remove(int index)
		- Delete the item at the specified position
			- □ Best case: No shifting of items (delete the last item)
			- □ Worst case: Shifting of all items (delete the first item)

- Question: What is the Space Efficiency?
	- □ Size of array collection limited by MAXSIZE
	- Problems
		- We don't always know the maximum size ahead of time
		- **If MAXSIZE is too liberal, unused space is wasted**
		- If MAXSIZE is too conservative, easy to run out of space
- Solution: Growable Array (doubling strategy)
	- □ No more limits on size
	- □ amortized analysis...

#### When to use such a list?

- □ For a fixed-size list with limited insertions and deletions, an array may be good enough!
- □ For a variable-size list, where dynamic operations such as insertion/deletion are common, an array is a poor choice; better alternative – **Linked List**

# **3 List Implementation via Linked List**

Variable-size list

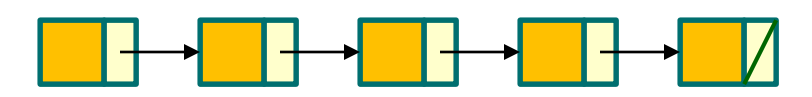

#### **3.1 List Implementation: Linked List (1/3)**

#### $\Box$  Recap when using an array...

- $\Box$  X, A, B are elements of an array
- $\Box$  Y is new element to be added

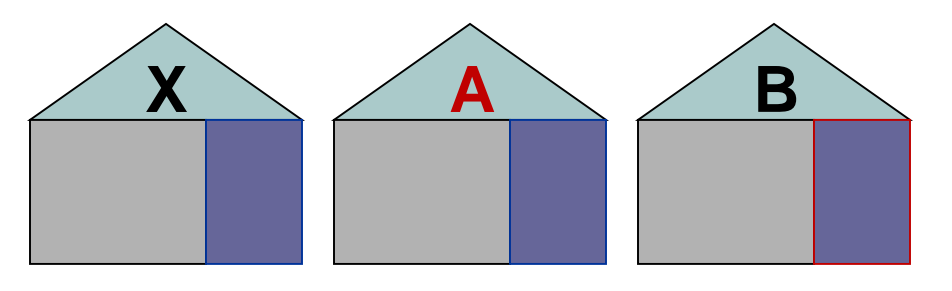

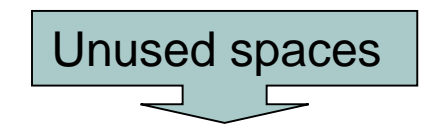

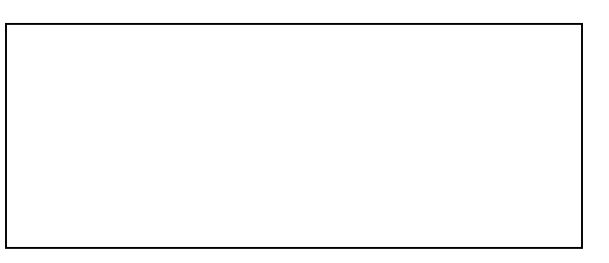

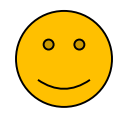

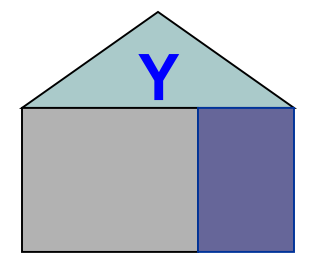

#### **3.1 List Implementation: Linked List (1/3)**

#### $\Box$  Recap when using an array...

- $\Box$  X, A, B are elements of an array
- Y is new element to be added

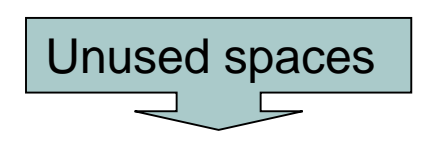

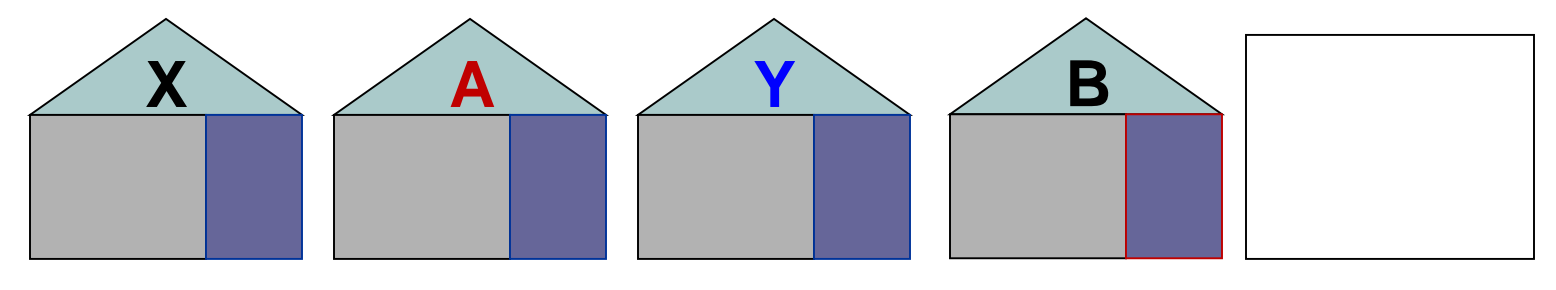

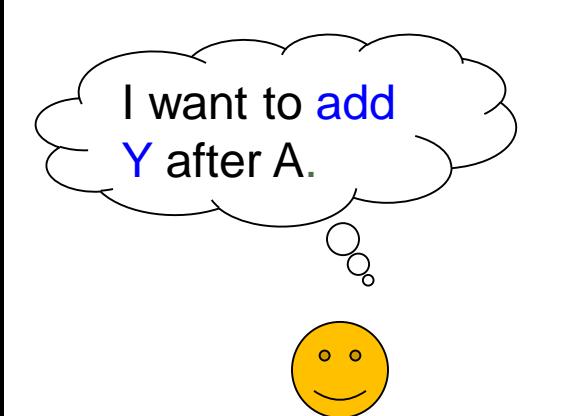

#### **3.1 List Implementation: Linked List (1/3)**

#### $\Box$  Recap when using an array...

- $\Box$  X, A, B are elements of an array
- $\Box$  Y is new element to be added

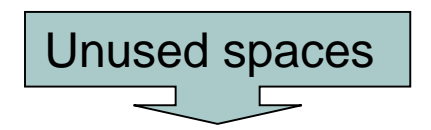

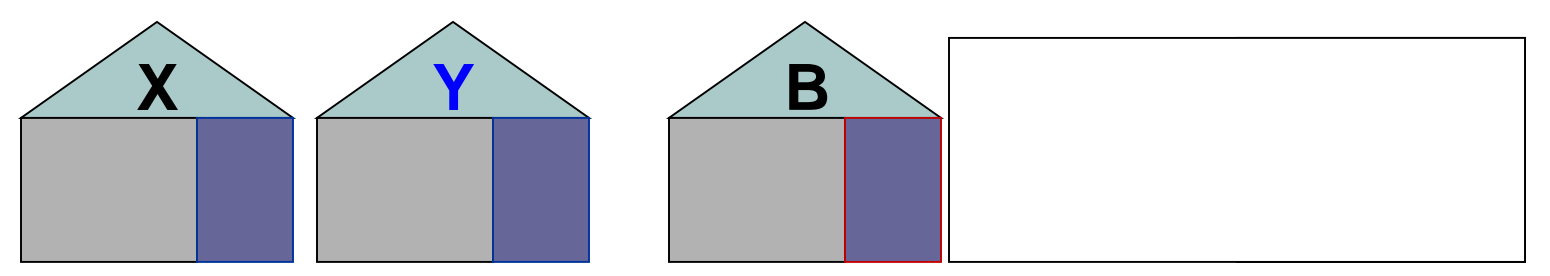

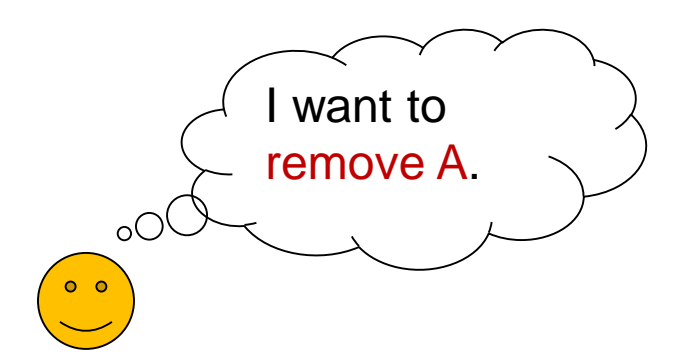

#### **3.1 List Implementation: Linked List (2/3)**

#### $\Box$  Now, we see the (add) action with linked list...

- $\Box$  X, A, B are nodes of a linked list
- $\Box$  Y is new node to be added

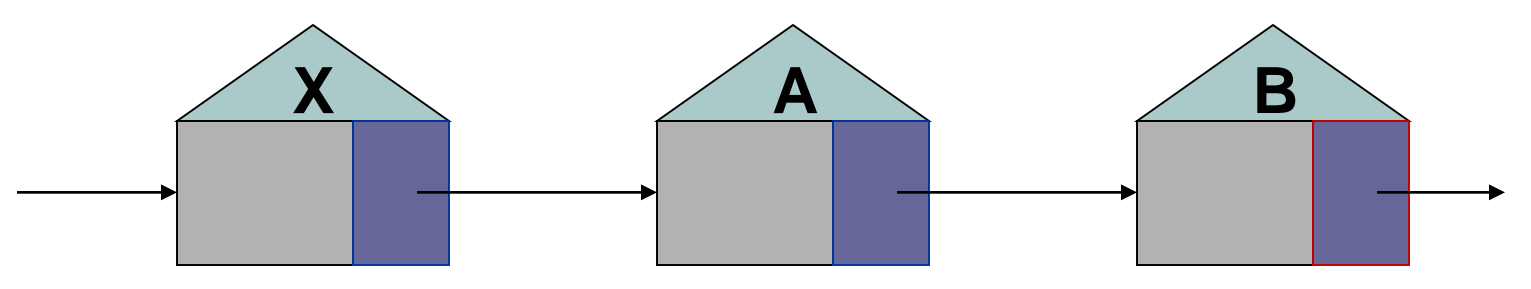

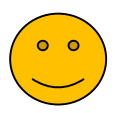

#### **3.1 List Implementation: Linked List (2/3)**

#### $\Box$  Now, we see the (add) action with linked list...

- $\Box$  X, A, B are nodes of a linked list
- $\Box$  Y is new node to be added

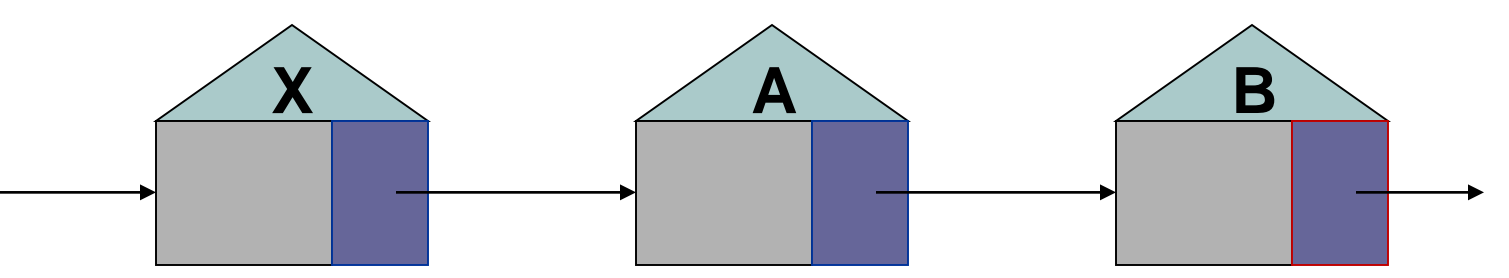

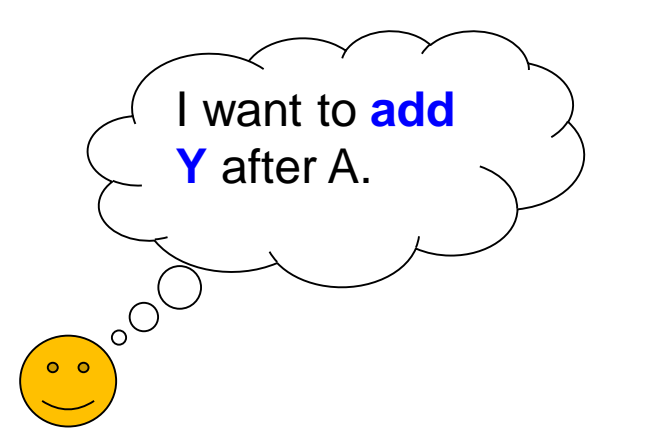

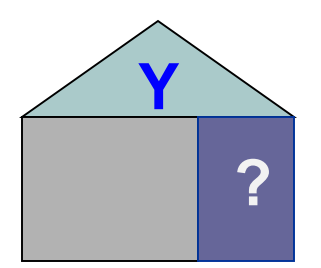

#### **3.1 List Implementation: Linked List (2/3)**

#### $\Box$  Now, we see the (add) action with linked list...

- $\Box$  X, A, B are nodes of a linked list
- $\Box$  Y is new node to be added

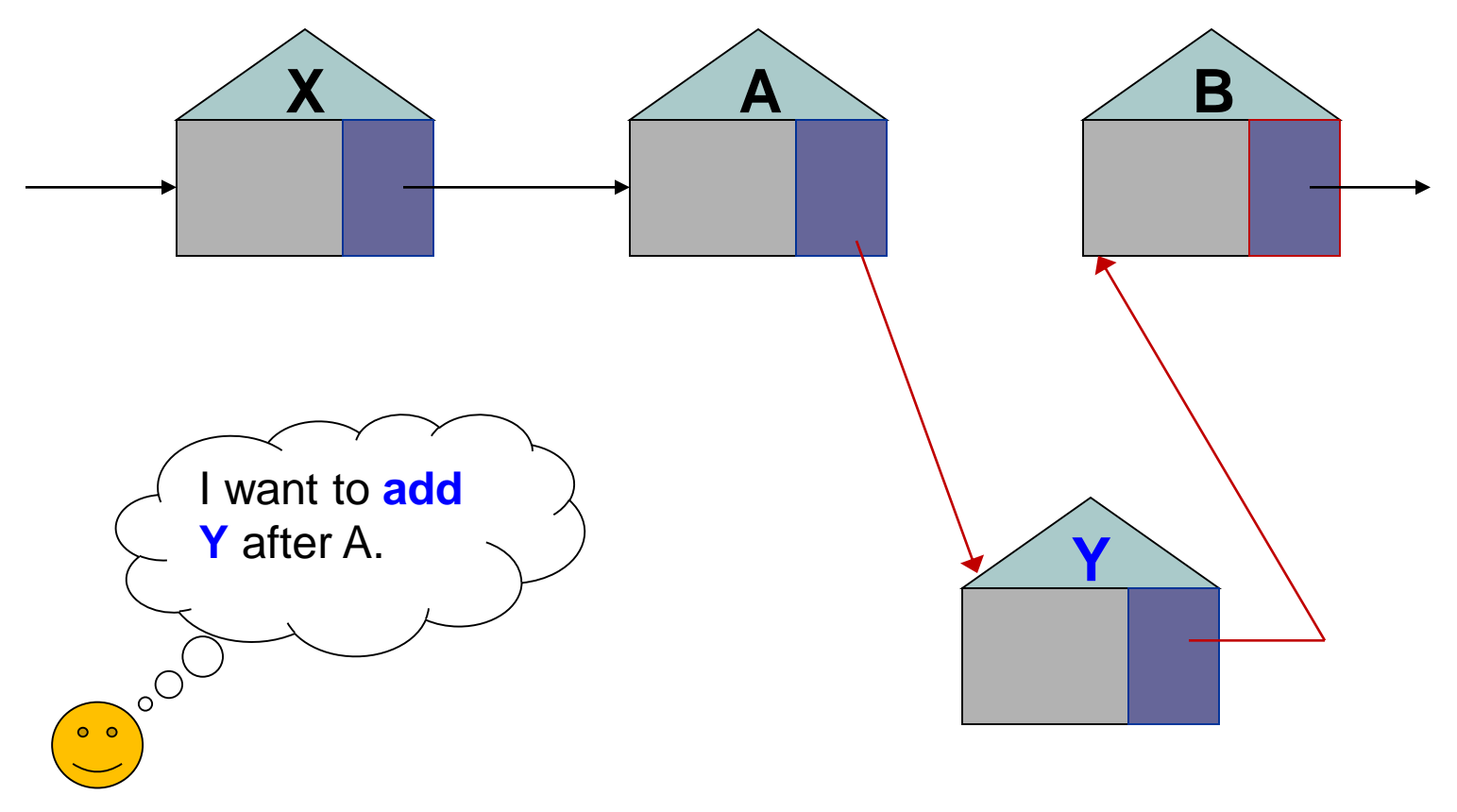
$\Box$  Now, we see the (remove) action with linked list...

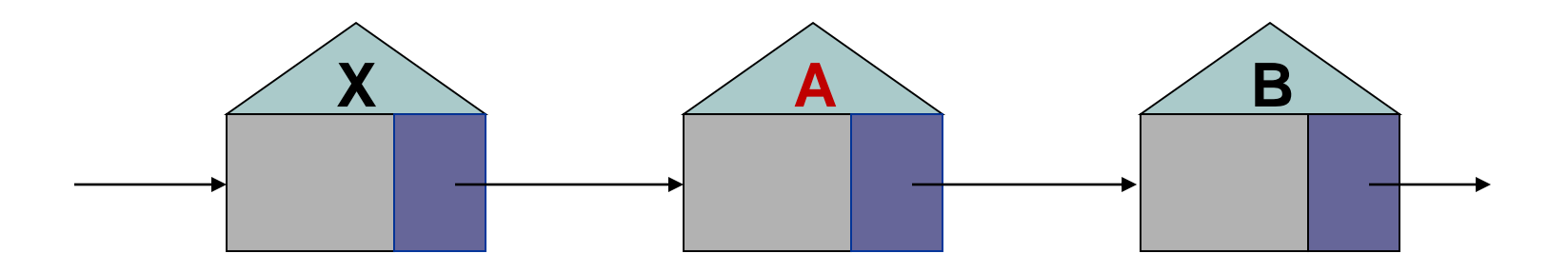

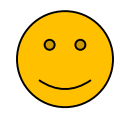

 $\Box$  Now, we see the (remove) action with linked list...

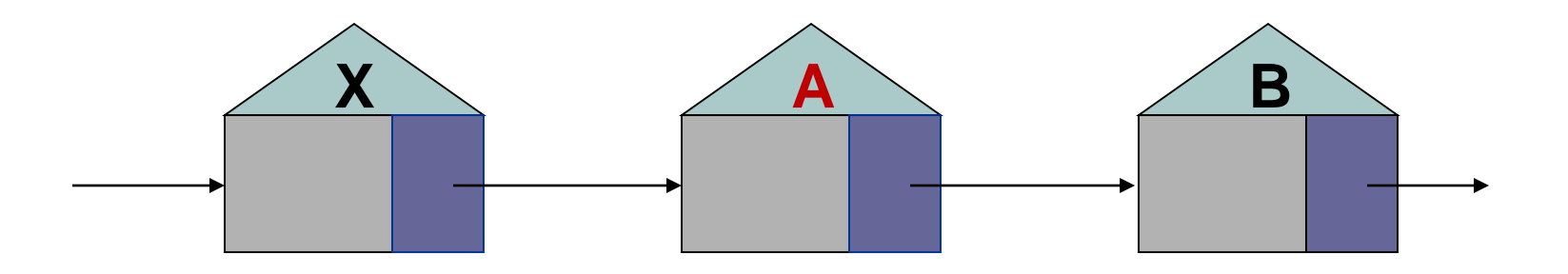

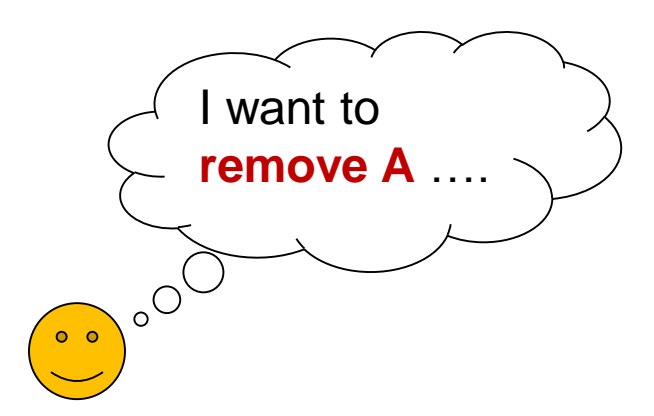

 $\Box$  Now, we see the (remove) action with linked list...

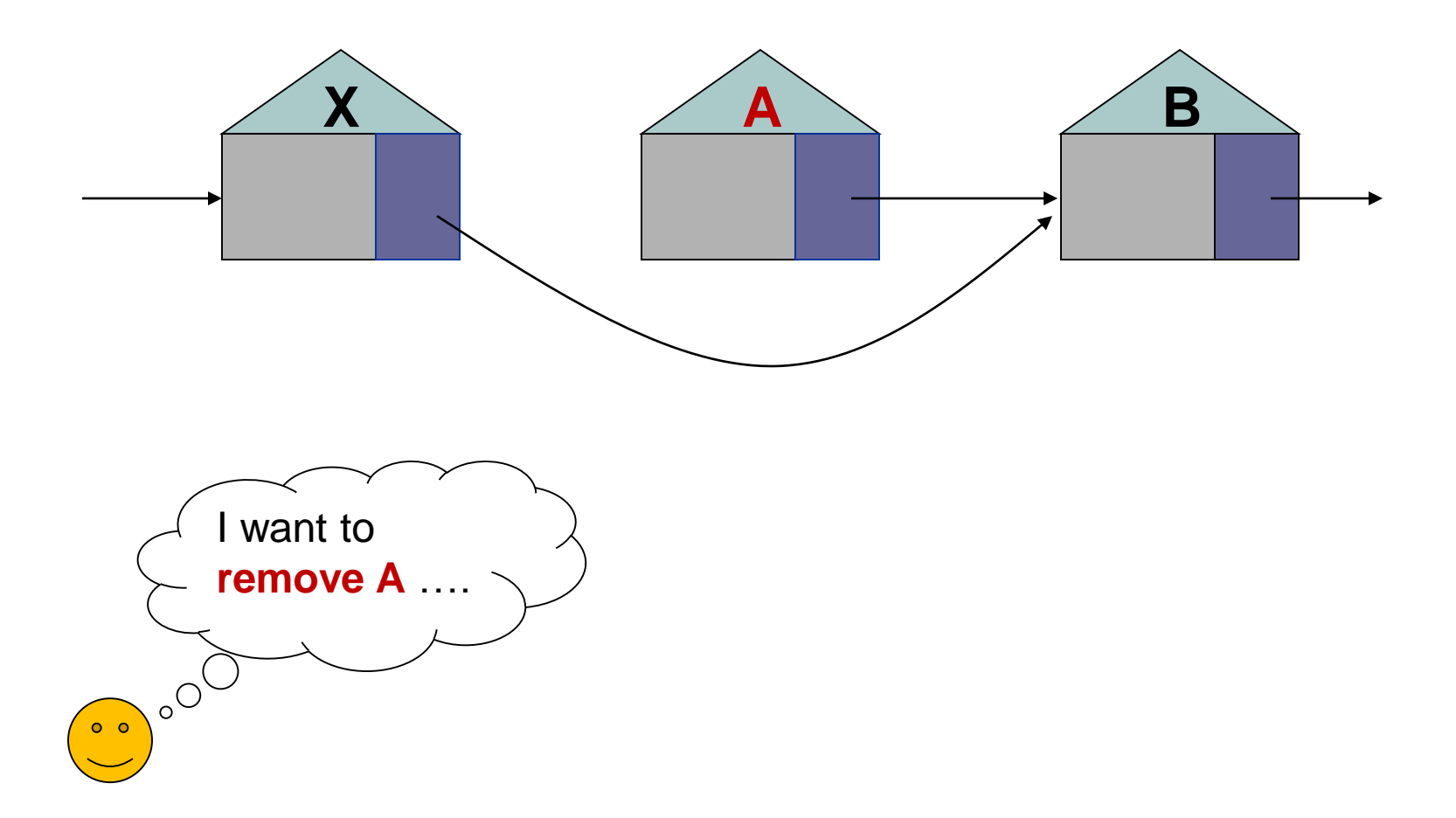

 $\Box$  Now, we see the (remove) action with linked list...

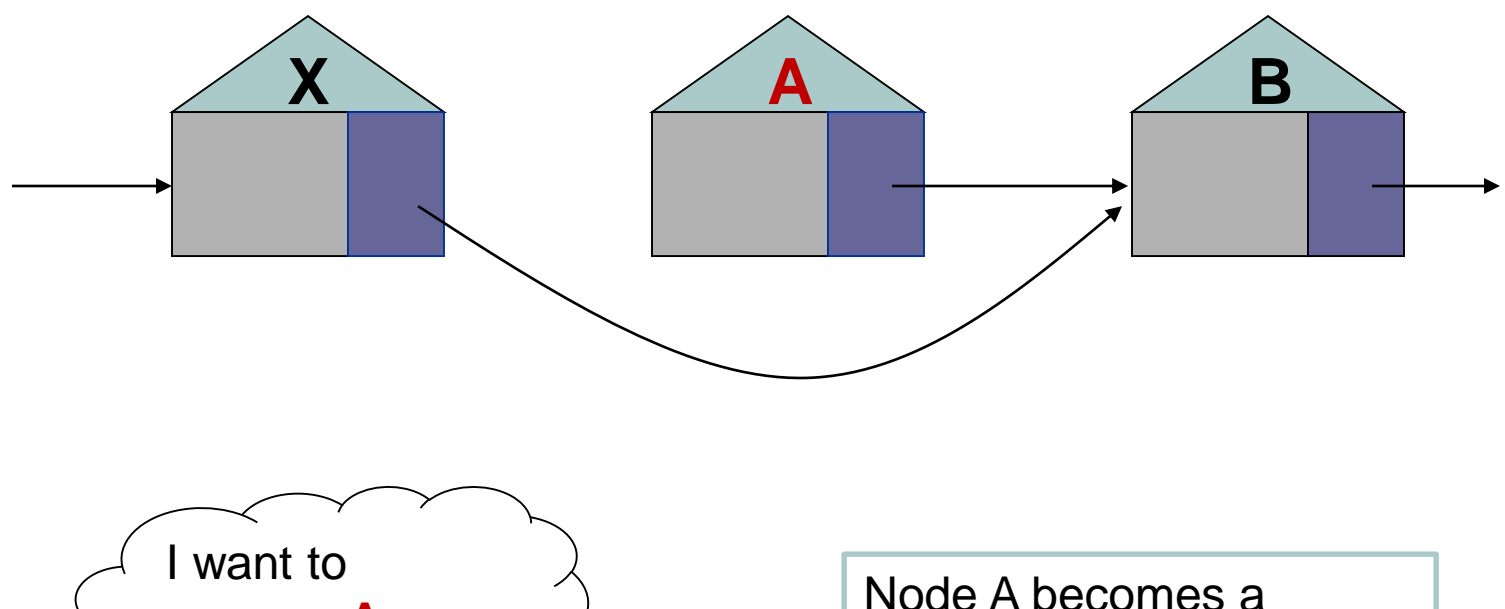

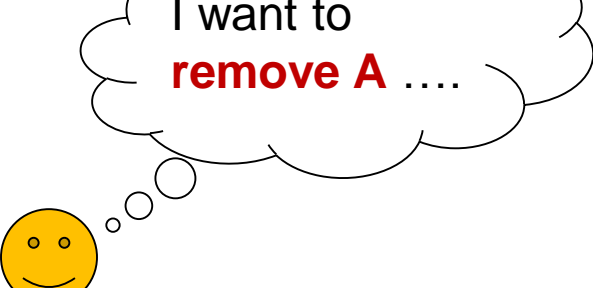

*garbage*. To be removed during garbage collection.

#### **Idea**

- Each element in the list is stored in a *node*, which also contains a next pointer
- Allow elements in the list to occupy *non-contiguous* memory
- $\Box$  Order the nodes by associating each with its neighbour(s)

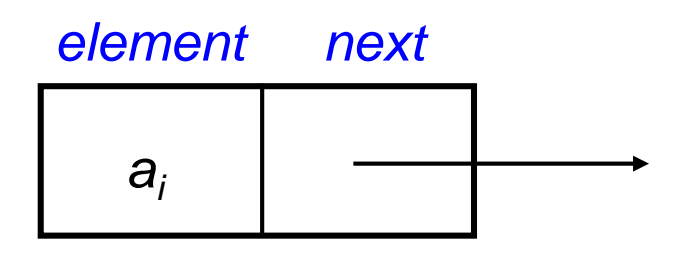

This is one node of the collection…

#### **Idea**

- Each element in the list is stored in a *node*, which also contains a next pointer
- Allow elements in the list to occupy *non-contiguous* memory
- $\Box$  Order the nodes by associating each with its neighbour(s)

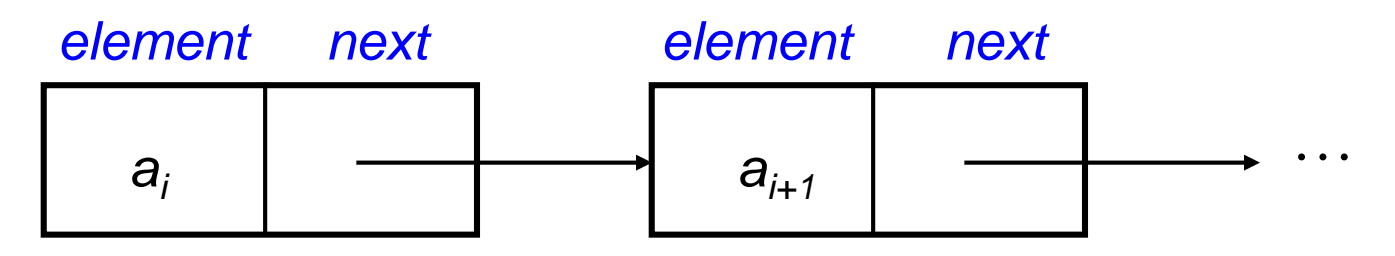

This is one node of the collection… … and this one comes after it in the collection (most likely not occupying contiguous memory that is next to the previous node).

#### Idea

- Each element in the list is stored in a *node*, which also contains a next pointer
- Allow elements in the list to occupy *non-contiguous* memory
- $\Box$  Order the nodes by associating each with its neighbour(s)

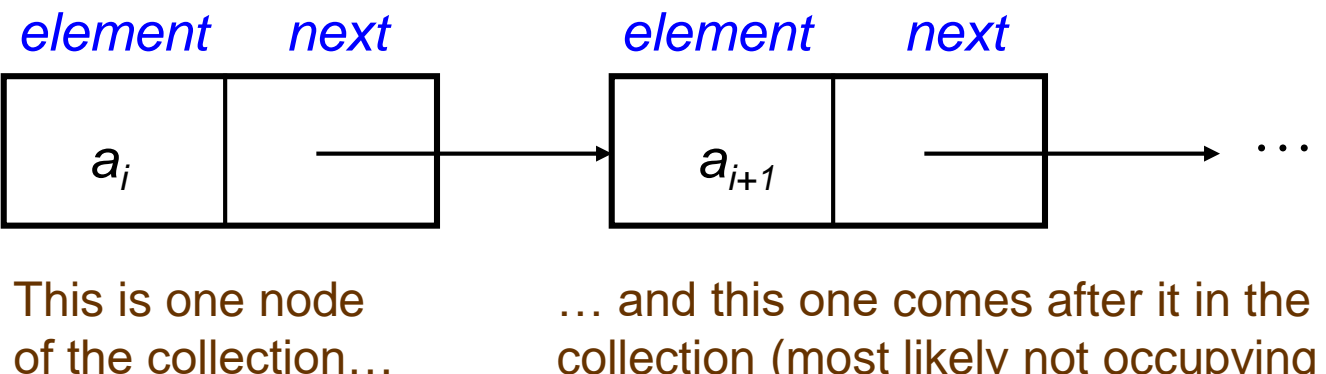

*ak element next* collection (most likely not occupying contiguous memory that is next to the previous node).

Next pointer of this node is "null", i.e. it has no next neighbour.

#### Recap: Object References (1/2)

 $\Box$  Note the difference between primitive data types and reference data types

 $x \mid 20$ 

**int x = 20;**

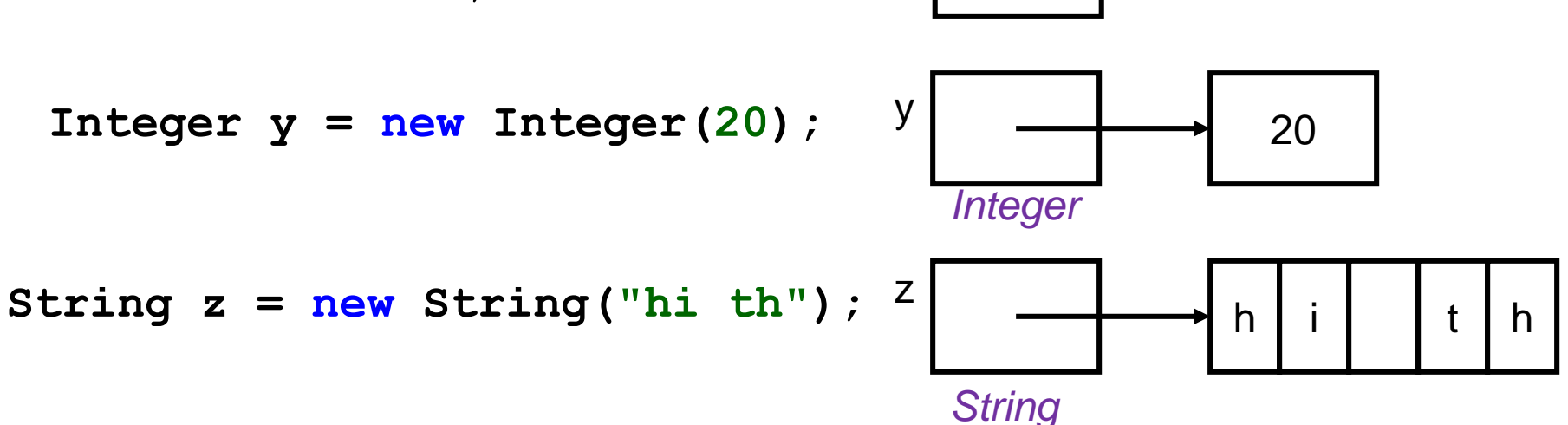

#### Recap: Object References (1/2)

 $\Box$  Note the difference between primitive data types and reference data types

**20 int x = 20;**  $y \sim 20$ *Integer* **Integer y = new Integer(20);** h i t h *String* z **String z = new String("hi th");**

- An instance (object) of a class only comes into existence (constructed) when the new operator is applied
- A reference variable only contains a reference or pointer to an object.

#### □ Recap: Object References (2/2)

**Look at it in more details:** 

#### Recap: Object References (2/2)

**Look at it in more details:** 

**Integer y** y

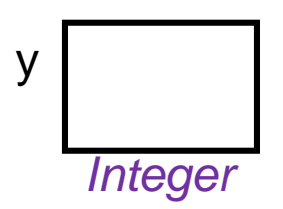

Recap: Object References (2/2)

**Look at it in more details:** 

**Integer y new Integer(20);** <sup>20</sup> <sup>y</sup>

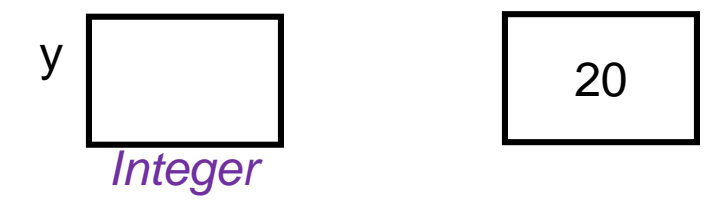

Recap: Object References (2/2)

**Look at it in more details:** 

**Integer**  $y = new Integer(20)$ **;**  $y \mid \longrightarrow$  20

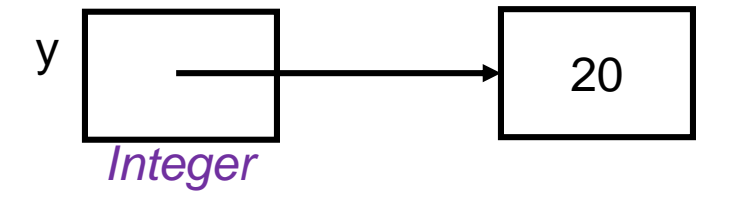

#### Recap: Object References (2/2)

**Look at it in more details:** 

**Integer**  $y = new Integer(20)$ **;**  $y \mid \longrightarrow$  20

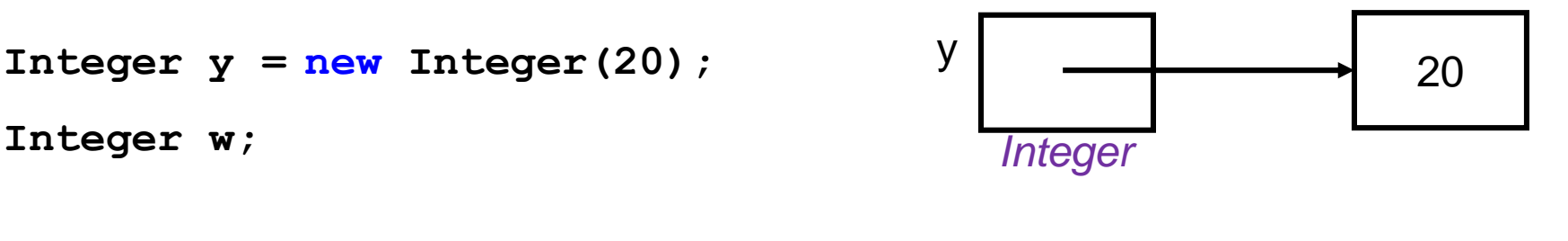

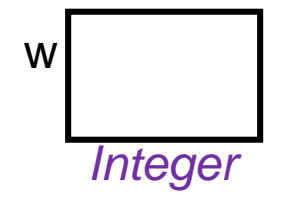

#### Recap: Object References (2/2) **Look at it in more details:**

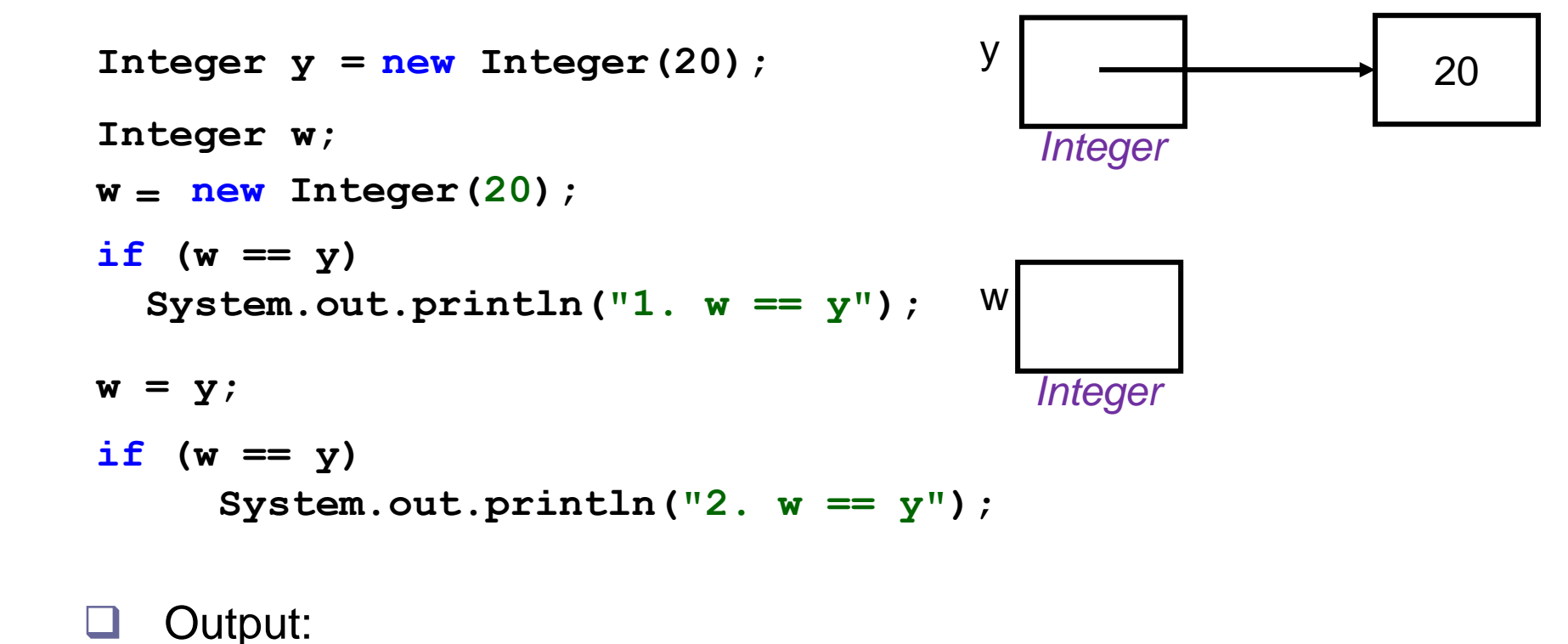

#### Quiz: Which is the right representation of e?

class Employee { private String name; private int salary;  $\mathcal{U}$  etc. }

Employee  $e = new$  Employee("Alan", 2000);

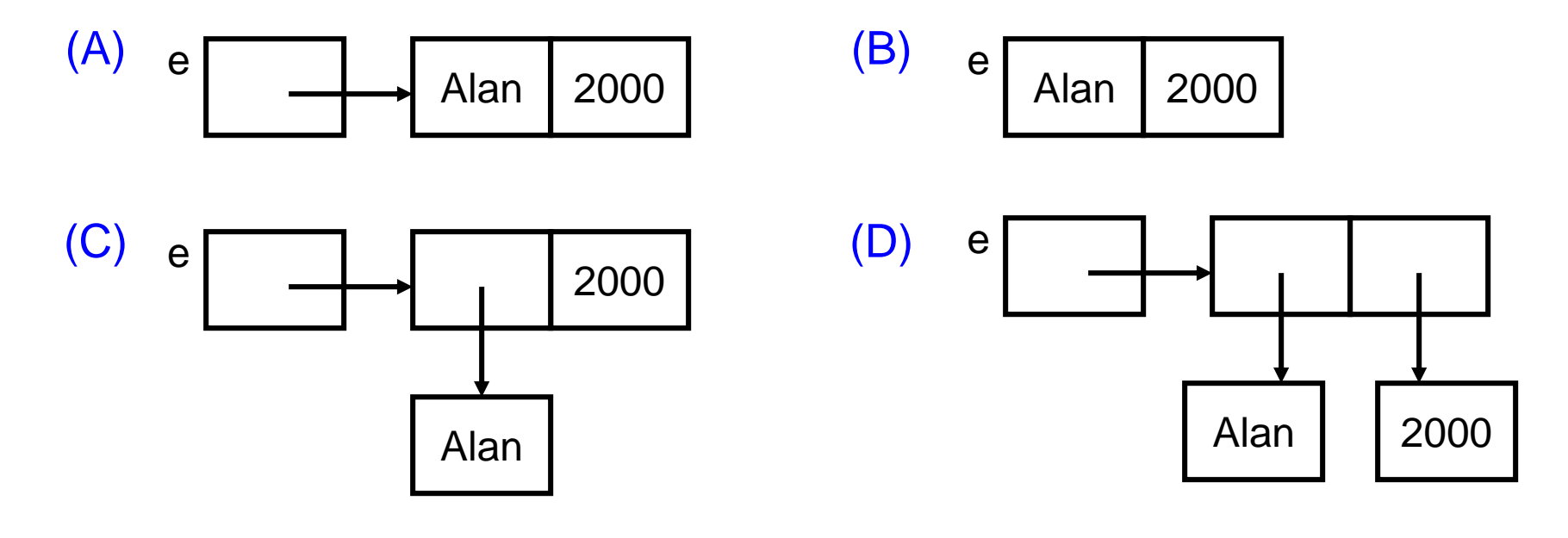

#### NOTE **3.3 ListNode (using generic)** ListNode.java **class ListNode <E> { /\* data attributes \*/** *element next* **private E element; private ListNode <E> next; /\* constructors \*/ public ListNode(E item) { this(item, null); } public ListNode(E item, ListNode <E> n) { element = item; next = n; } /\* get the next ListNode \*/ public ListNode <E> getNext() { return next; } /\* get the element of the ListNode \*/ public E getElement() { return element; } /\* set the next reference \*/ public void setNext(ListNode <E> n) { next = n }; }**

 $\Box$  For a sequence of 4 items  $<$   $a_0$ ,  $a_1$ ,  $a_2$ ,  $a_3$ 

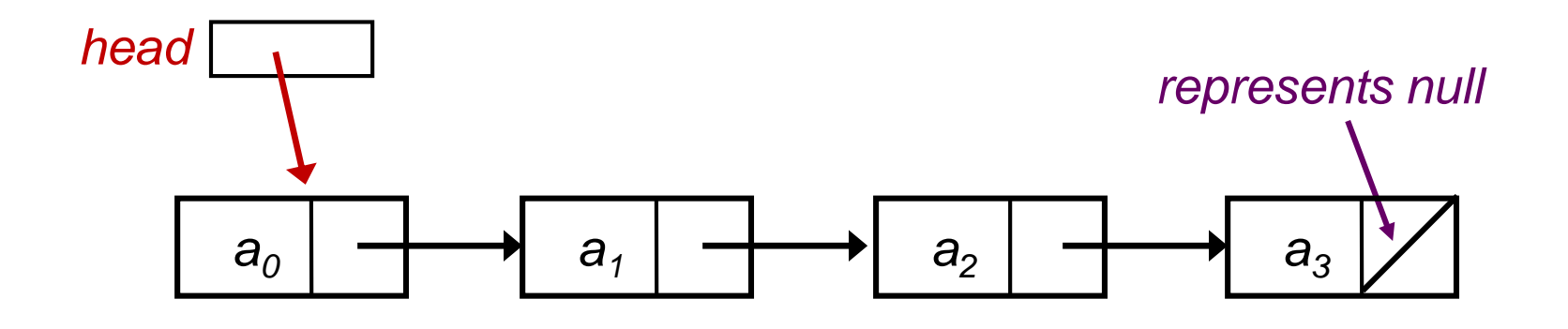

We need a *head* to indicate where the first node is. From the *head* we can get to the rest.

 $\Box$  For a sequence of 4 items  $<$   $a_0$ ,  $a_1$ ,  $a_2$ ,  $a_3$ 

 $\Box$  For a sequence of 4 items  $<$   $a_0$ ,  $a_1$ ,  $a_2$ ,  $a_3$ 

ListNode <String> node3 = new ListNode <String>("a3", null);

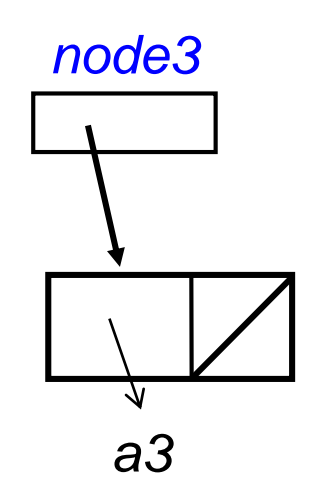

 $\Box$  For a sequence of 4 items  $<$   $a_0$ ,  $a_1$ ,  $a_2$ ,  $a_3$ 

ListNode <String> node3 = new ListNode <String>("a3", null); ListNode <String> node2 = new ListNode <String>("a2", node3);

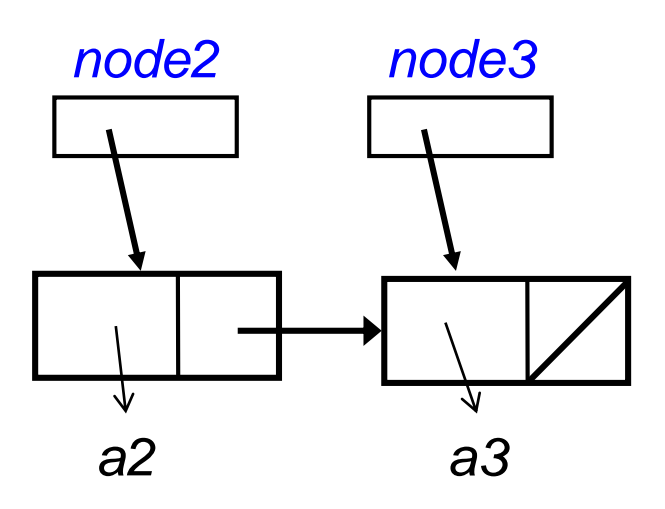

#### $\Box$  For a sequence of 4 items  $<$   $a_0$ ,  $a_1$ ,  $a_2$ ,  $a_3$

ListNode <String> node3 = new ListNode <String>("a3", null); ListNode <String> node2 = new ListNode <String>("a2", node3); ListNode <String> node1 = new ListNode <String>("a1", node2);

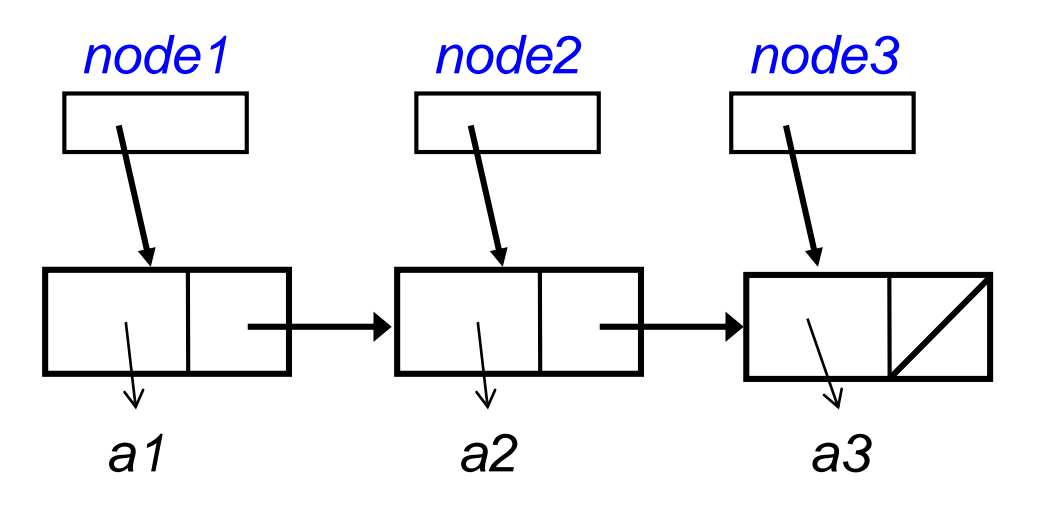

#### $\Box$  For a sequence of 4 items  $<$   $a_0$ ,  $a_1$ ,  $a_2$ ,  $a_3$

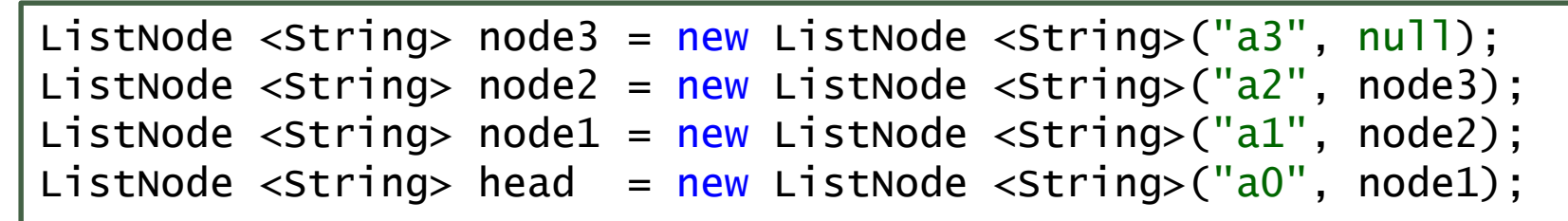

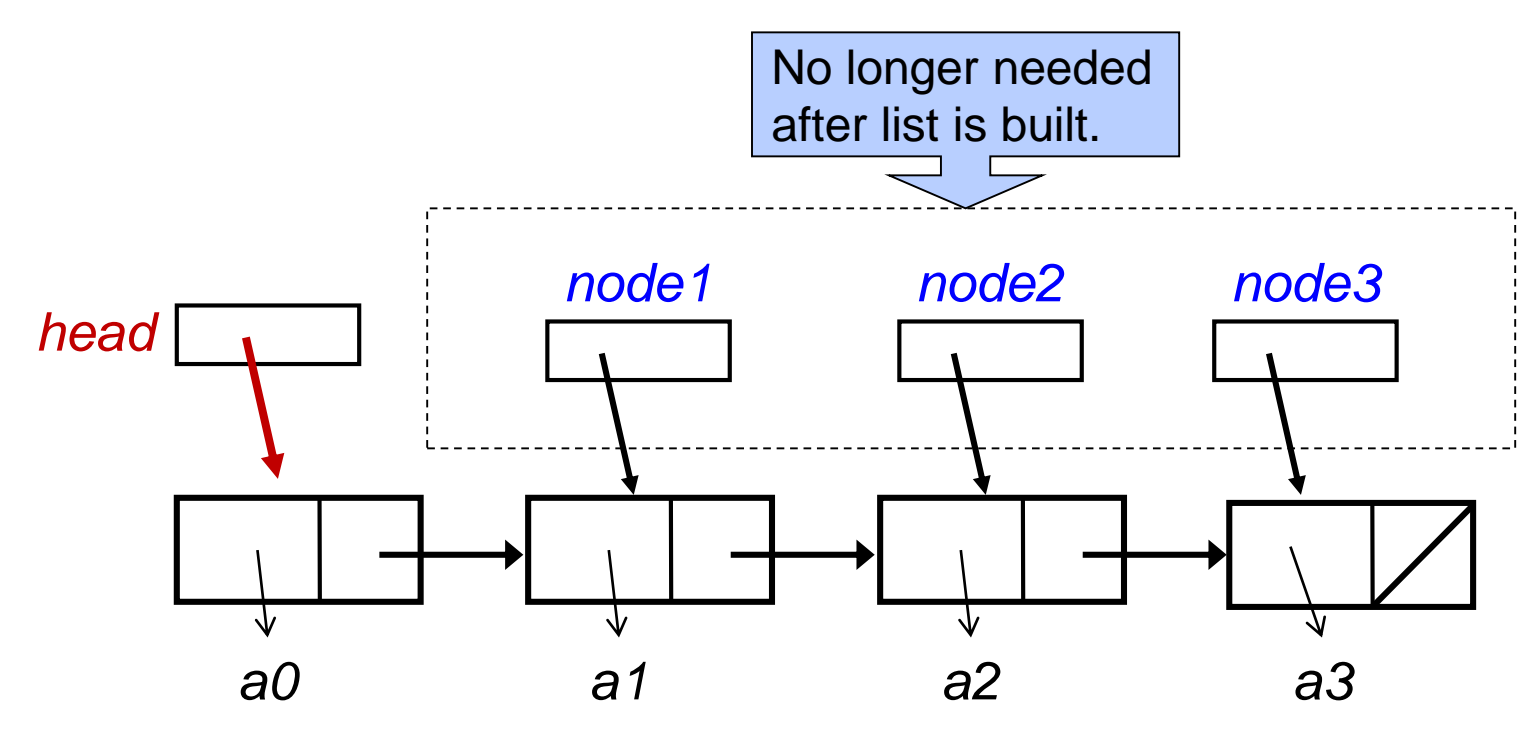

#### ■ Using ListNode to define BasicLinkedList

```
import java.util.*;
class BasicLinkedList <E> implements ListInterface <E> {
  private ListNode <E> head = null;
  private int num_nodes = 0;
  public boolean isEmpty() { return (num_nodes == 0); }
  public int size() { return num_nodes; }
  public E getFirst() throws EmptyListException {
    if (head == null) 
      throw new EmptyListException("can't get from an empty list");
    else return head.getElement();
  }
  public boolean contains(E item) {
    for (ListNode < E> n = head; n != null; n = n.getNext())if (n.getElement().equals(item)) return true;
    return false;
  }
                                                   BasicLinkedList.java
```
#### **The adding and removal of first element**

```
public void addFirst(E item) {
  head = new ListNode <E> (item, head); 
  num_nodes++;
}
public E removeFirst() throws EmptyListException {
  ListNode <E> ln;
  if (head == null) 
    throw new EmptyListException("can't remove from empty list");
  else { 
    ln = head;
    head = head.getNext();
    num_nodes--;
    return ln.getElement();
  }
}
                                                   BasicLinkedList.java
```
#### ■ The addFirst() method

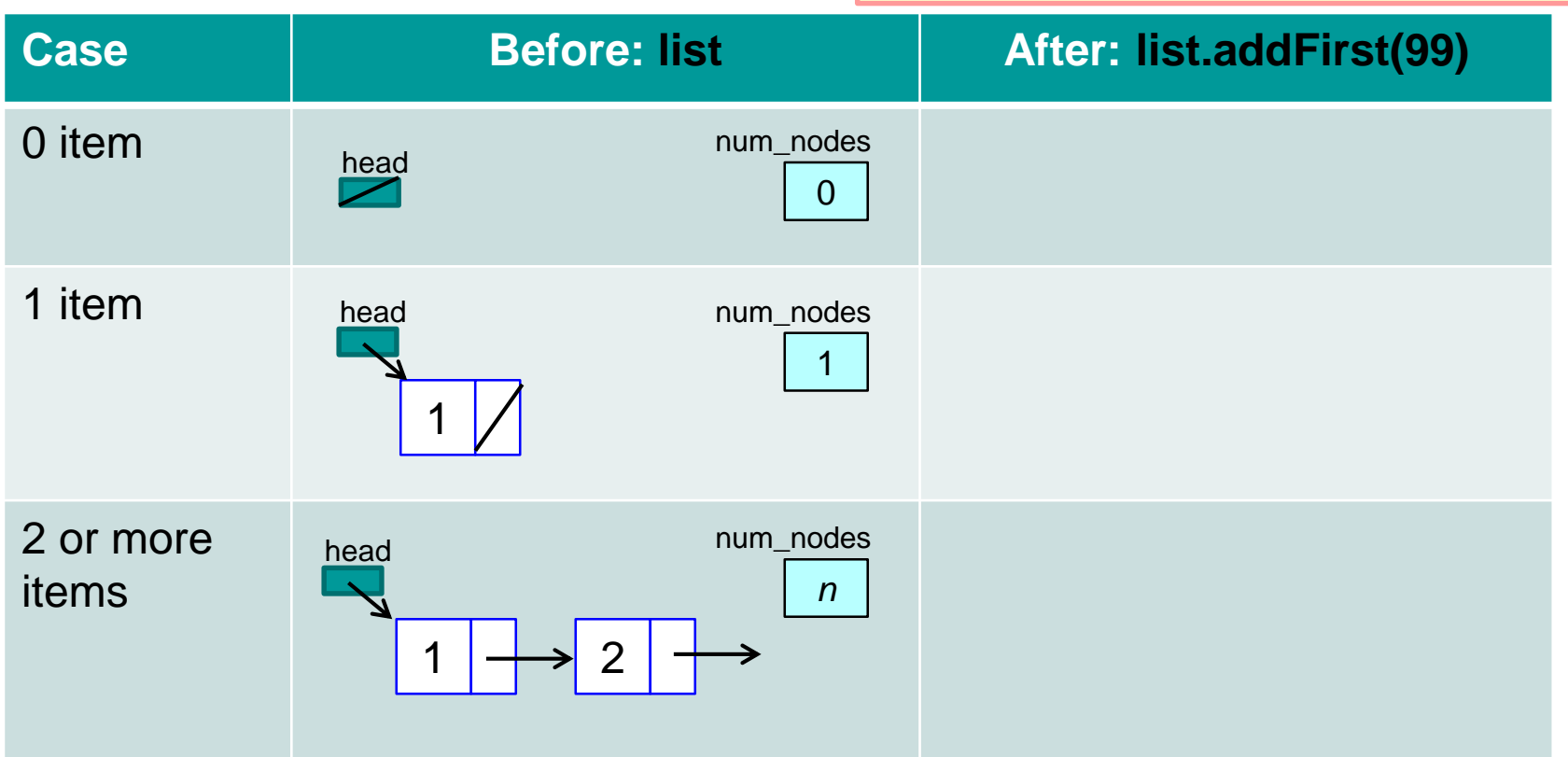

#### ■ The addFirst() method

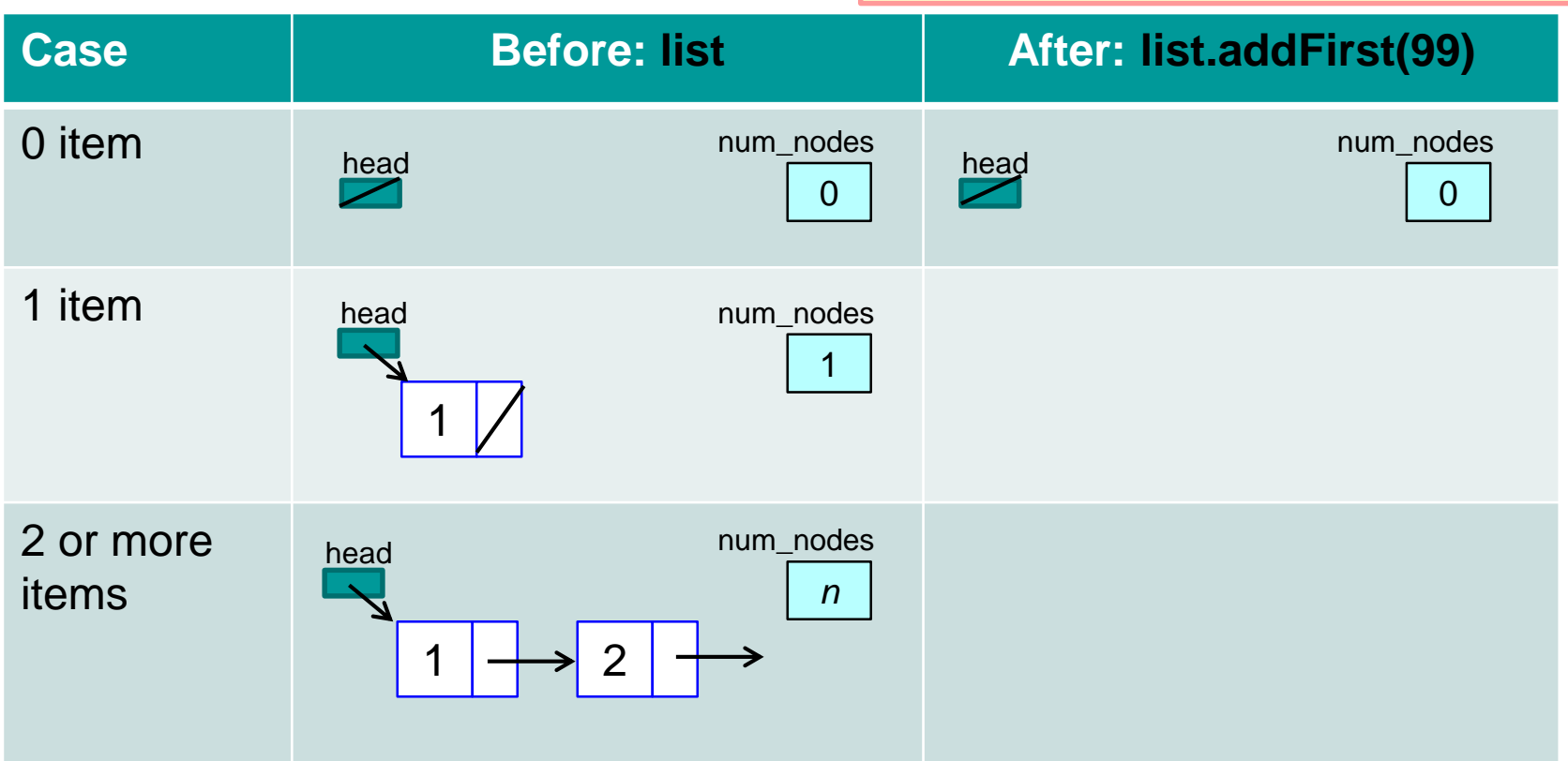

#### ■ The addFirst() method

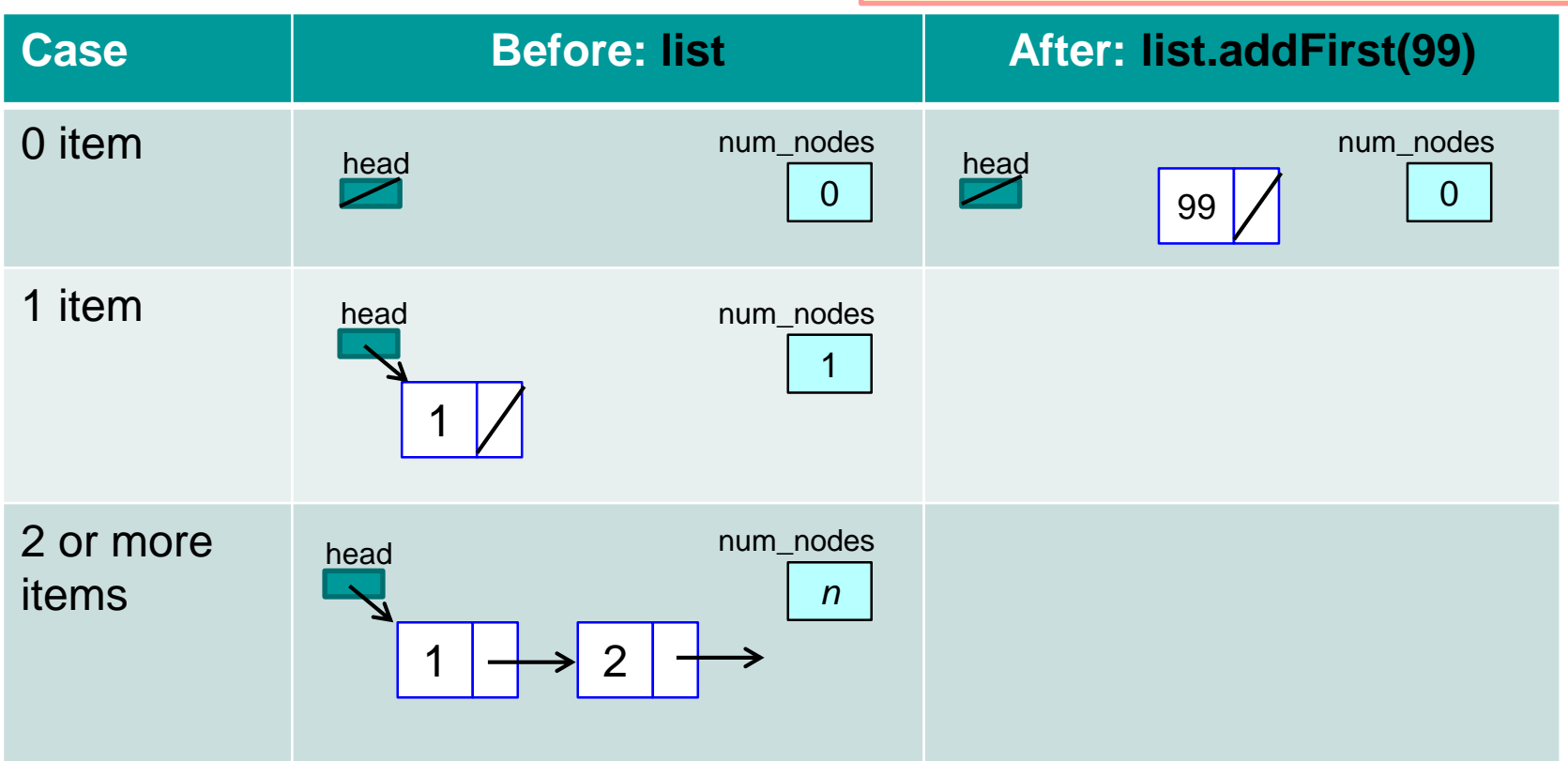

#### ■ The addFirst() method

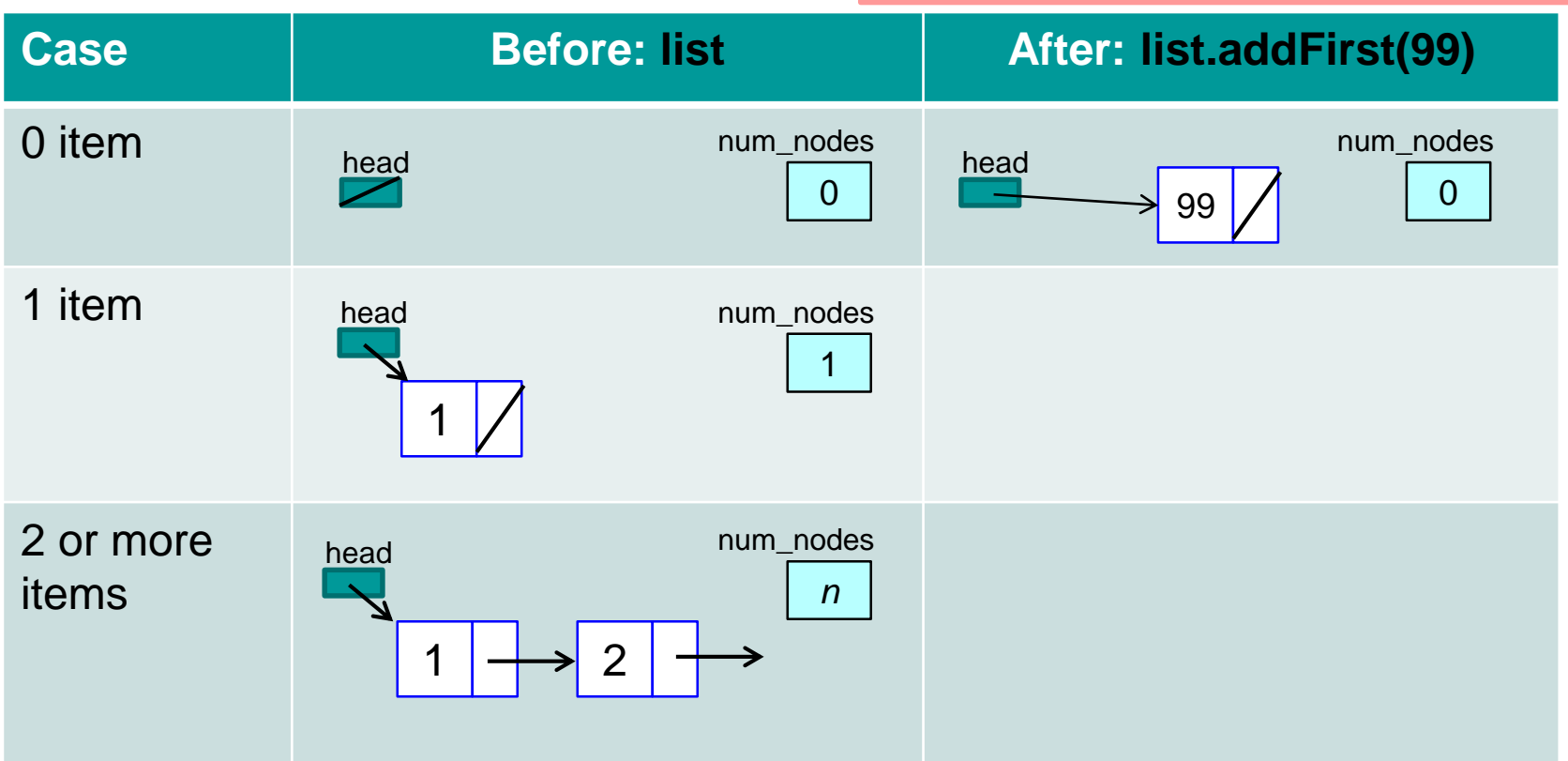

#### ■ The addFirst() method

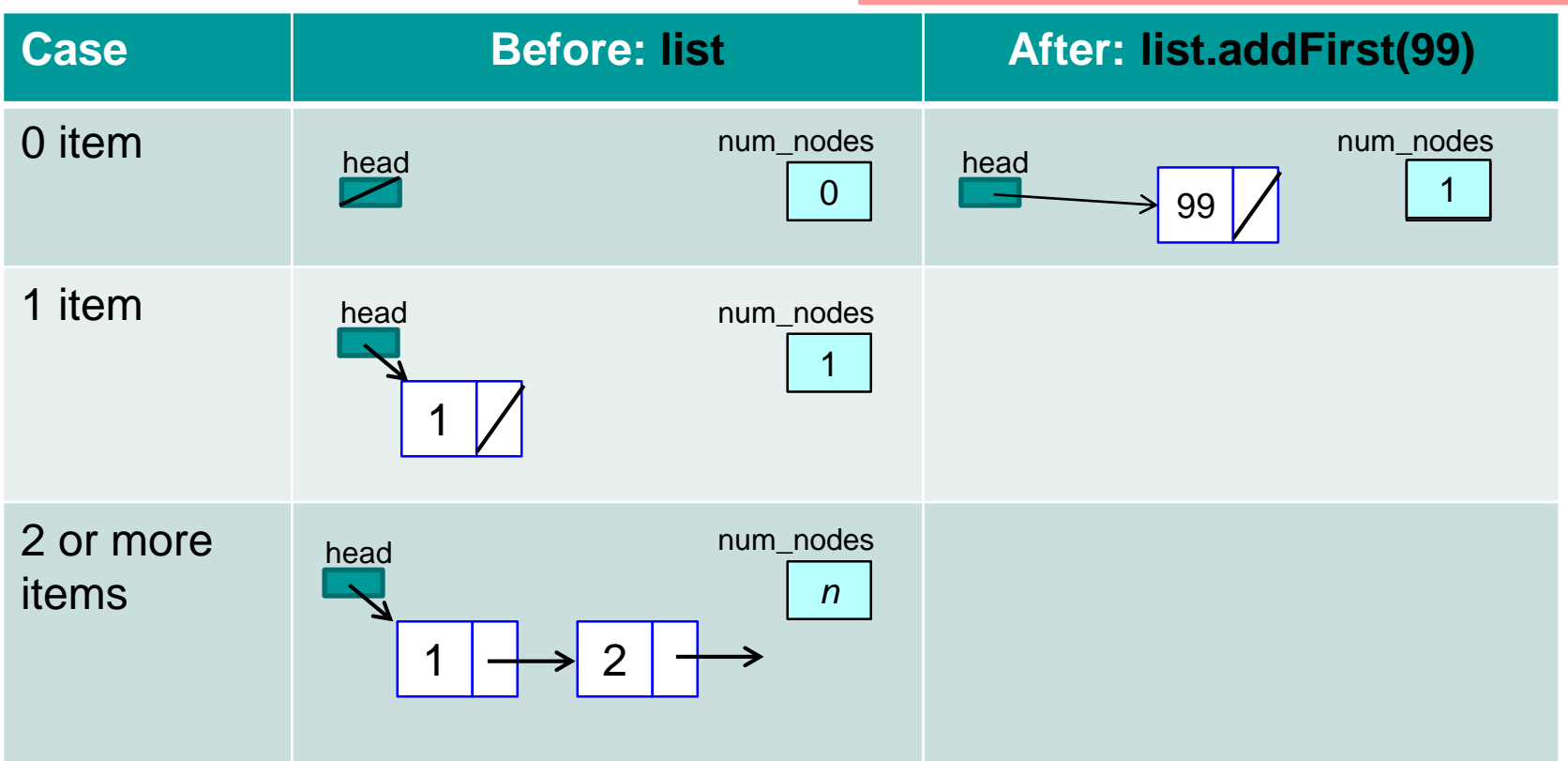

**}**

#### ■ The removeFirst() method

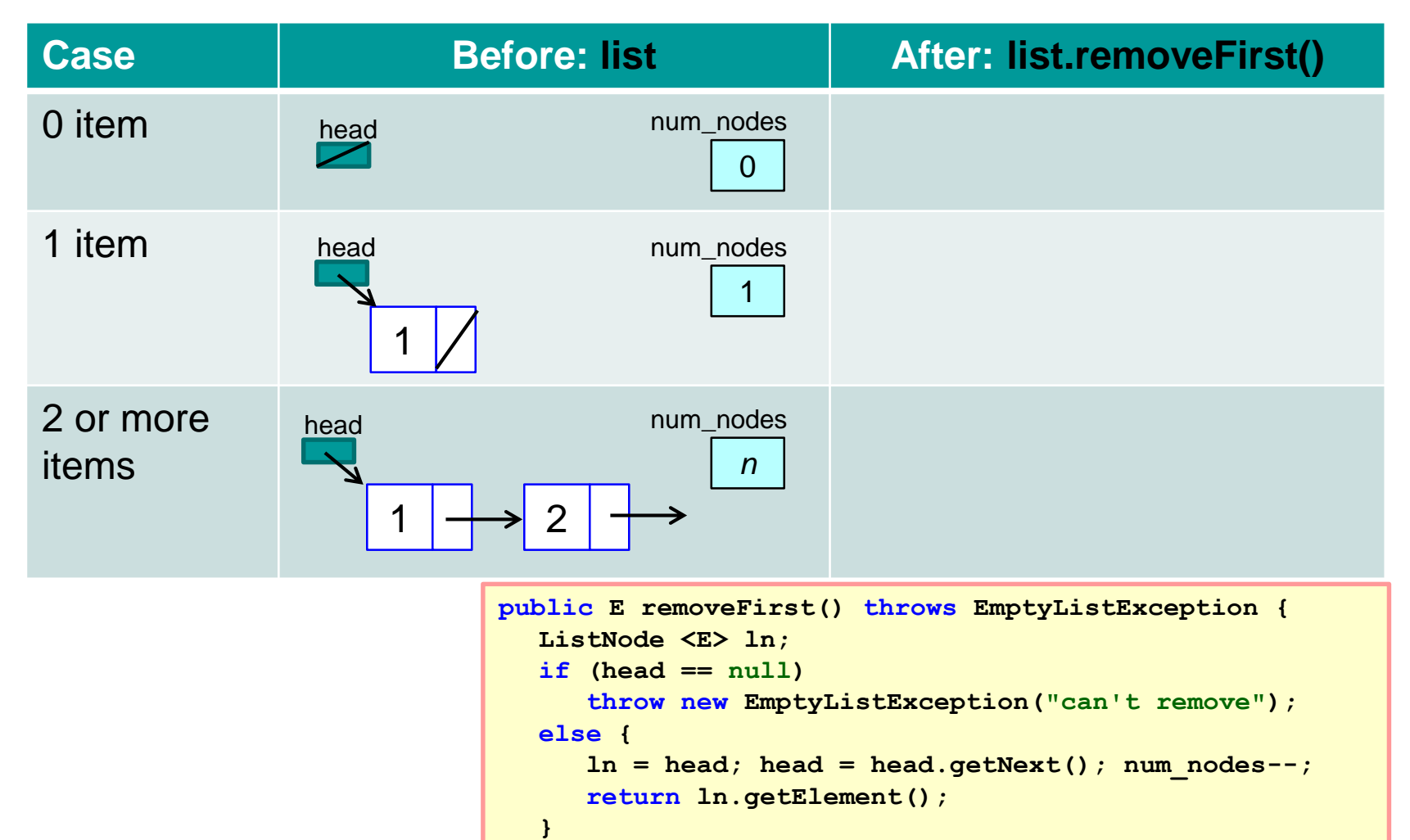

#### ■ The removeFirst() method

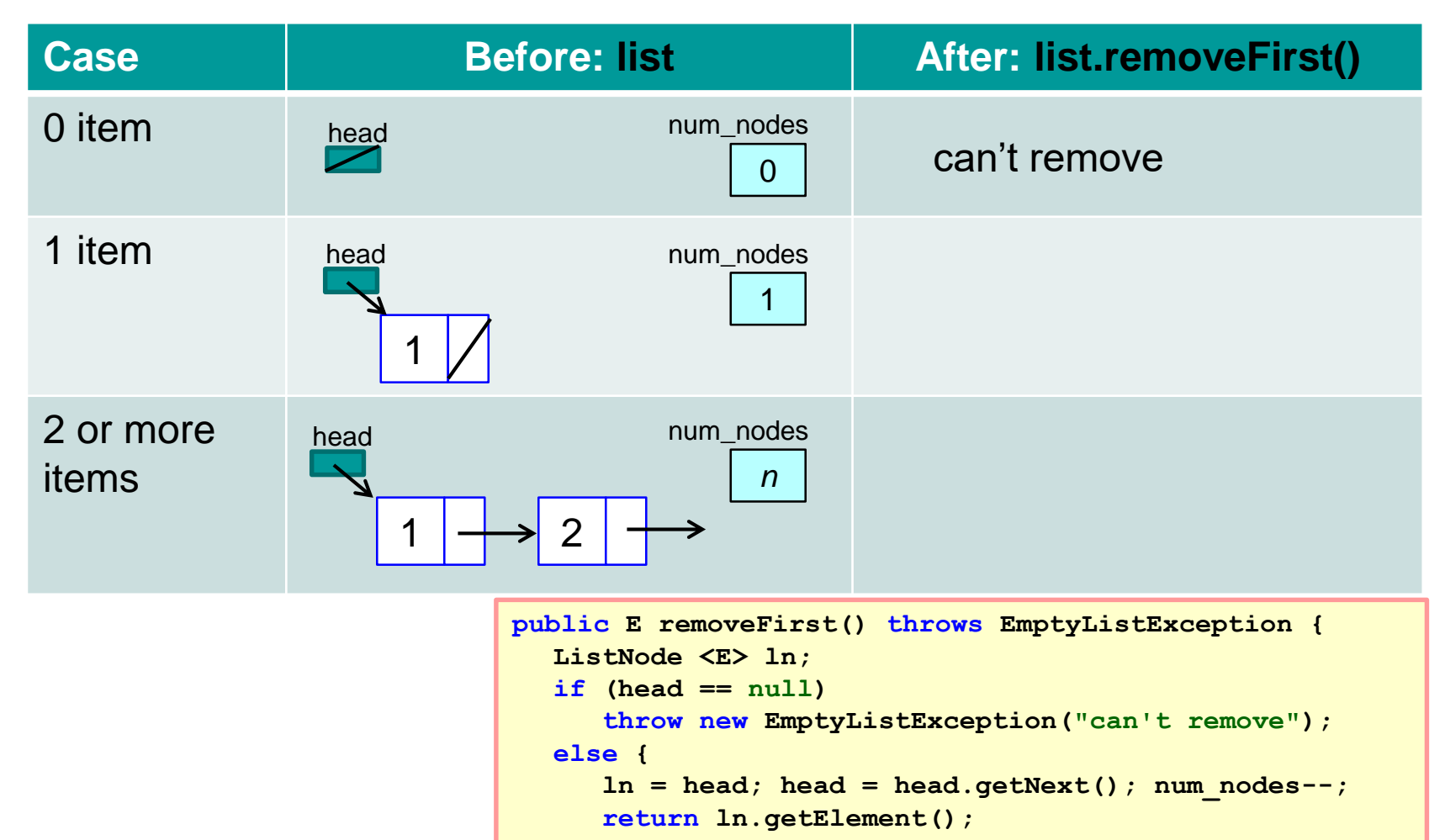

**}**

**}**

#### ■ The removeFirst() method

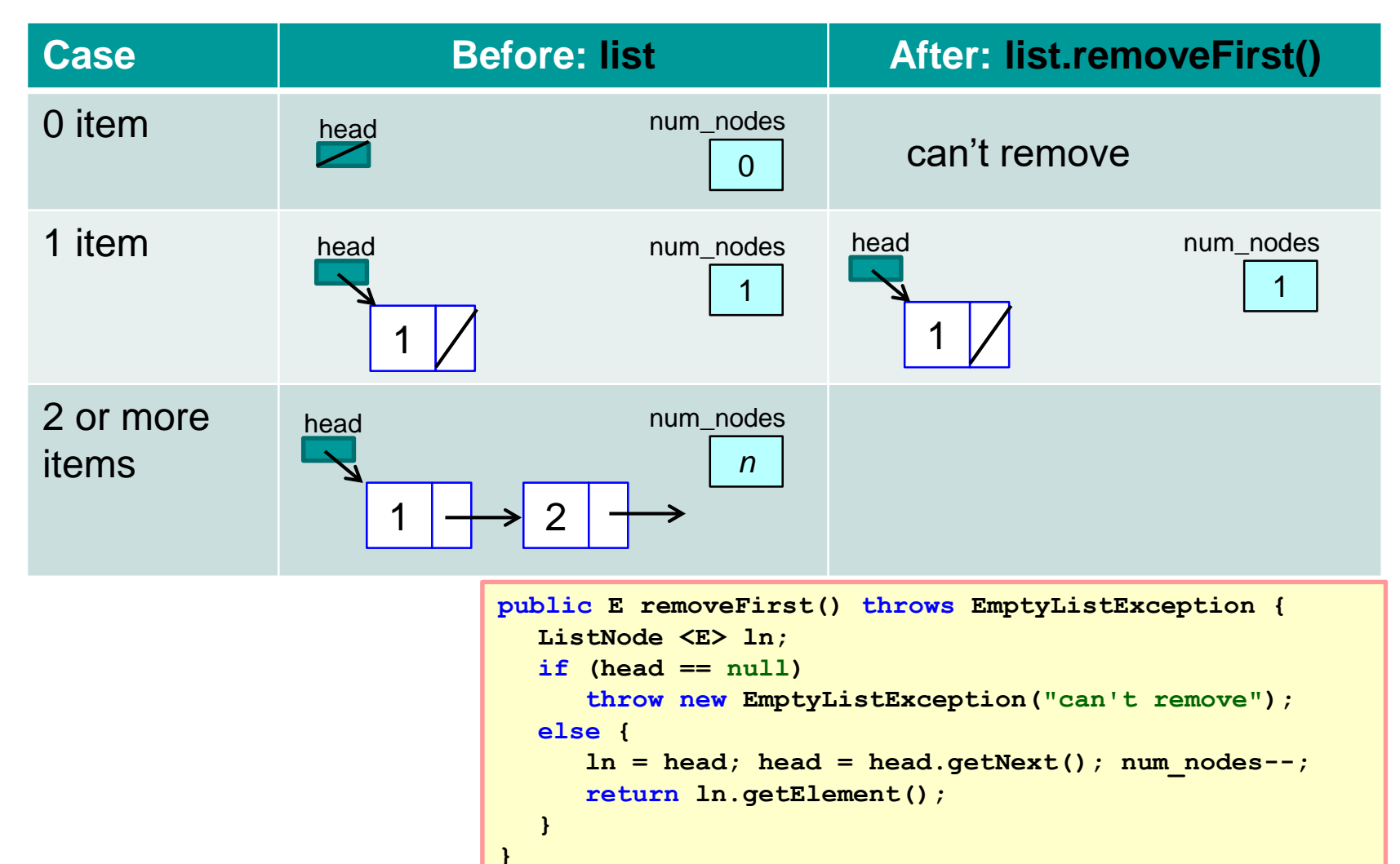

**}**

#### ■ The removeFirst() method

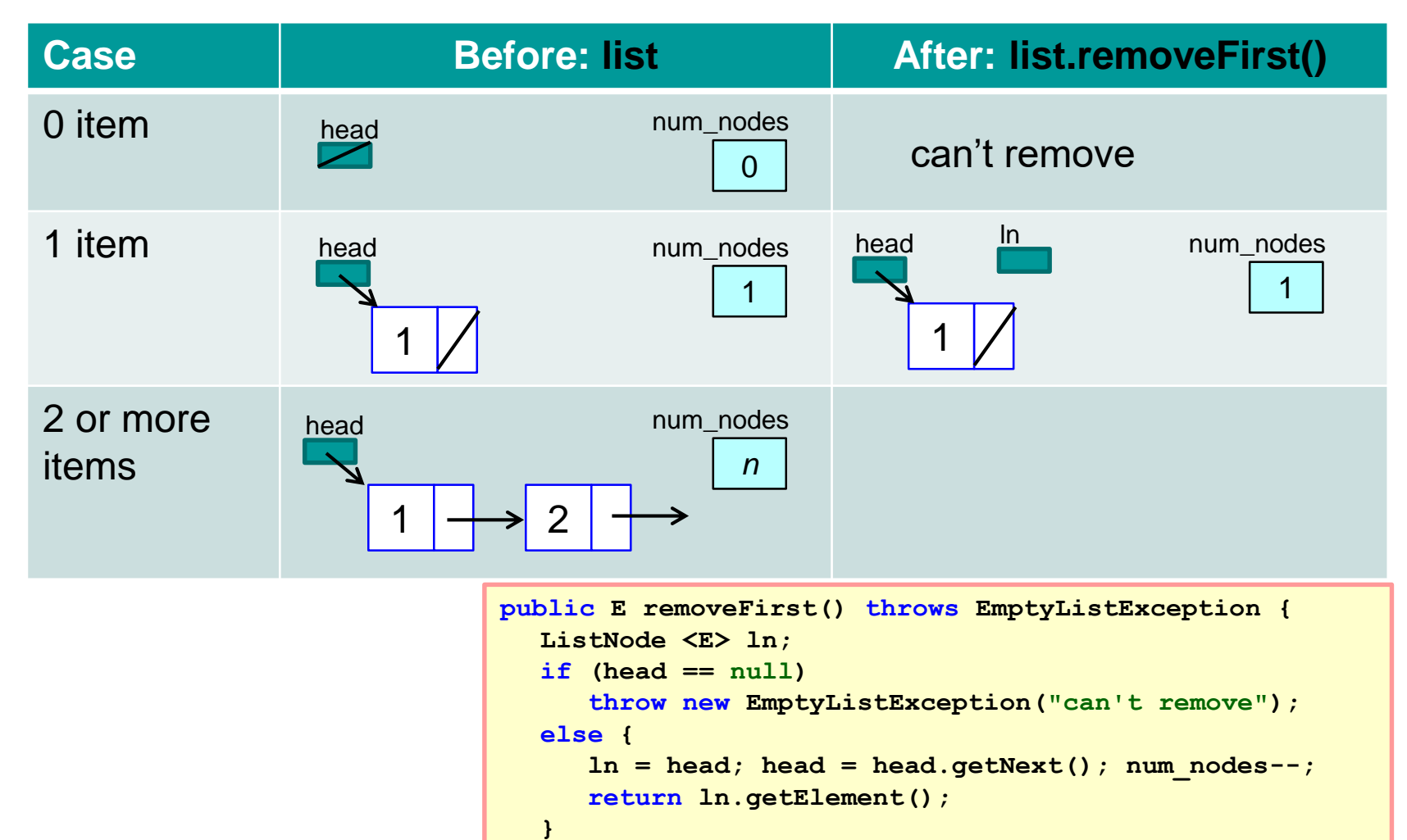

**}**

#### ■ The removeFirst() method

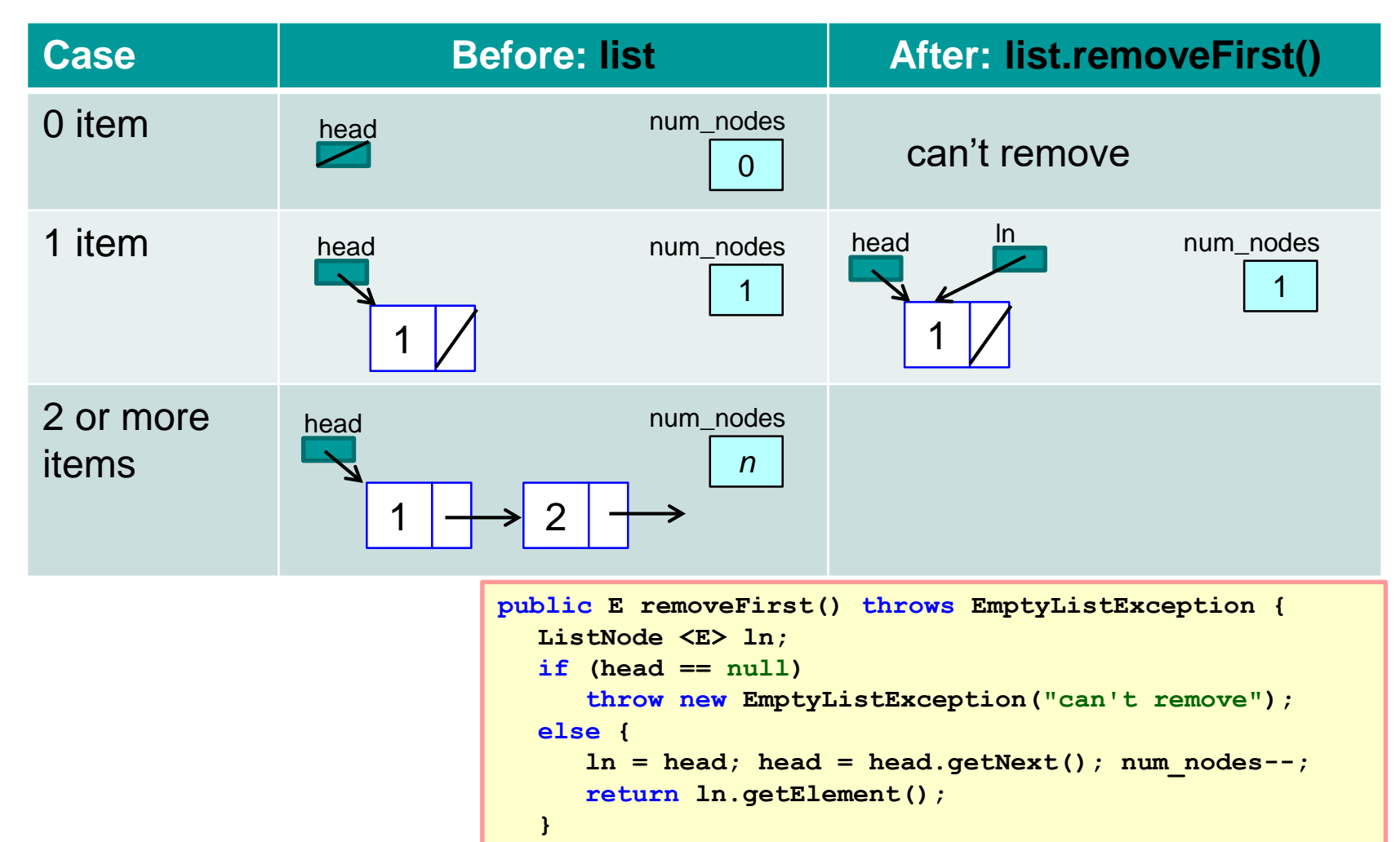

**}**

#### ■ The removeFirst() method

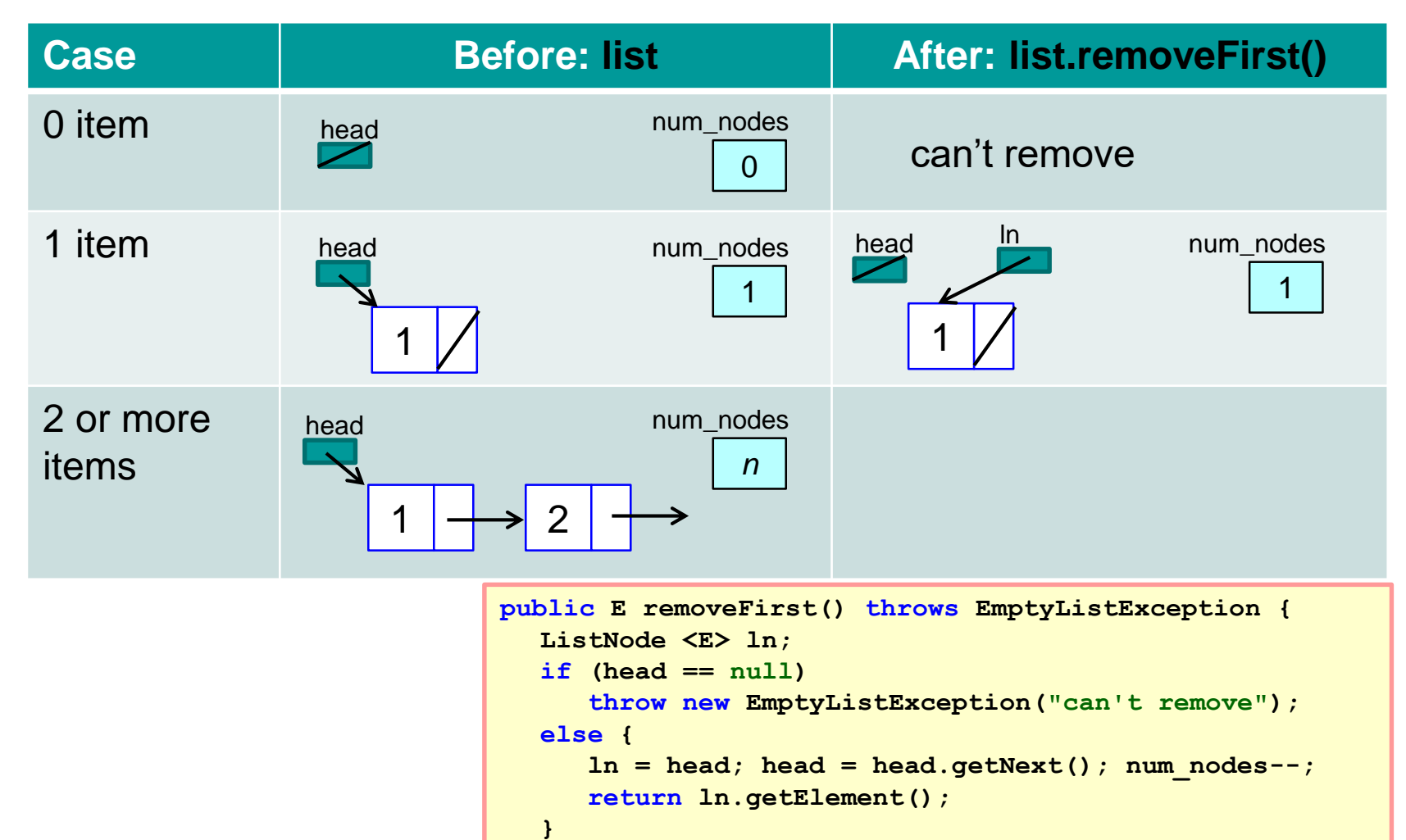
#### **3.5 Basic Linked List (4/5)**

**}**

#### ■ The removeFirst() method

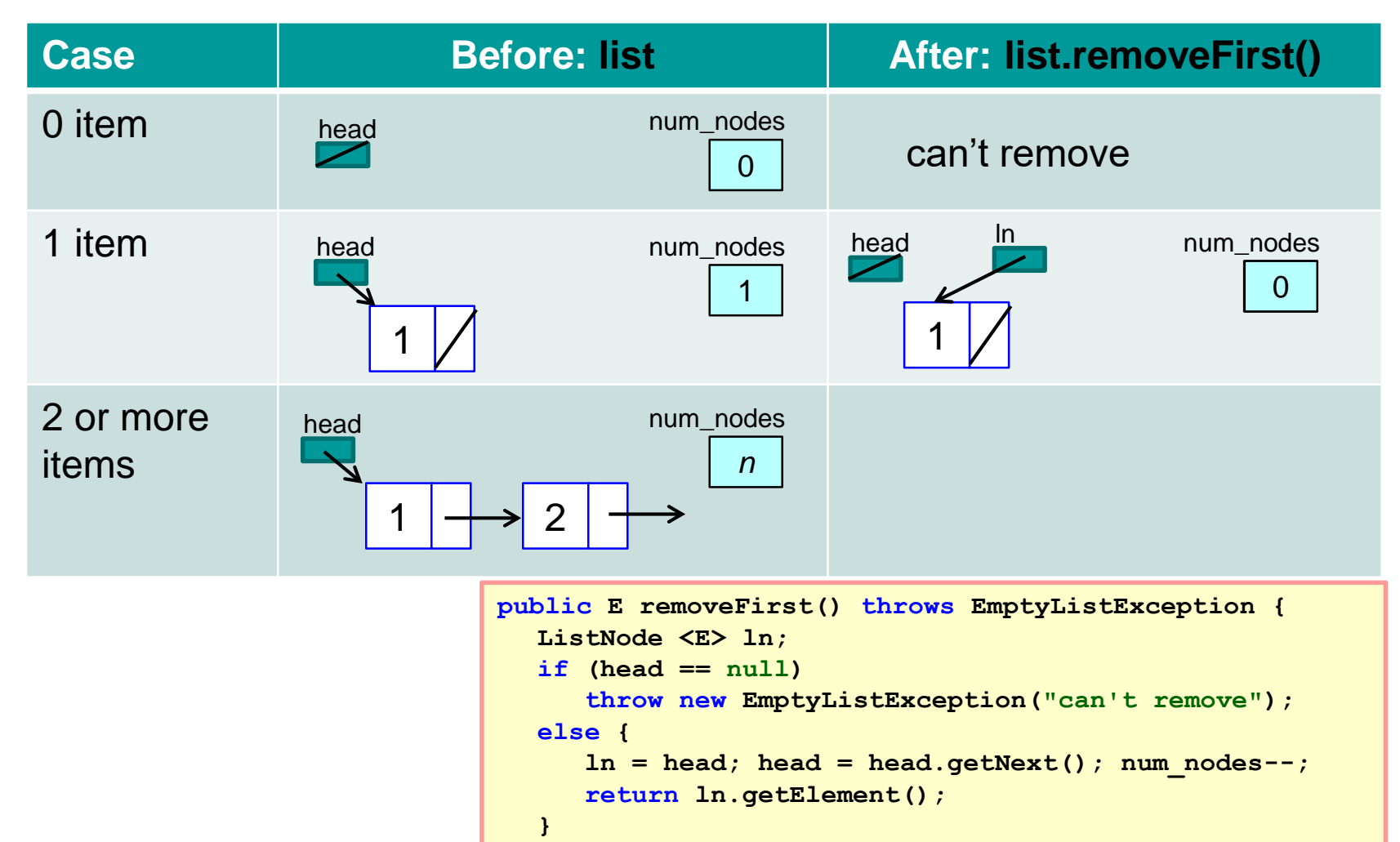

◈

#### **3.5 Basic Linked List (5/5)**

#### **Printing of the linked list**

BasicLinkedList.java

```
public void print() throws EmptyListException {
  if (head == null)
    throw new EmptyListException("Nothing to print...");
  ListNode <E> ln = head;
  System.out.print("List is: " + ln.getElement());
  for (int i=1; i < num nodes; i++) {
    ln = ln.getNext();
    System.out.print(", " + ln.getElement());
  }
  System.out.println(".");
}
```
# **4 More Linked Lists**

#### Exploring variants of linked list

# **4. Linked Lists: Variants**

# OVERVIEW!

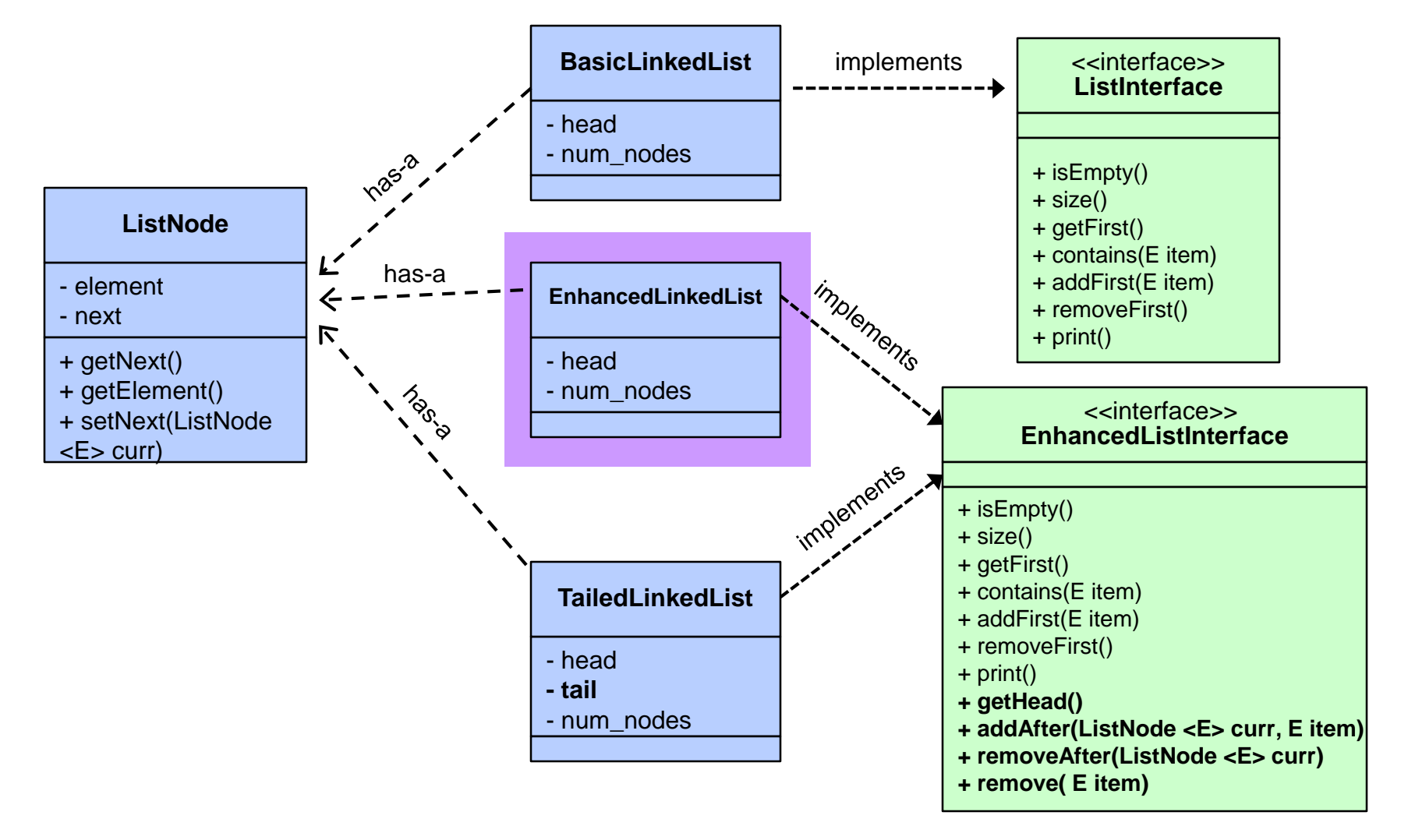

- We explore different implementations of Linked List
	- Basic Linked List, Tailed Linked List, Circular Linked List, Doubly Linked List, etc.
- **Notaking 1.5 Theorem Studies inserted to the middle of the** linked list, BasicLinkedList (BLL) is not good enough.
- **For example, BLL offers only insertion at the front of the** list. If the items in the list must always be sorted according to some key values, then we must be able to insert at the right place.
- We will enhance BLL to include some additional methods. We shall call this Enhanced Linked List (ELL).
	- (Note: We could have made ELL a subclass of BLL, but here we will create ELL from scratch instead.)

```
■ We use a new interface file:
import java.util.*;
public interface EnhancedListInterface <E> {
 public boolean isEmpty();
 public int size();
 public E getFirst() throws EmptyListException; 
 public boolean contains(E item);
 public void addFirst(E item);
 public E removeFirst() throws EmptyListException;
 public void print();
 public ListNode <E> getHead(); 
 public void addAfter(ListNode <E> current, E item);
 public E removeAfter(ListNode <E> current) 
                   throws EmptyListException;
 public E remove(E item) throws EmptyListException;
}
                                      EnhancedListInterface.java
                                                 New
```

```
import java.util.*;
class EnhancedLinkedList <E>
                 implements EnhancedListInterface <E> {
  private ListNode <E> head = null;
  private int num_nodes = 0;
  public boolean isEmpty() { return (num_nodes == 0); }
  public int size() { return num_nodes; }
  public E getFirst() { ... }
  public boolean contains(E item) { ... }
  public void addFirst(E item) { ... }
  public E removeFirst() throws EmptyListException { ... };
  public void print() throws EmptyListException { ... };
  public ListNode <E> getHead() { return head; }
  public void addAfter(ListNode <E> current, E item) {
    if (current != null)
      current.setNext(new ListNode <E> (item, current.getNext()));
    else // insert item at front
      head = new ListNode <E> (item, head);
    num_nodes++;
  }
                                                  EnhancedLinkedList.java
                                                 To continue on next slide
                                               Same as in 
                                               BasicLinkedList.java
- [CS1020 Lecture 10: List ADT & Linked Lists].
```
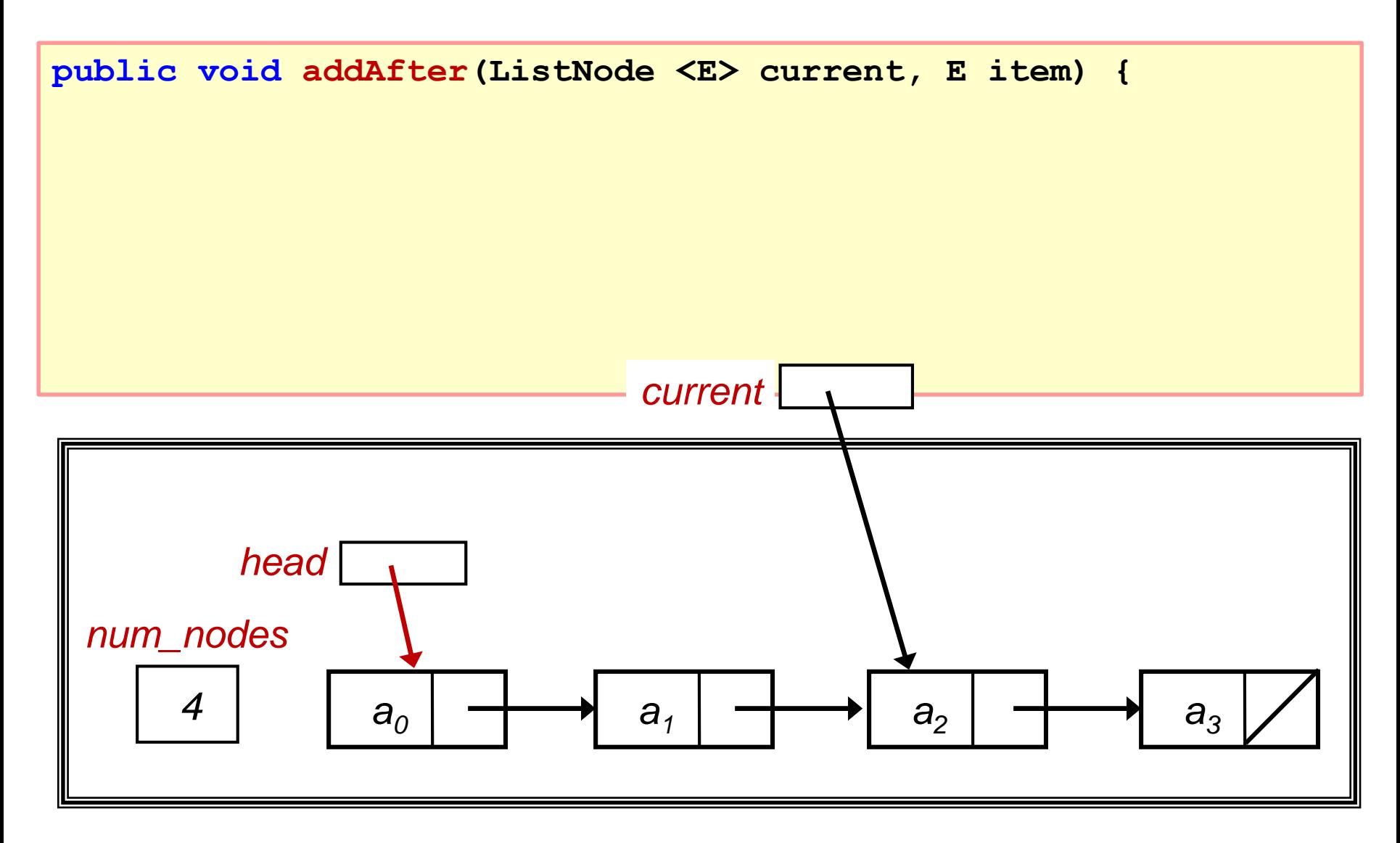

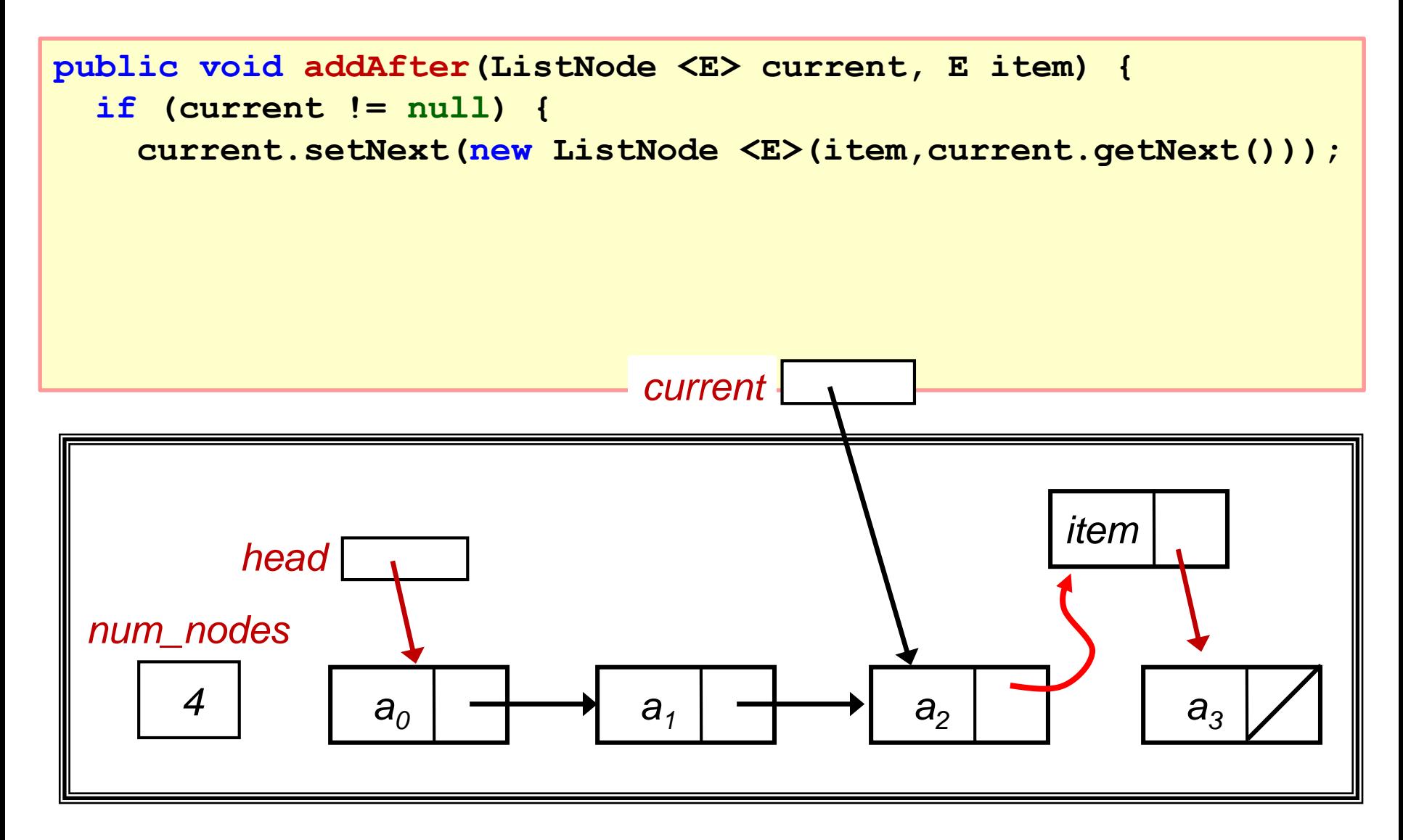

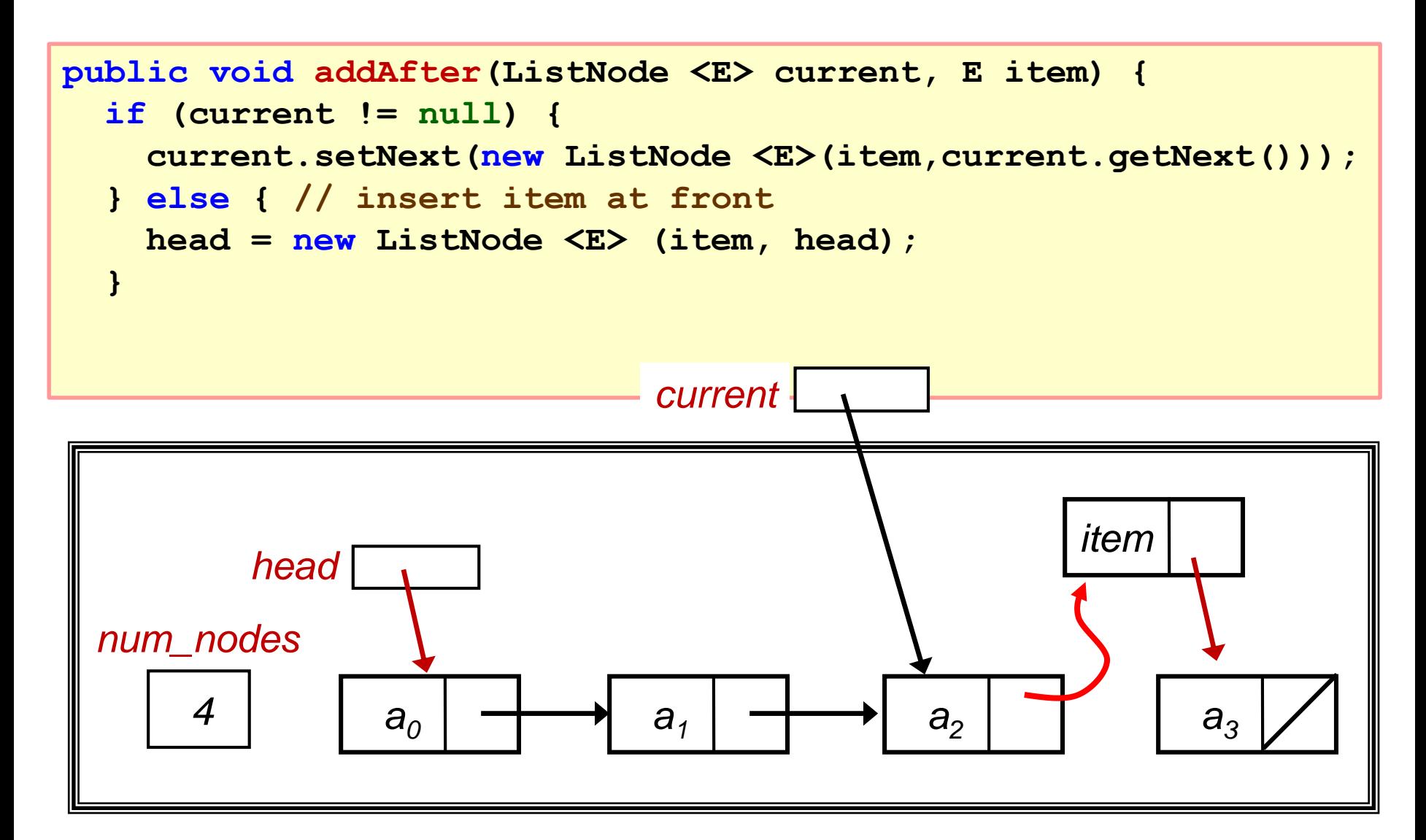

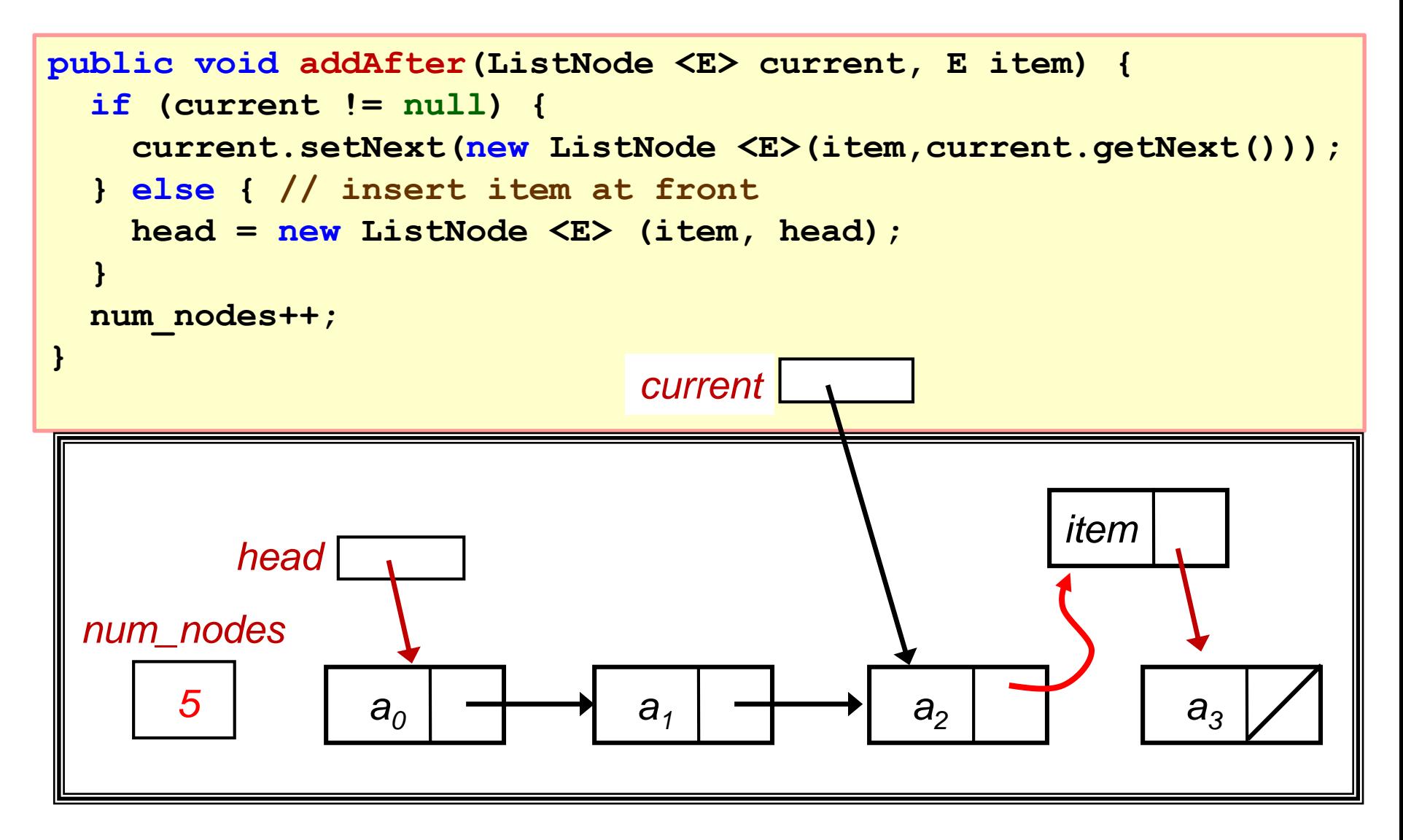

```
public E removeAfter(ListNode <E> current) 
                  throws EmptyListException {
  E temp;
  if (current != null) {
    ListNode <E> nextPtr = current.getNext();
    if (nextPtr != null) {
      temp = nextPtr.getElement();
      current.setNext(nextPtr.getNext());
      num_nodes--;
      return temp;
    } else throw new EmptyListException("No next node to remove");
  } else { // if current is null, assume we want to remove head
    if (head != null) {
      temp = head.getElement();
      head = head.getNext(); 
      num_nodes--;
      return temp;
    } else throw new EmptyListException("No next node to remove");
  }
}
                                                  EnhancedLinkedList.java
```
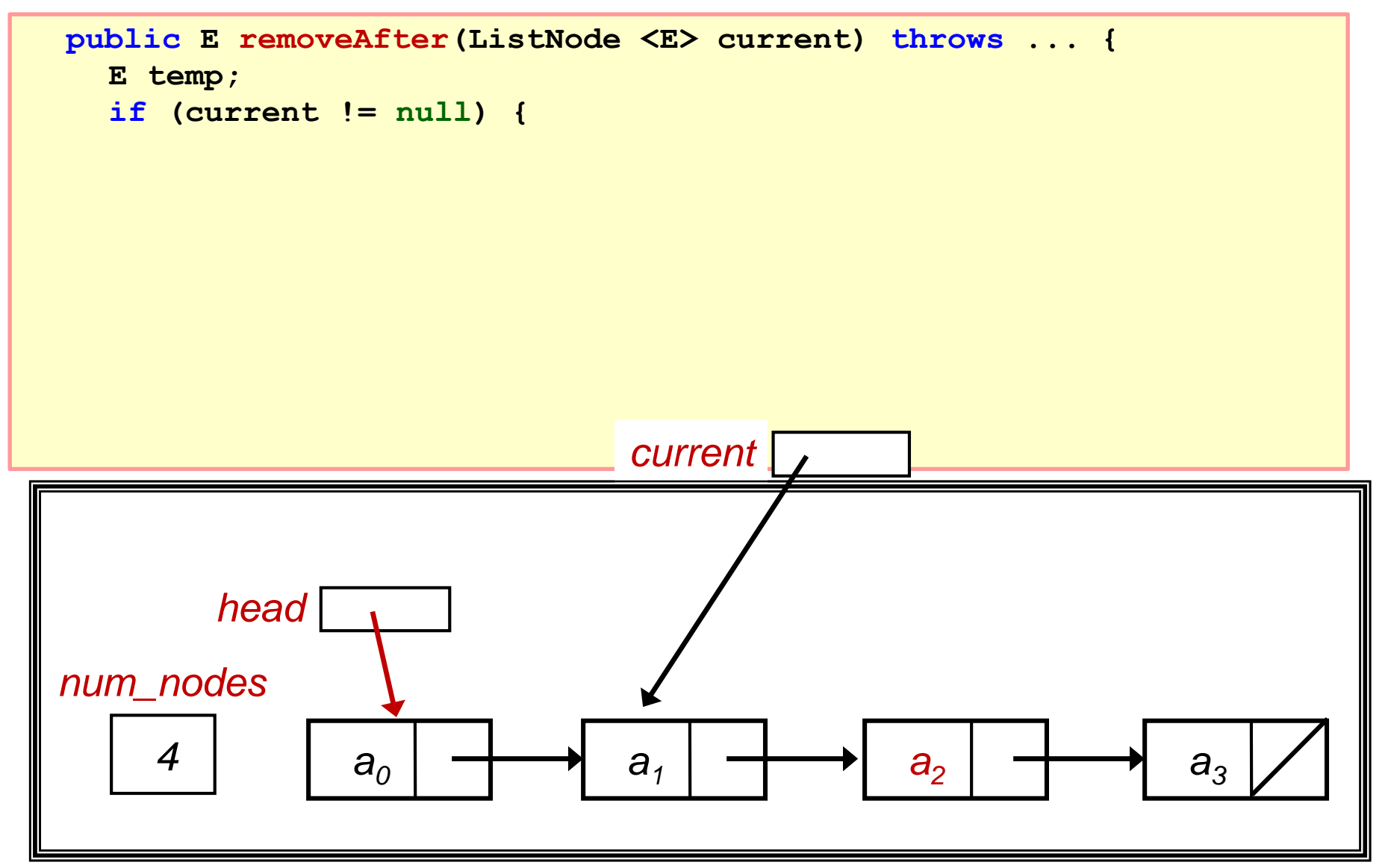

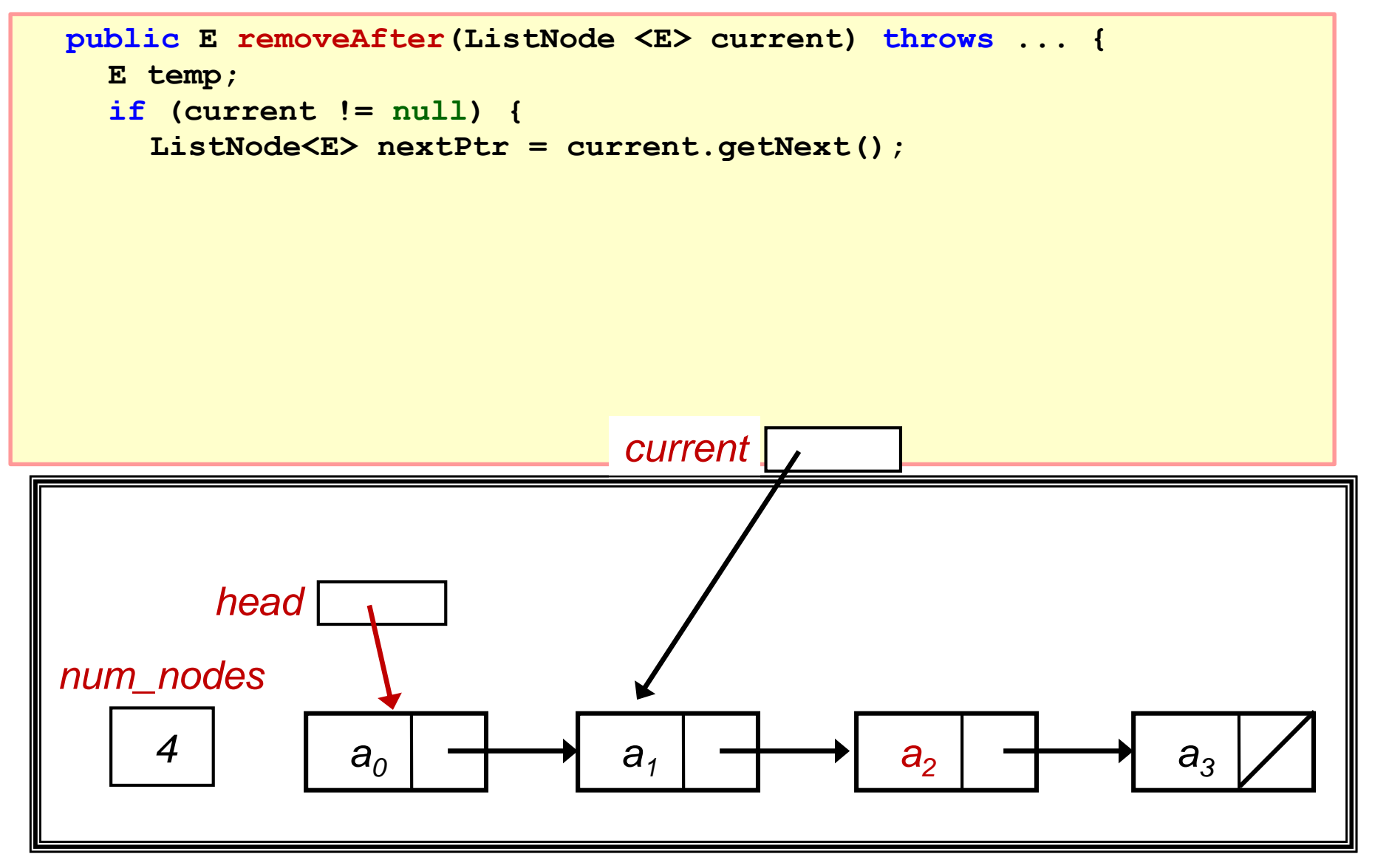

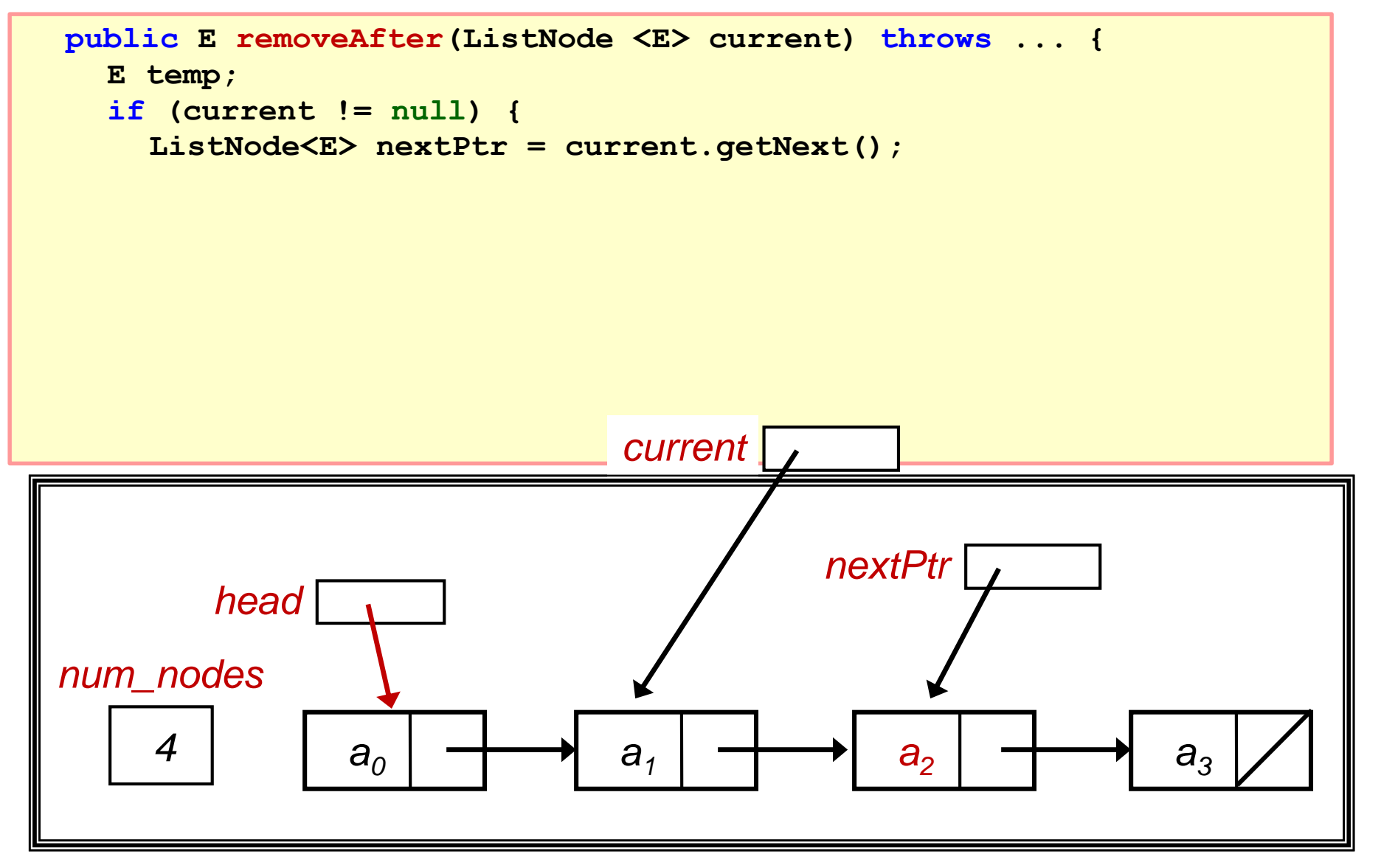

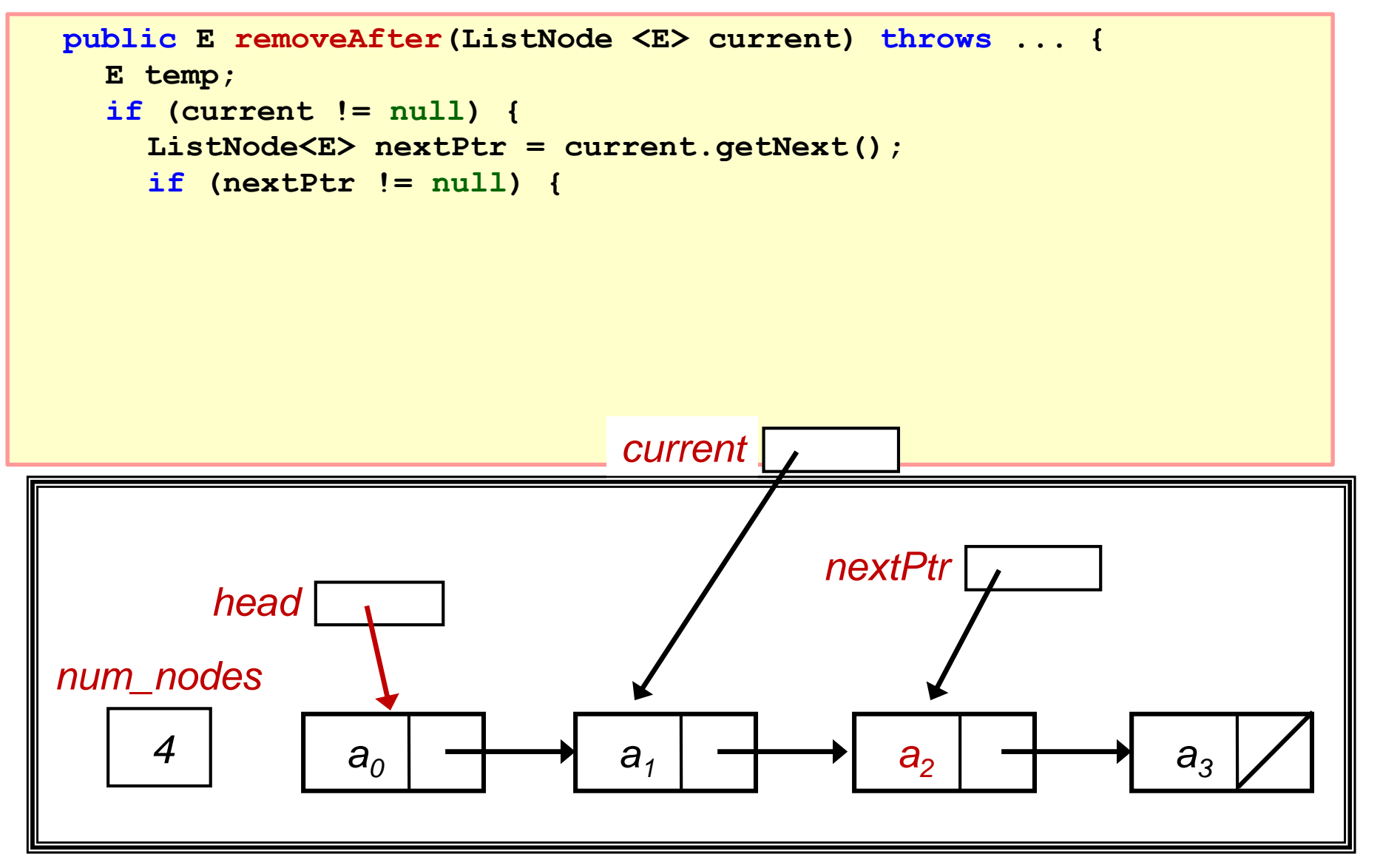

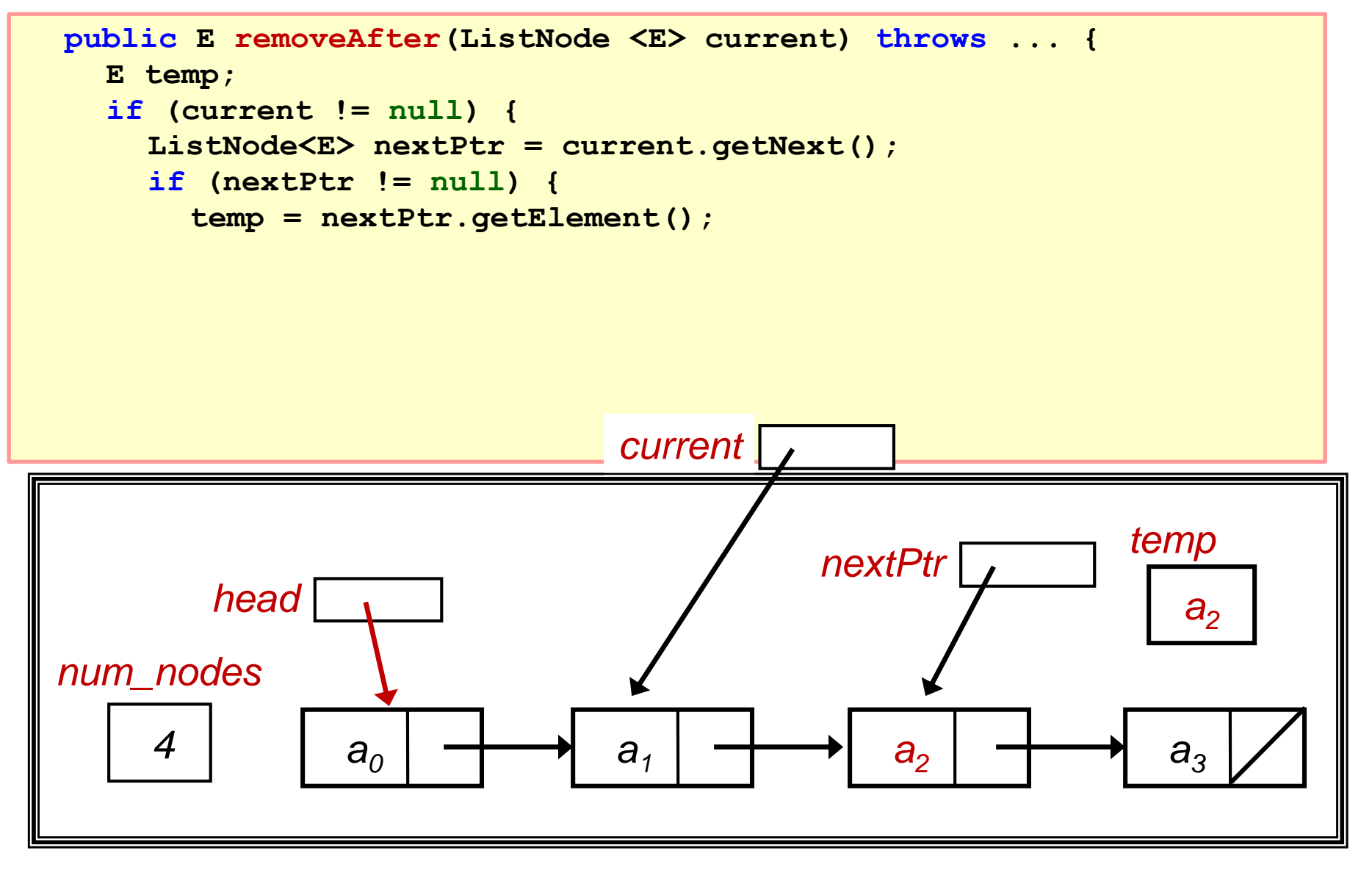

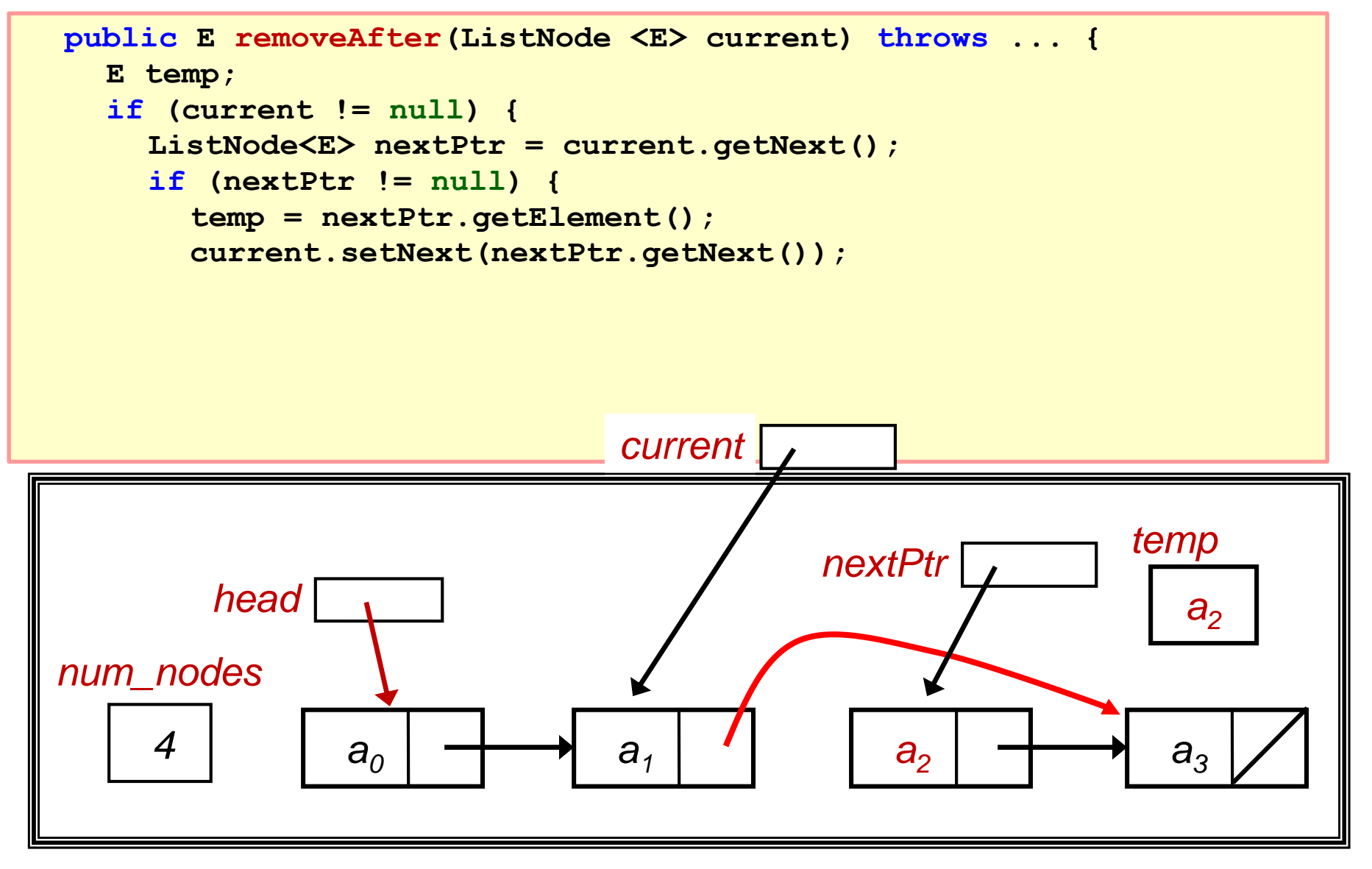

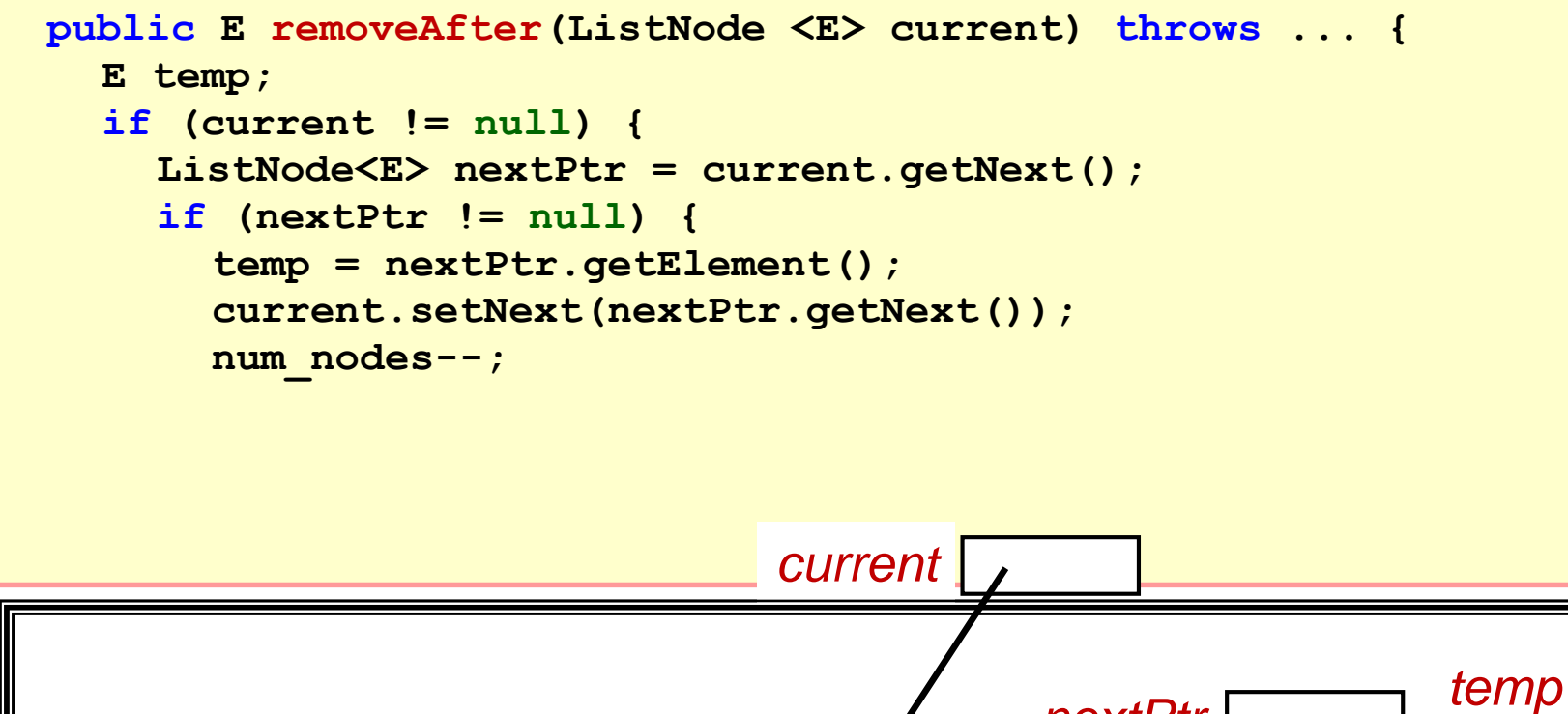

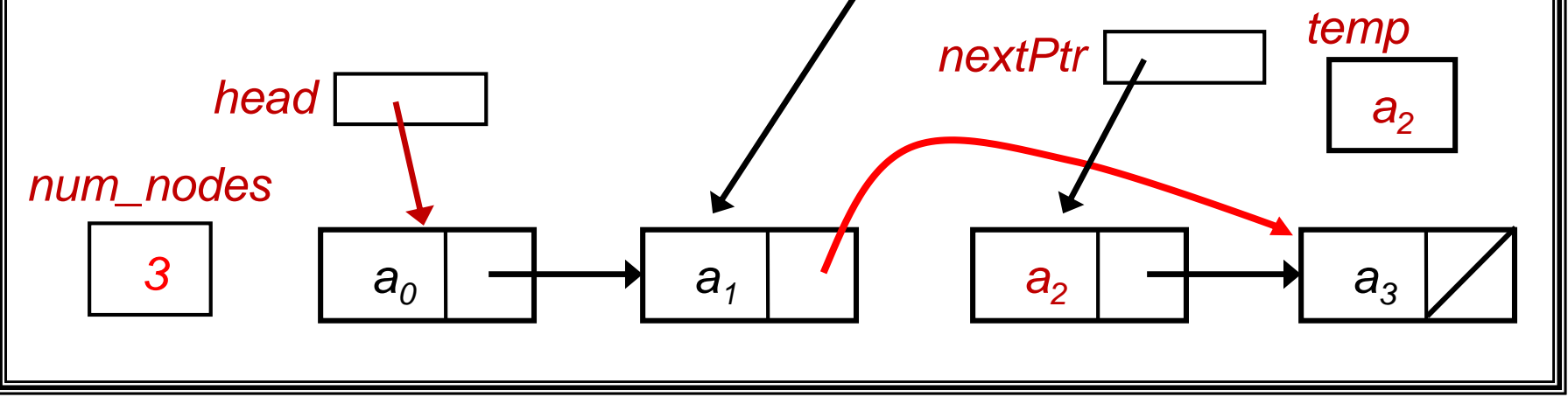

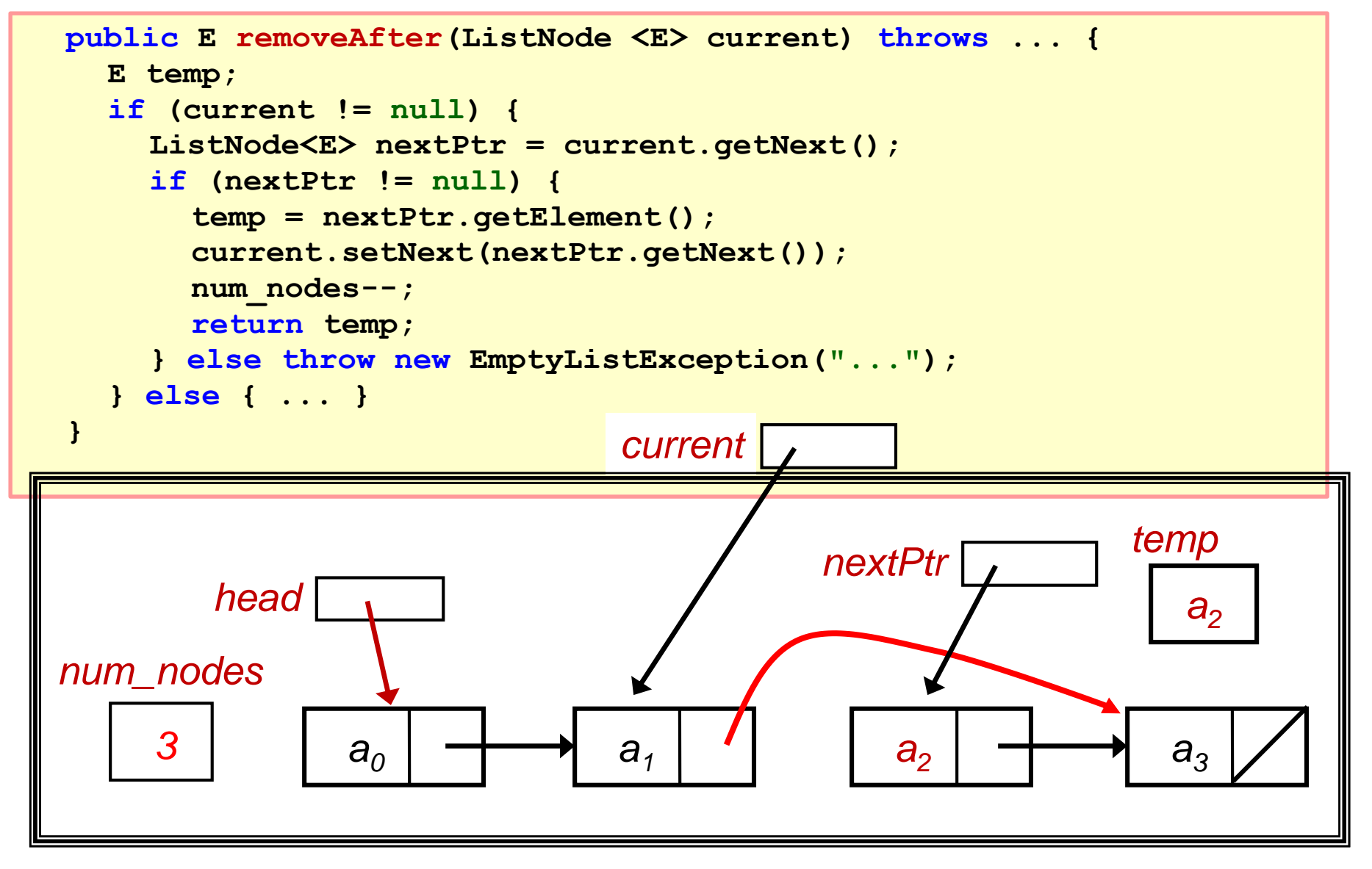

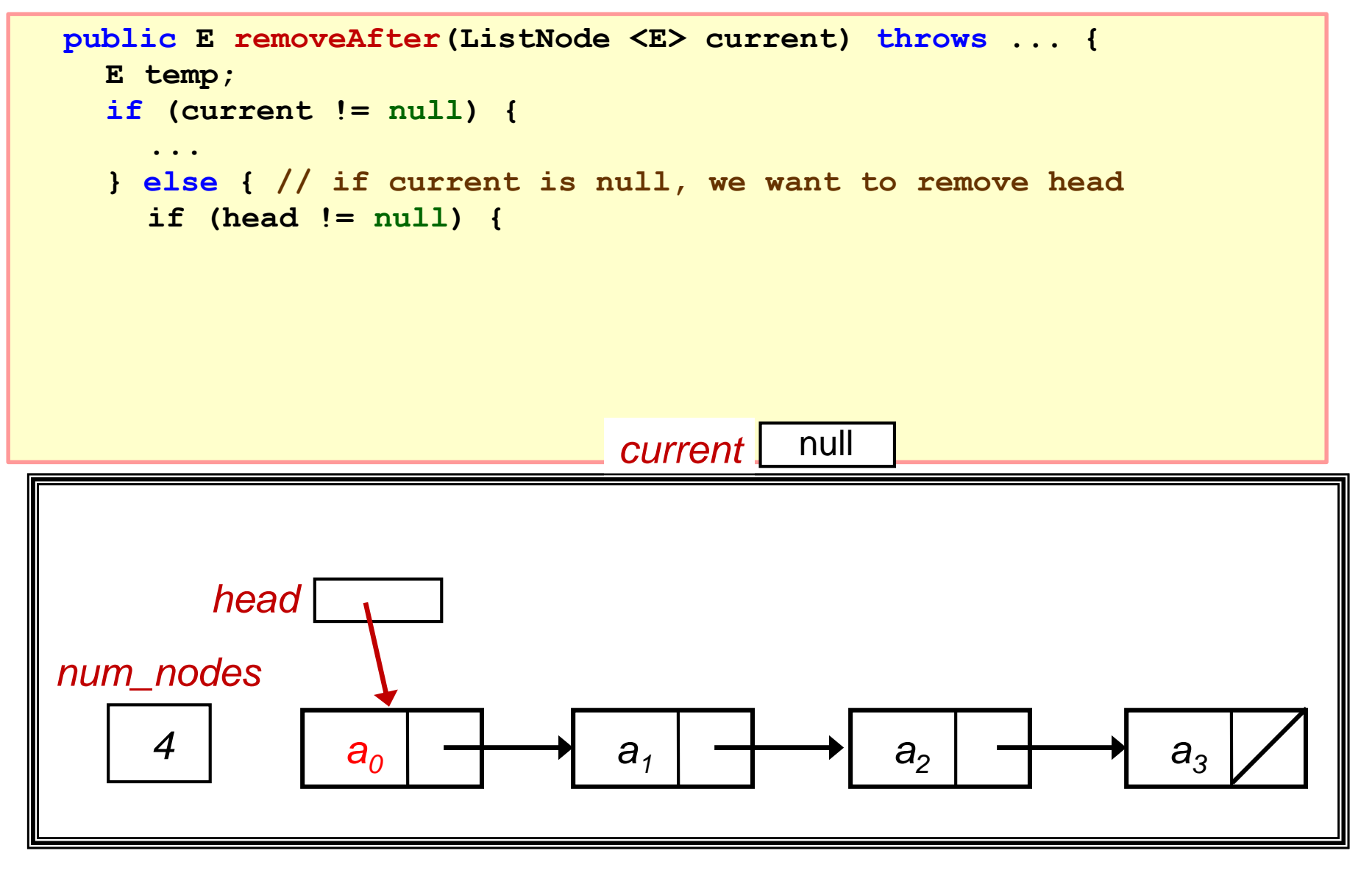

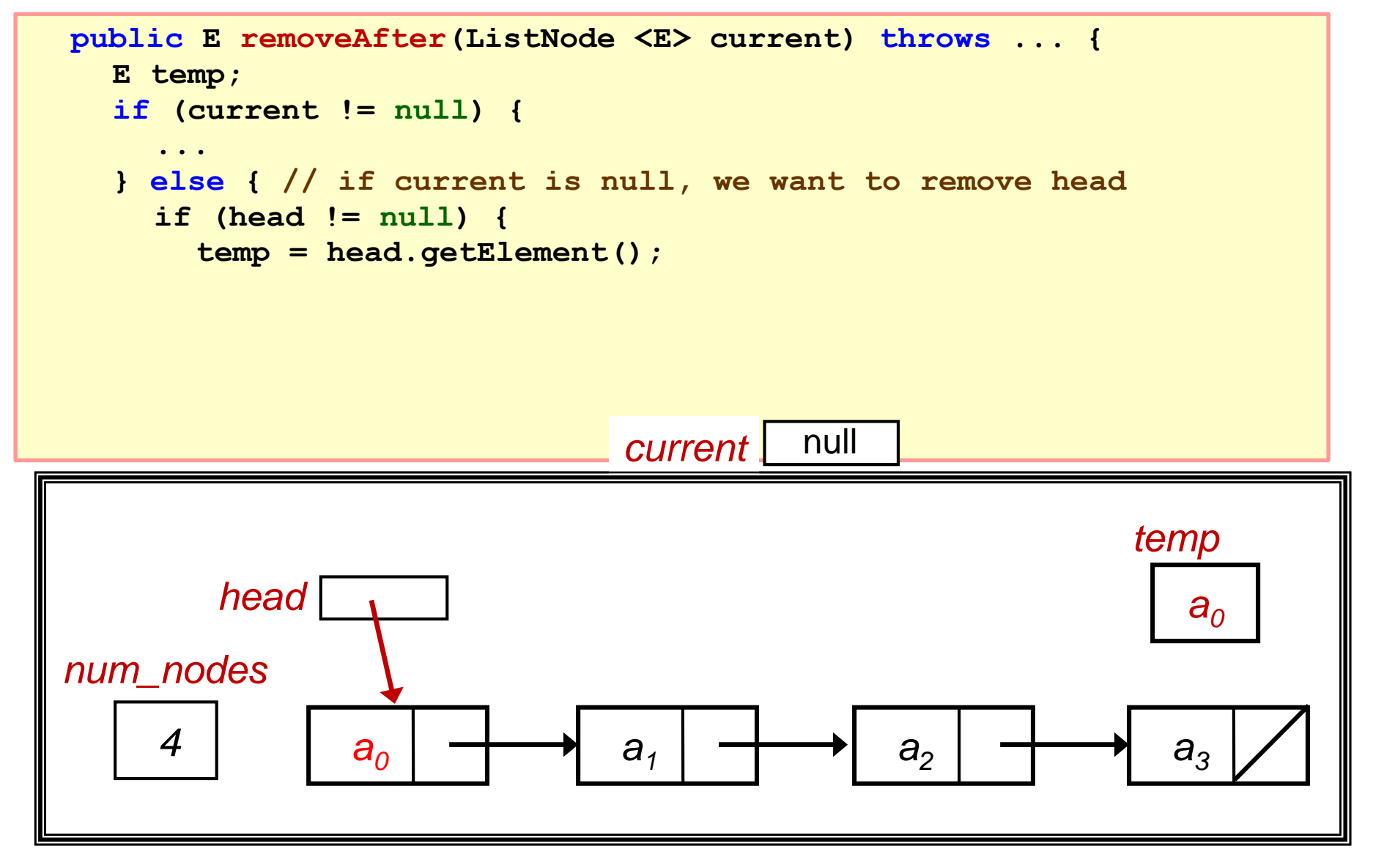

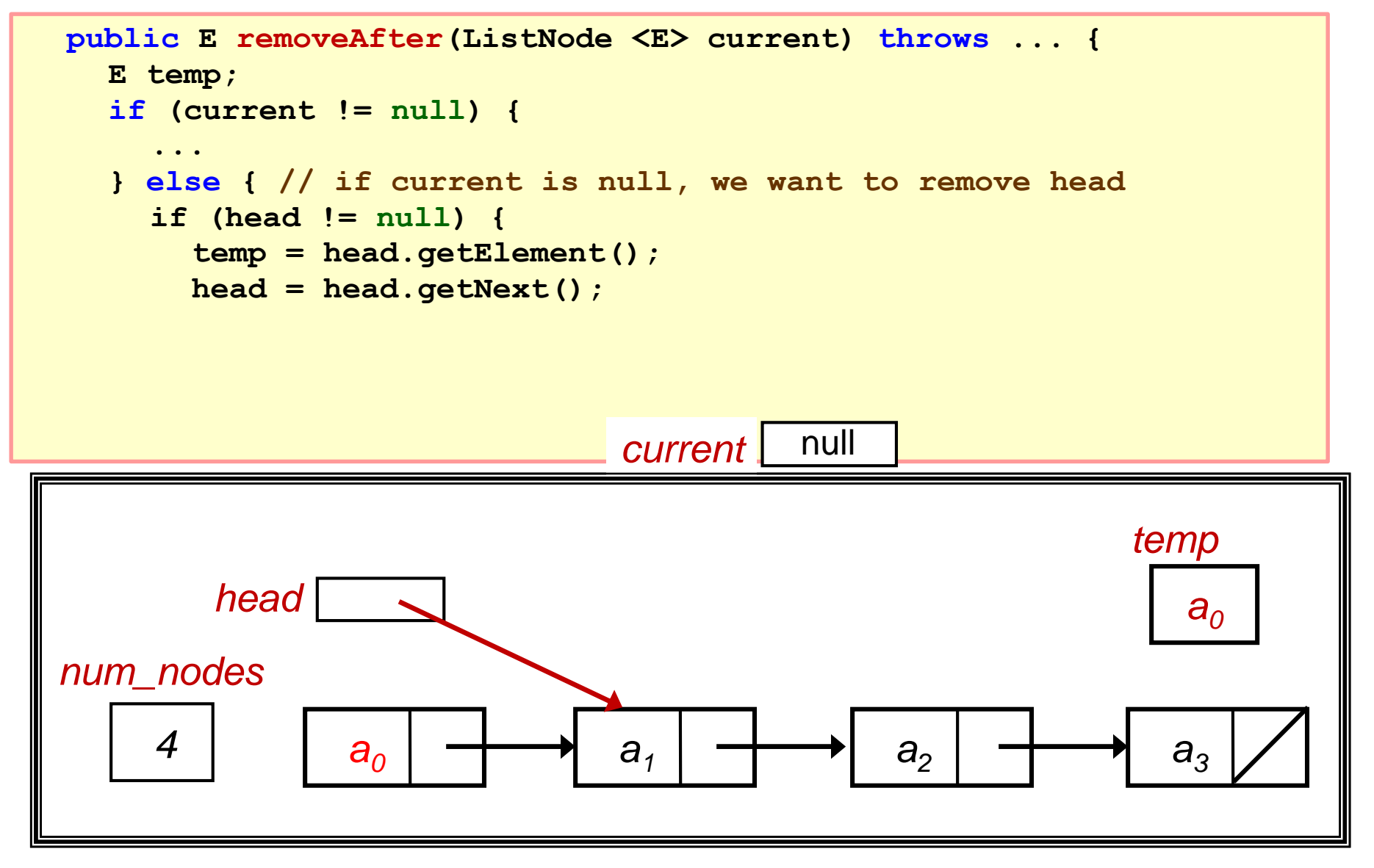

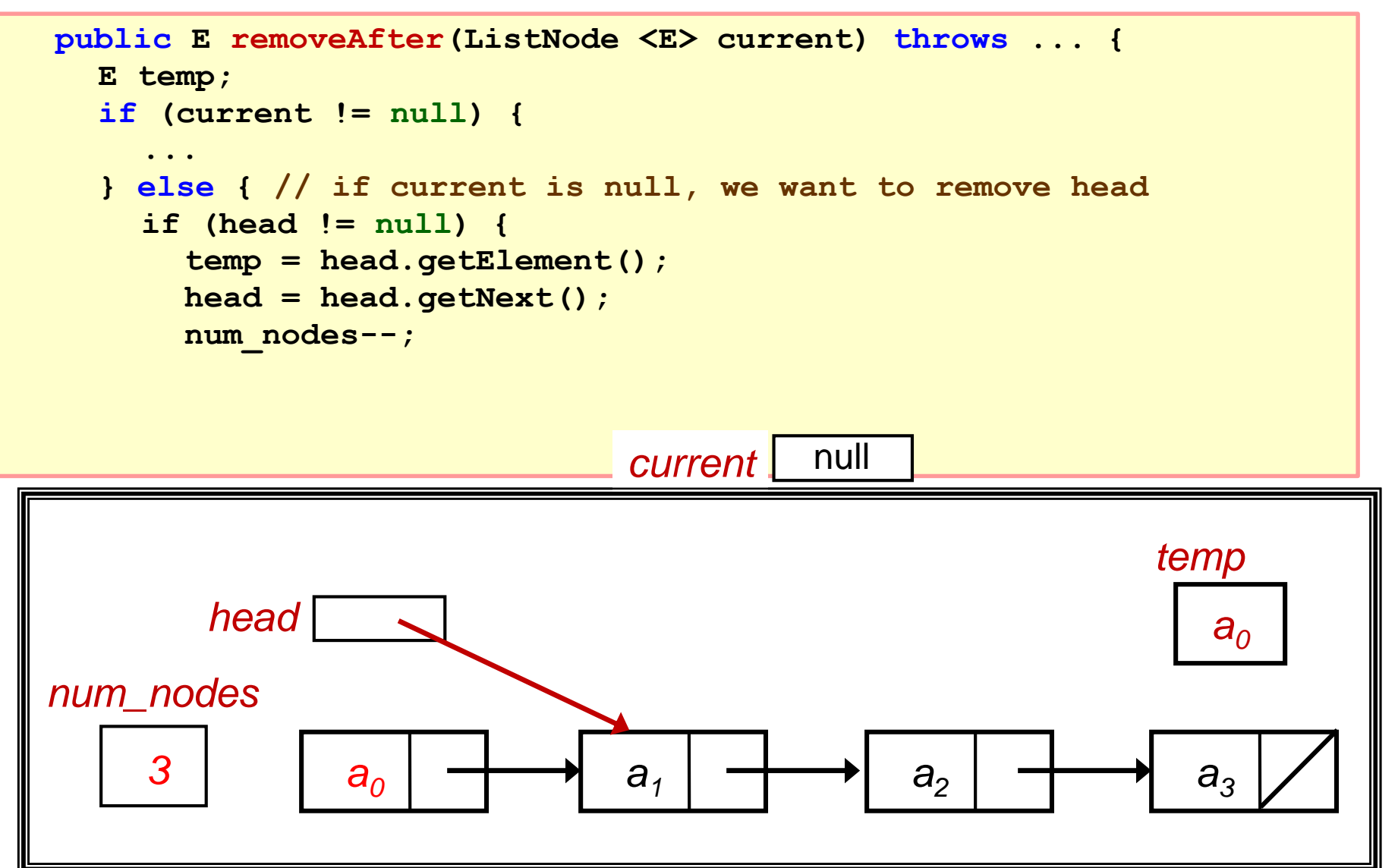

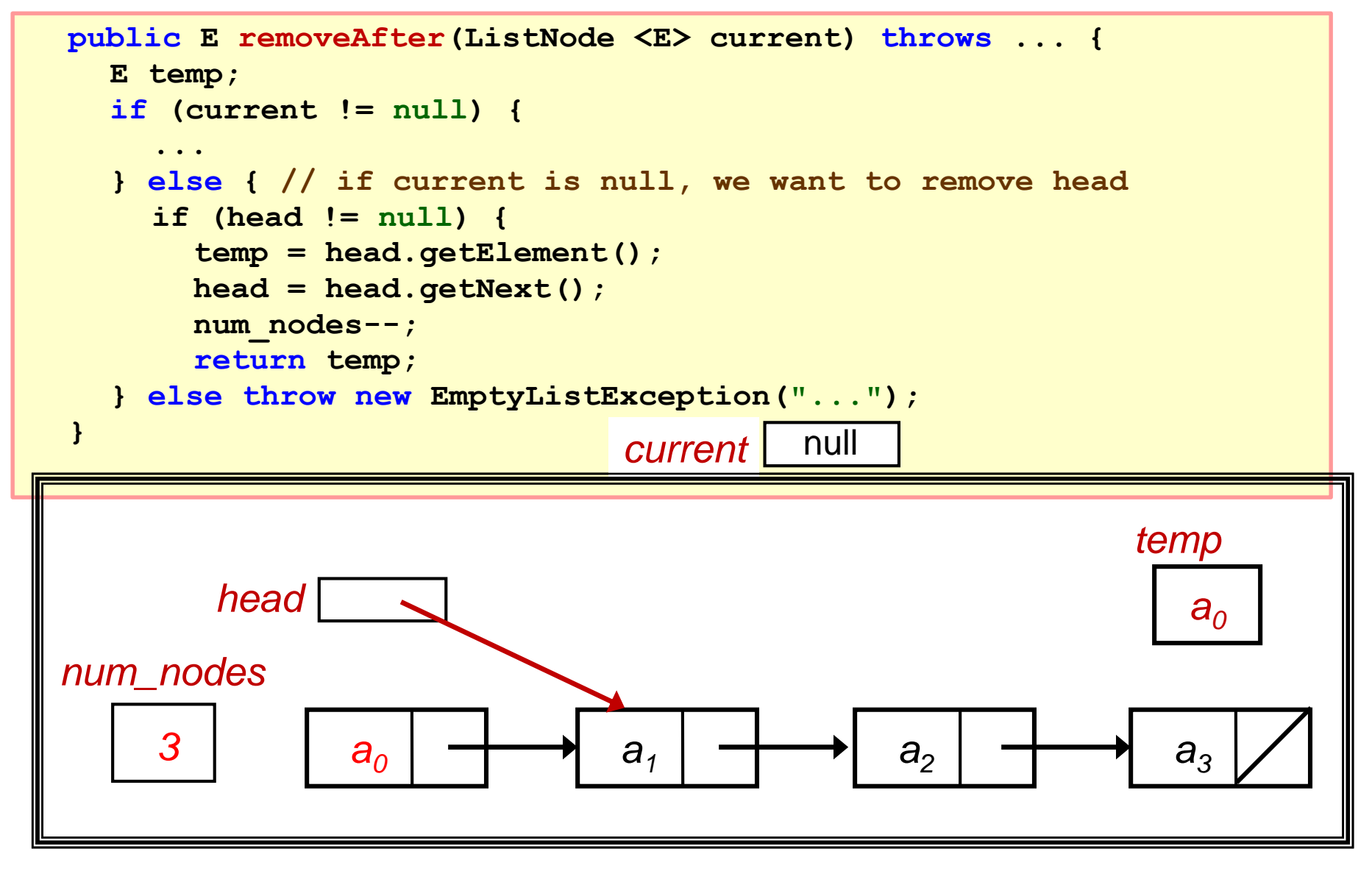

#### **r** remove( $E$  item)

- □ Search for item in list
- □ Re-using removeAfter() method

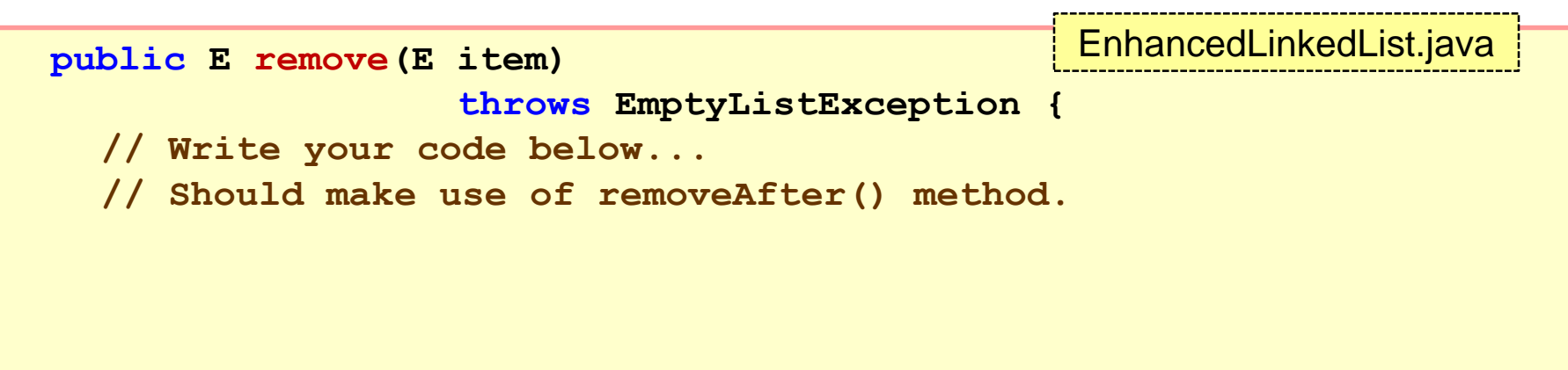

**}**

**}**

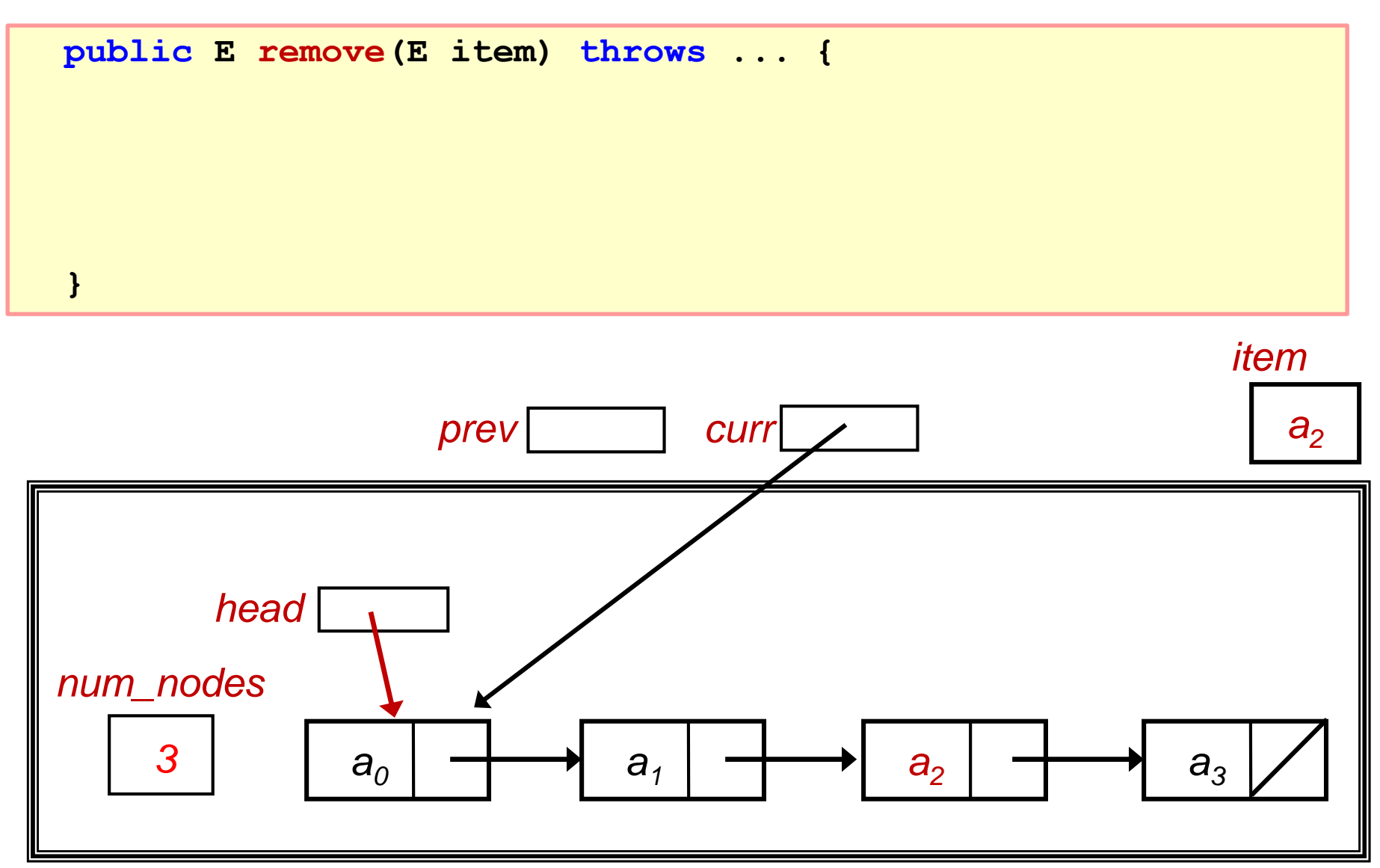

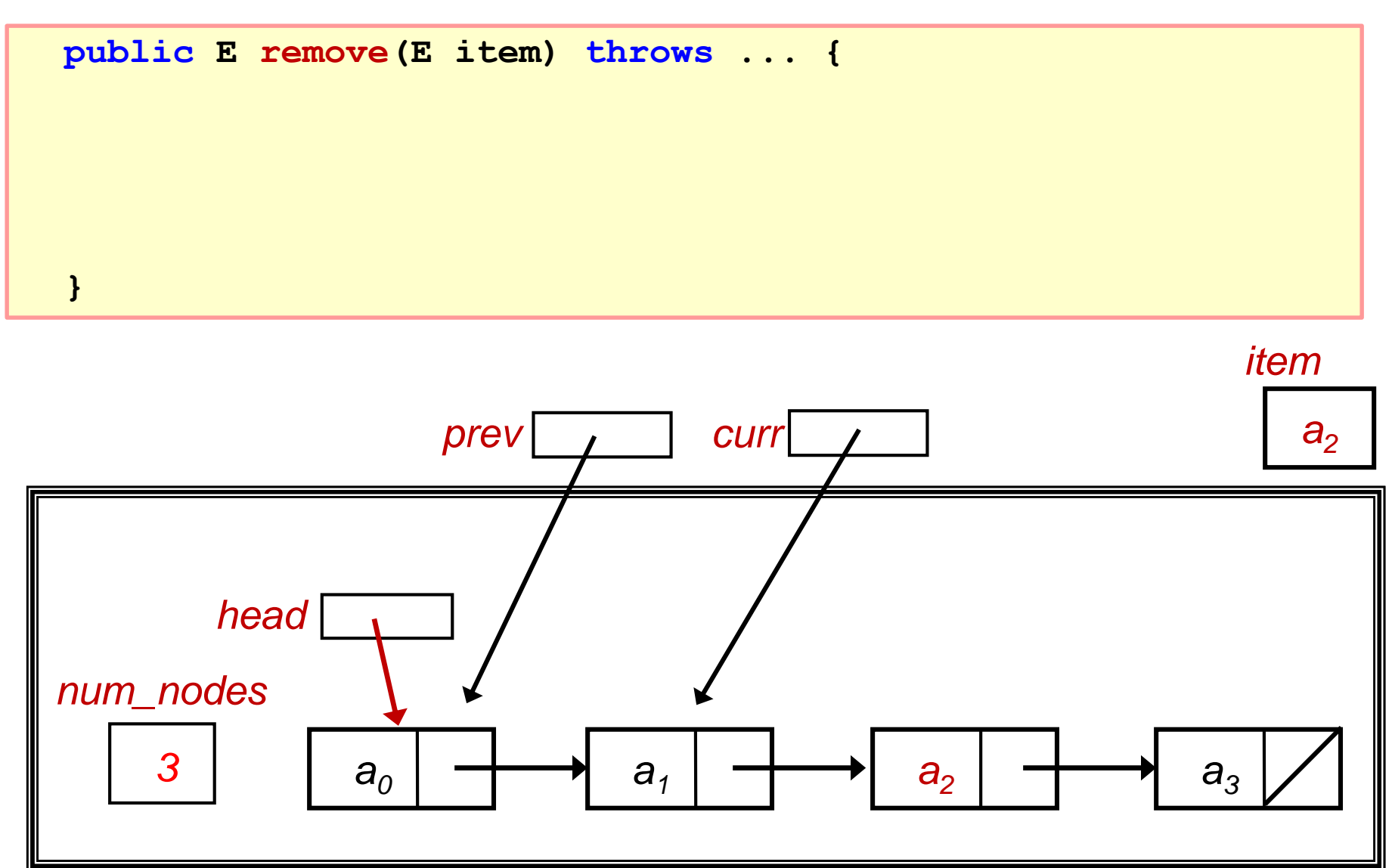

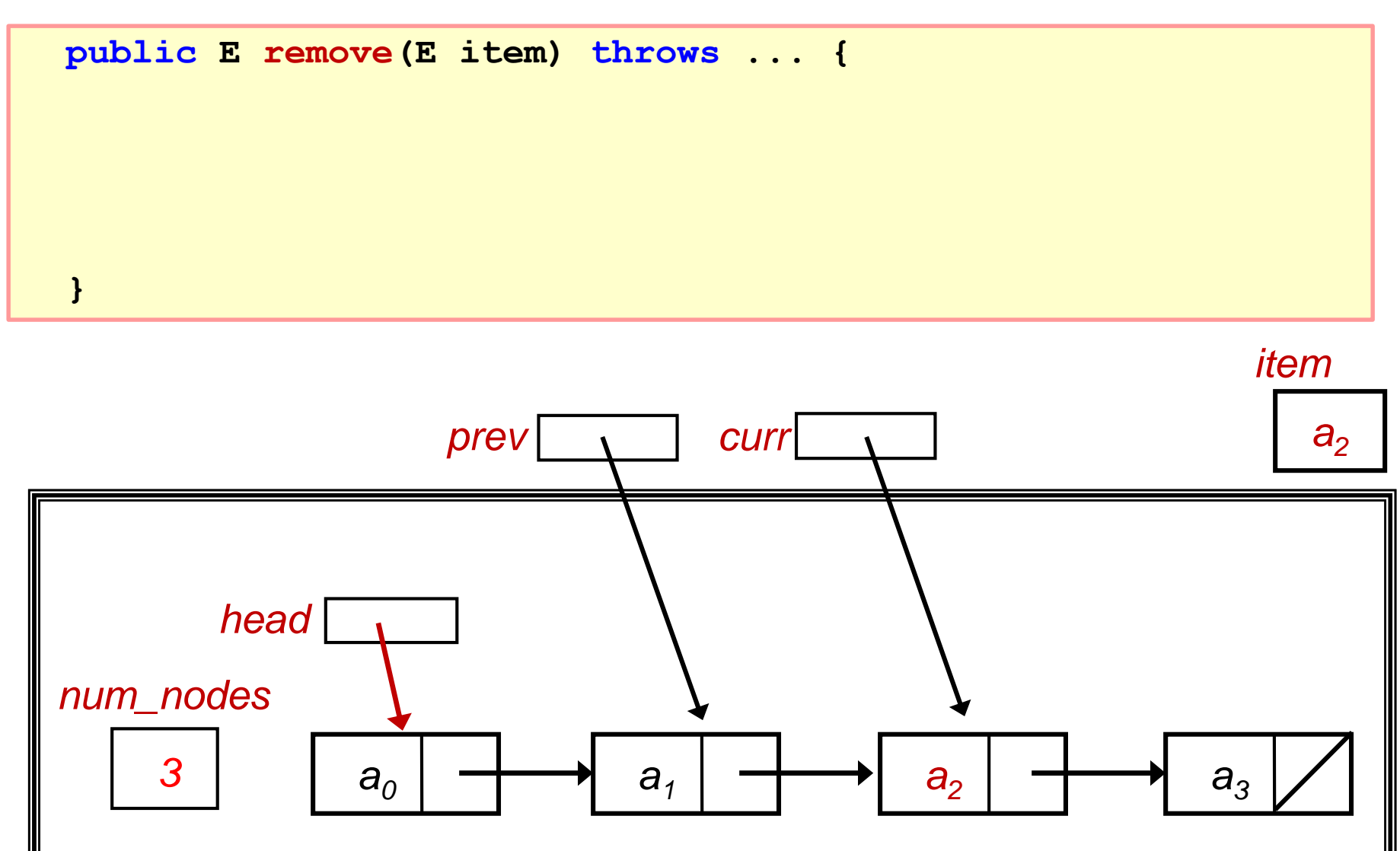

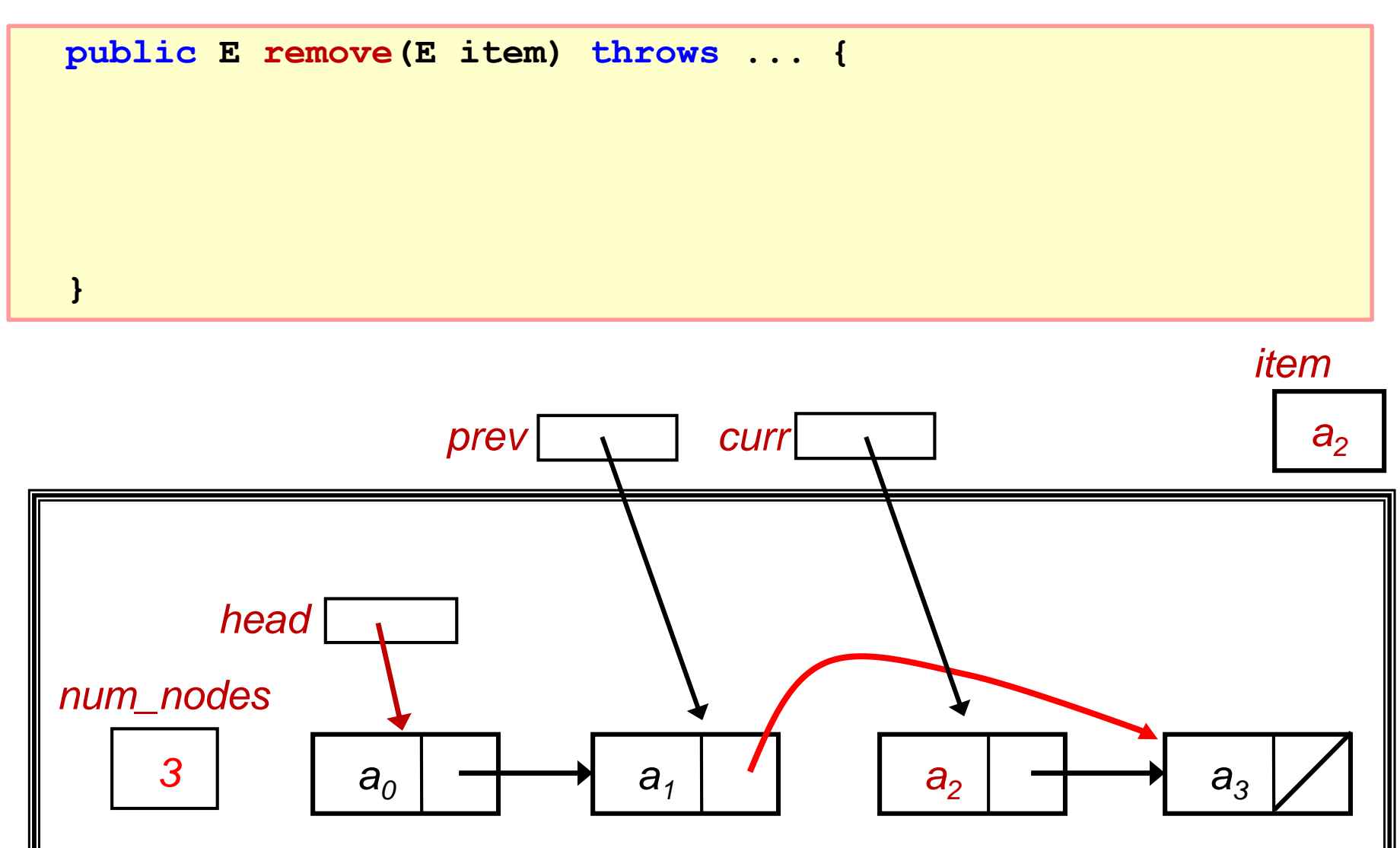

## **4.1 Test Enhanced Linked List (10/11)**

**import java.util.\*;**

TestEnhancedLinkedList.java

```
public class TestEnhancedLinkedList {
  public static void main(String [] args) throws EmptyListException {
    EnhancedLinkedList <String> list = new EnhancedLinkedList 
<String>();
    System.out.println("Part 1");
    list.addFirst("aaa");
    list.addFirst("bbb");
    list.addFirst("ccc");
    list.print();
    System.out.println();
    System.out.println("Part 2");
    ListNode <String> current = list.getHead();
    list.addAfter(current, "xxx");
    list.addAfter(current, "yyy");
    list.print();
```
◈

# **4.1 Test Enhanced Linked List (11/11)**

#### // (continue from previous slide)

```
System.out.println();
System.out.println("Part 3");
current = list.getHead();
if (current != null) {
  current = current.getNext();
  list.removeAfter(current);
}
list.print();
System.out.println();
System.out.println("Part 4");
list.removeAfter(null);
list.print();
```
#### TestEnhancedLinkedList.java

**}**

**}**

# **4. Linked Lists: Variants**

# OVERVIEW!

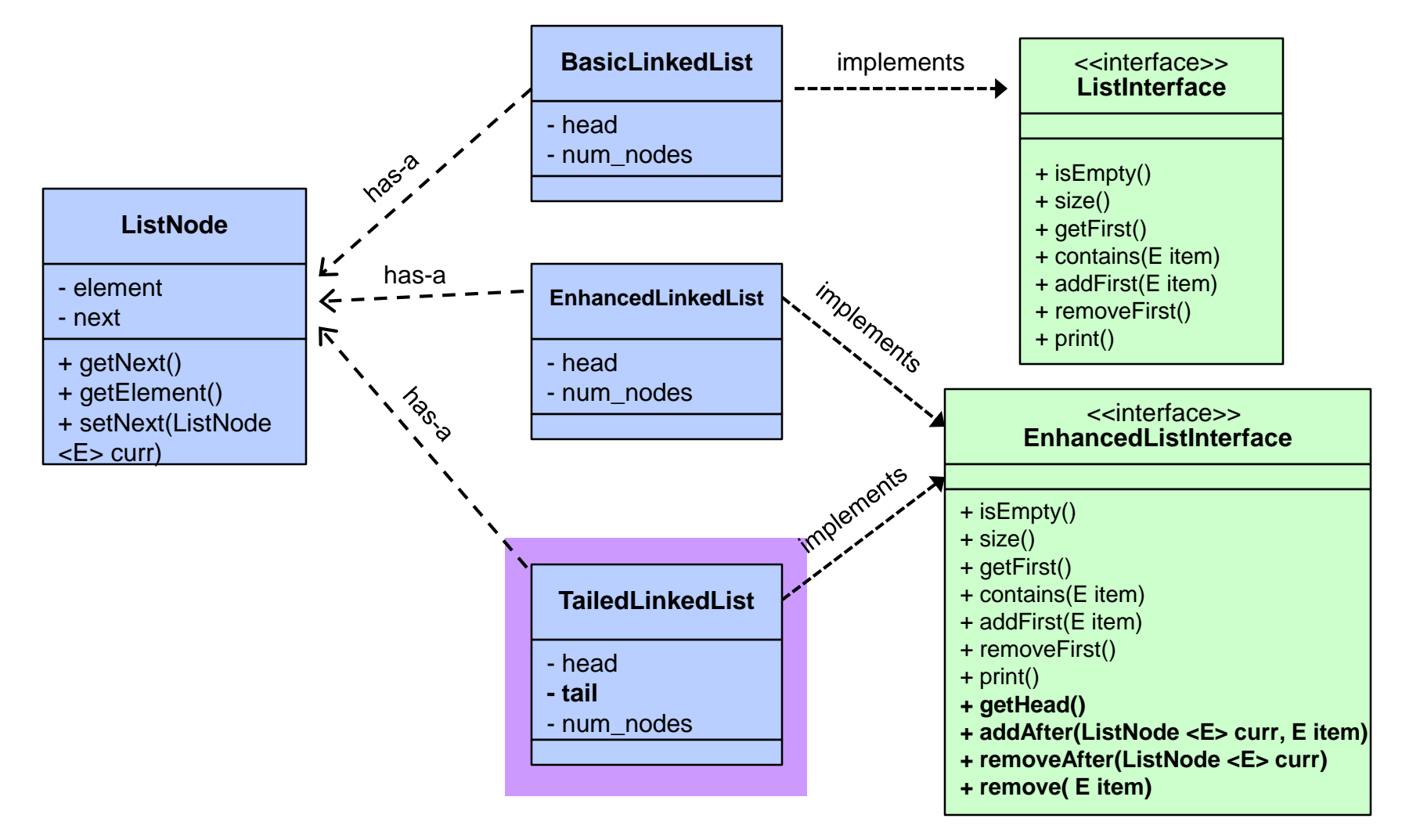

#### **4.2 Tailed Linked List (1/10)**

- **Ne further improve on Enhanced Linked List** 
	- □ To address the issue that adding to the end is slow

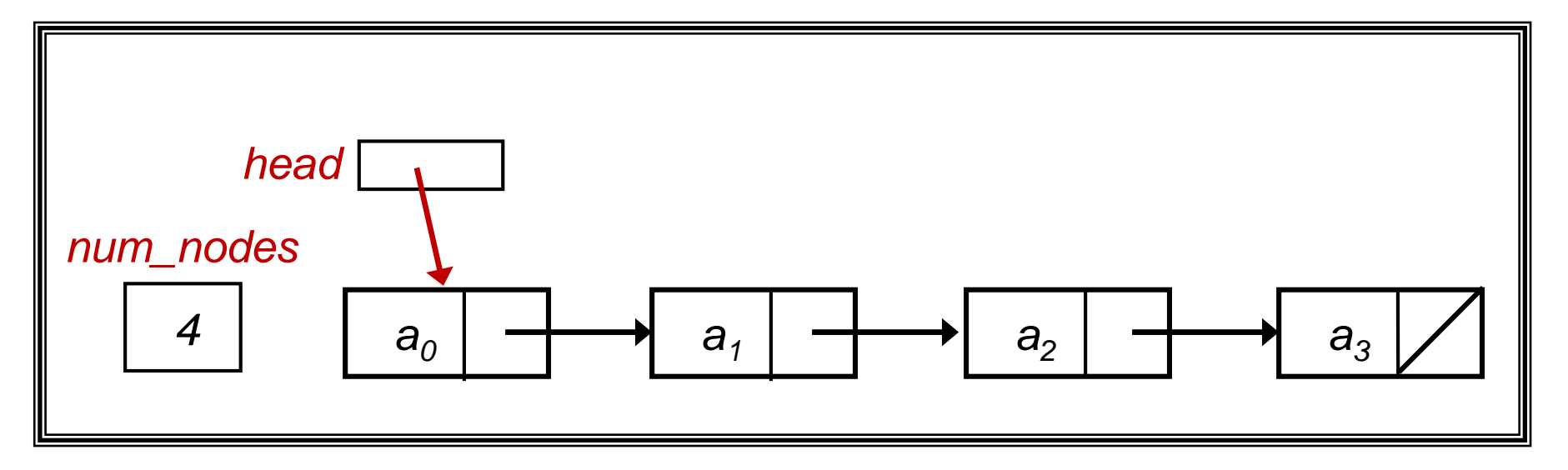

#### **4.2 Tailed Linked List (1/10)**

- **Ne further improve on Enhanced Linked List** 
	- □ To address the issue that adding to the end is slow
	- □ Add an extra data member called tail

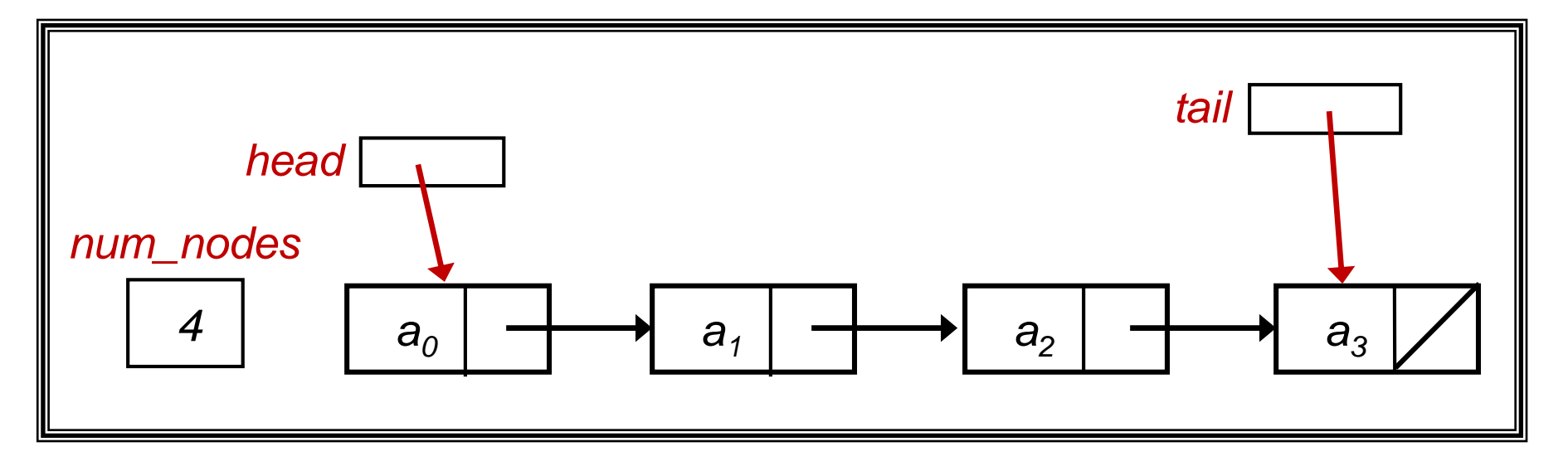

## **4.2 Tailed Linked List (1/10)**

- We further improve on Enhanced Linked List
	- □ To address the issue that adding to the end is slow
	- n Add an extra data member called tail
	- Extra data member means extra maintenance too no free lunch!
	- □ (Note: We could have created this Tailed Linked List as a subclass of Enhanced Linked List, but here we will create it from scratch.)
- Difficulty: Learn to take care of ALL cases of updating...

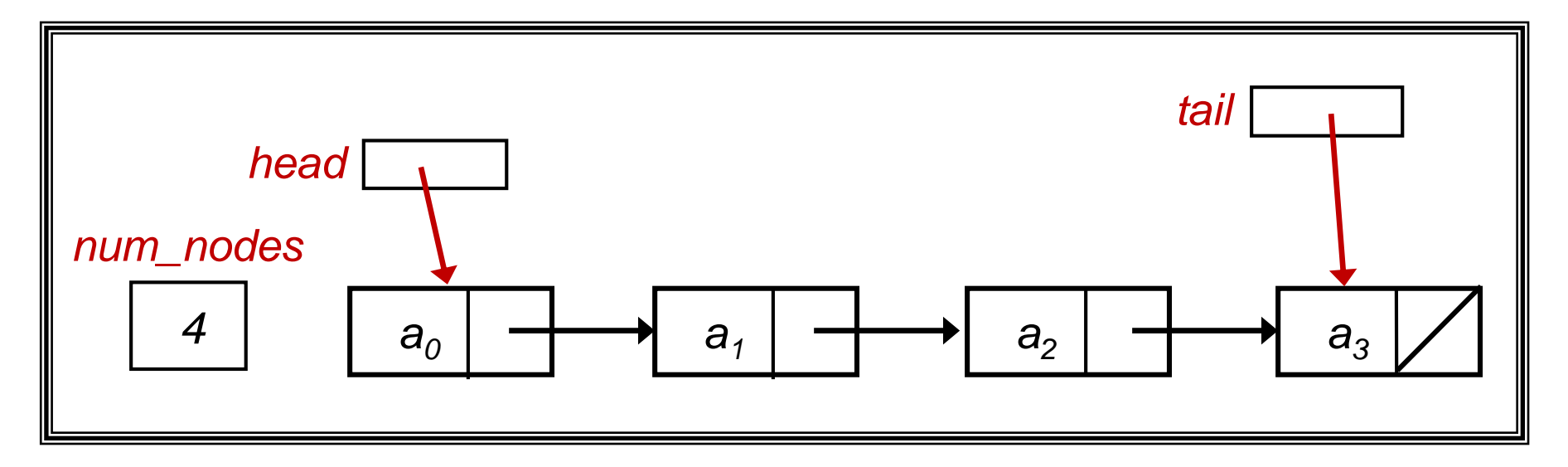
- <span id="page-108-0"></span>A new data member: tail
- Extra maintenance needed, eg: see addFirst()

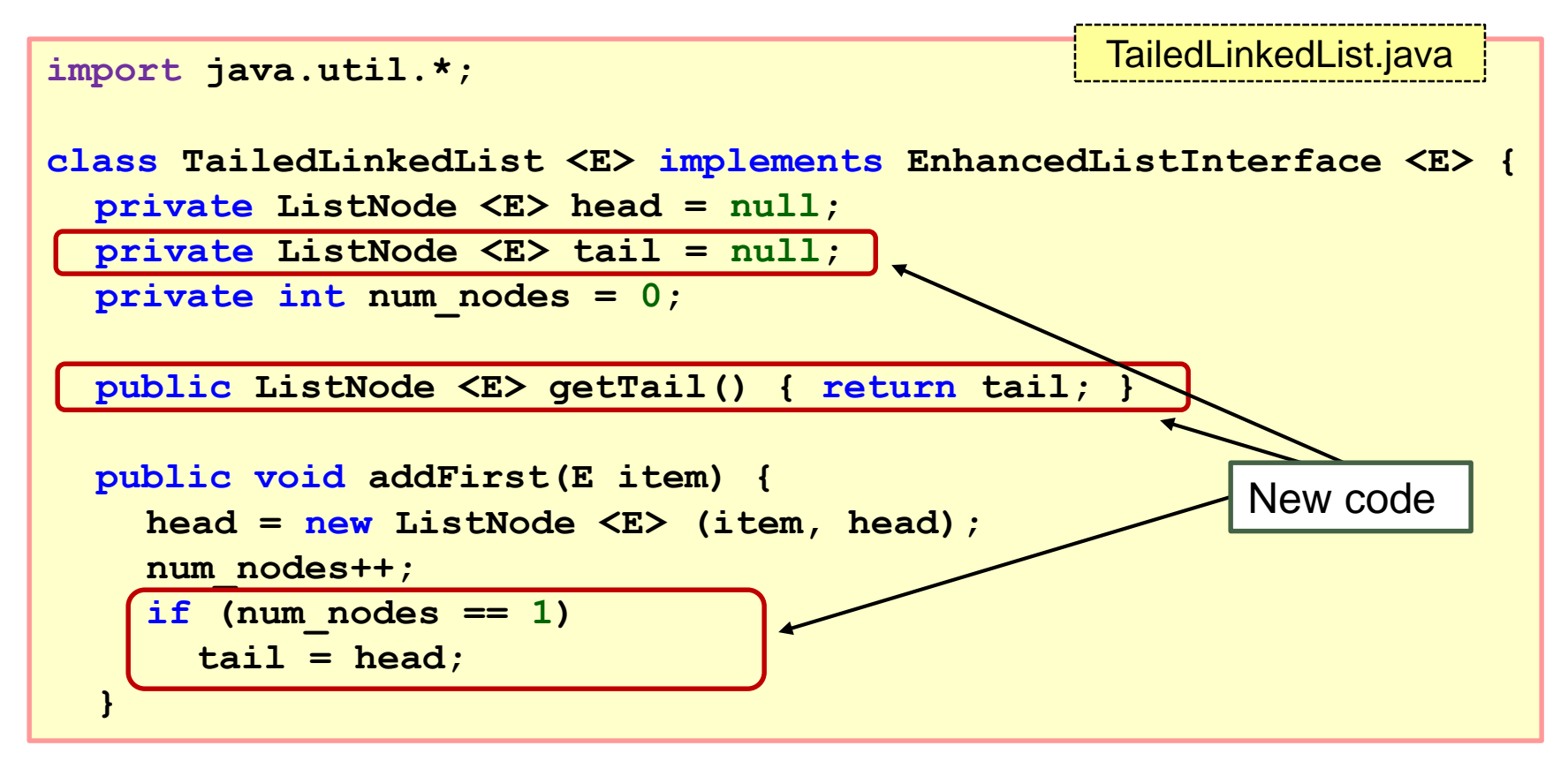

- With the new member tail, can add to the end of the list directly by creating a new method addLast()
	- **Remember to update tail**

```
public void addLast(E item) {
  if (head != null) { 
    tail.setNext(new ListNode <E> (item));
    tail = tail.getNext();
  } else {
    tail = new ListNode <E> (item);
    head = tail;
  }
  num_nodes++;
}
                                                TailedLinkedList.java
```

```
public void addLast(E item) {
  if (head != null) { 
     tail.setNext(new ListNode <E> (item));
    tail = tail.getNext();
  } else {
     tail = new ListNode <E> (item);
     head = tail;
   }
  num_nodes++;
}
```
#### - [CS1020 Lecture 10: List ADT & Linked Lists]

```
122
```

```
public void addLast(E item) {
  if (head != null) { 
     tail.setNext(new ListNode <E> (item));
    tail = tail.getNext();
  } else {
     tail = new ListNode <E> (item);
     head = tail;
  }
  num_nodes++;
}
```
#### $\Box$  Case 1: head != null

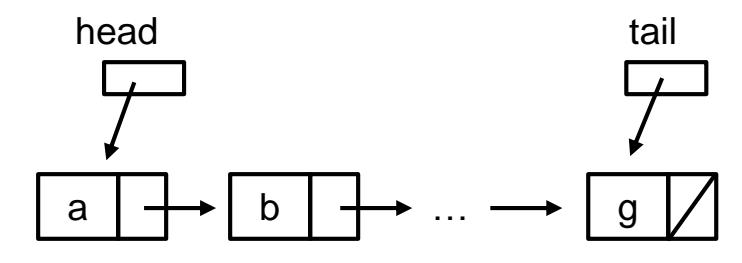

```
public void addLast(E item) {
  if (head != null) { 
  tail.setNext(new ListNode <E> (item));
    tail = tail.getNext();
  } else {
     tail = new ListNode <E> (item);
     head = tail;
   }
  num_nodes++;
}
```
#### $\Box$  Case 1: head != null

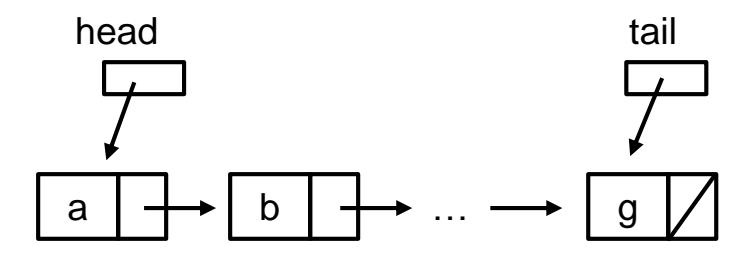

```
public void addLast(E item) {
  if (head != null) { 
  tail.setNext(new ListNode <E> (item));
    tail = tail.getNext();
  } else {
     tail = new ListNode <E> (item);
     head = tail;
   }
  num_nodes++;
}
```
#### $\Box$  Case 1: head != null

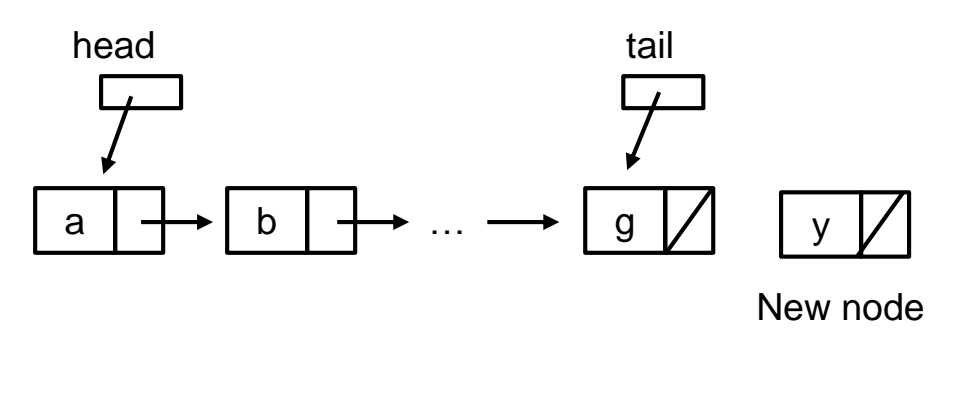

```
public void addLast(E item) {
  if (head != null) { 
  tail.setNext(new ListNode <E> (item));
    tail = tail.getNext();
  } else {
     tail = new ListNode <E> (item);
     head = tail;
   }
  num_nodes++;
}
```
#### $\Box$  Case 1: head != null

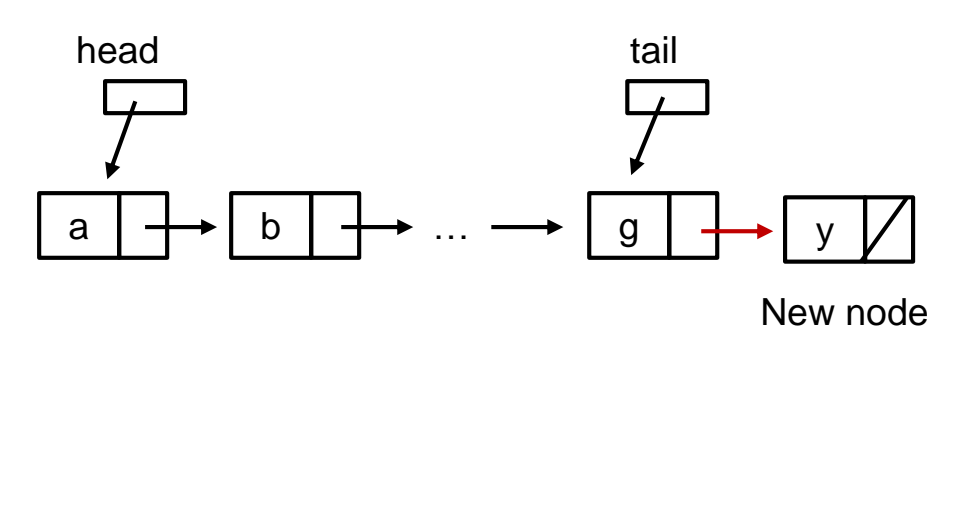

```
public void addLast(E item) {
  if (head != null) { 
     tail.setNext(new ListNode <E> (item));
  tail = tail.getNext();
  } else {
     tail = new ListNode <E> (item);
     head = tail;
   }
  num_nodes++;
}
```
#### $\Box$  Case 1: head != null

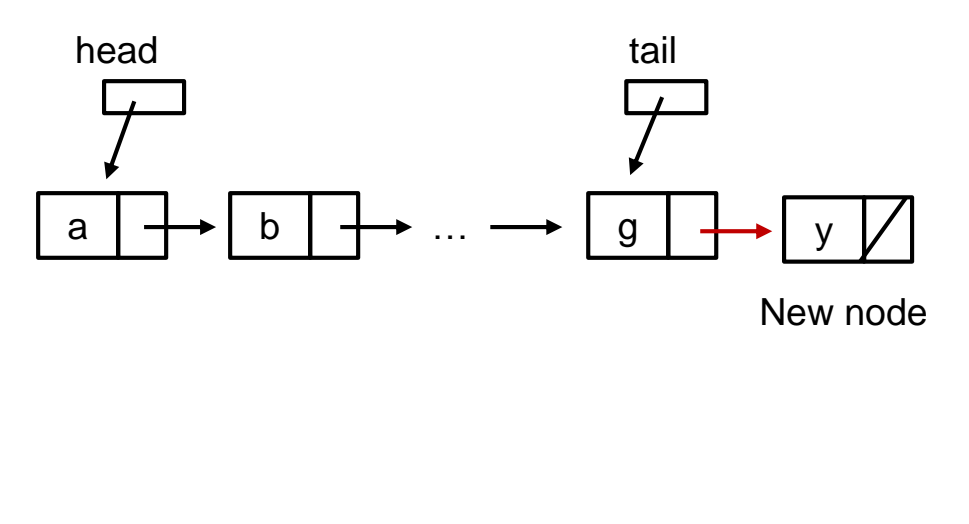

```
public void addLast(E item) {
  if (head != null) { 
     tail.setNext(new ListNode <E> (item));
  tail = tail.getNext();
  } else {
     tail = new ListNode <E> (item);
     head = tail;
   }
  num_nodes++;
}
```
#### $\Box$  Case 1: head != null

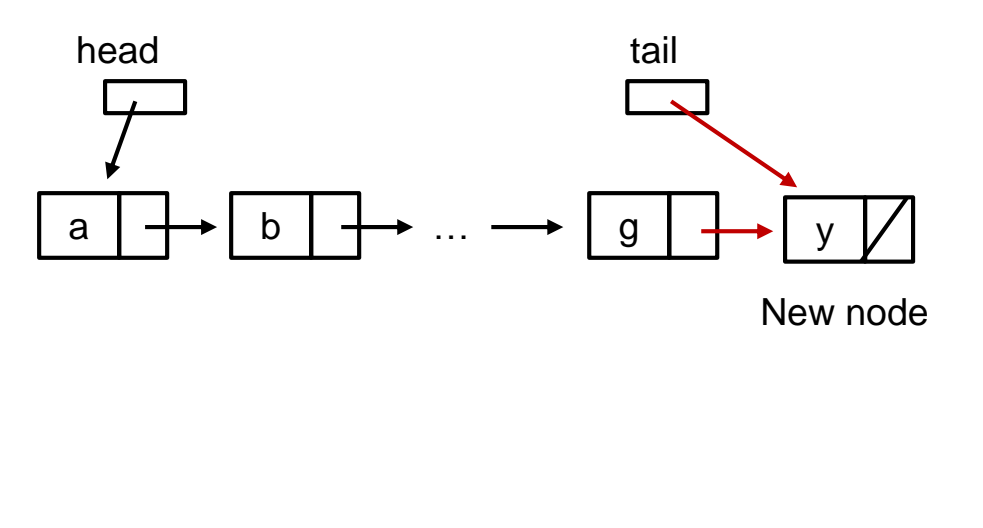

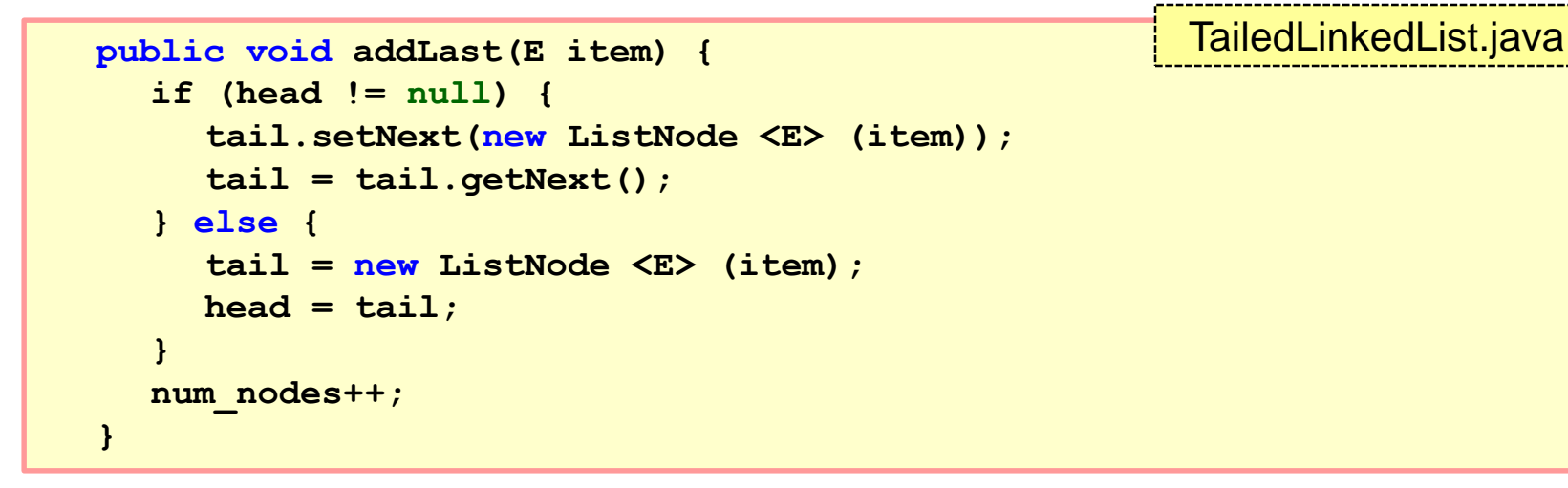

$$
\bullet \quad \text{Case 1: head != null}
$$

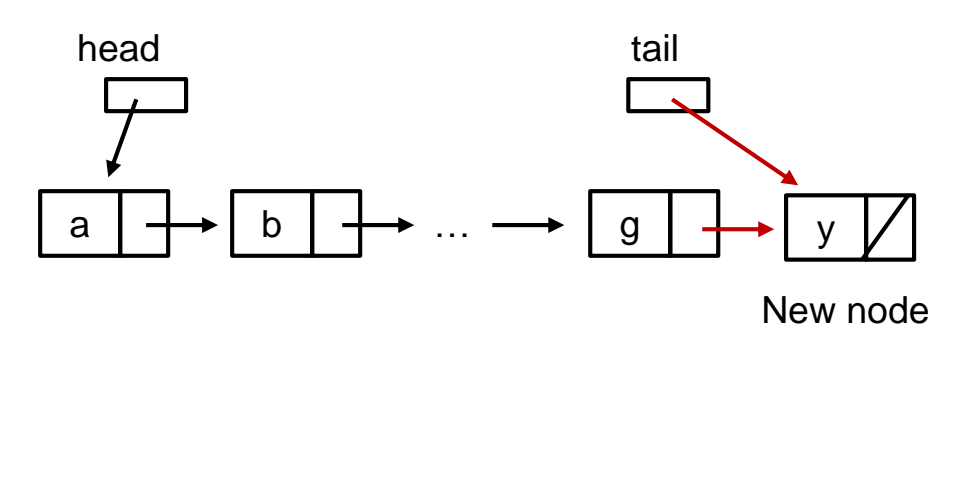

#### $\Box$  Case 2: head  $==$  null

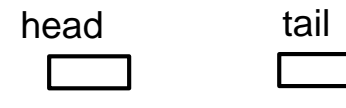

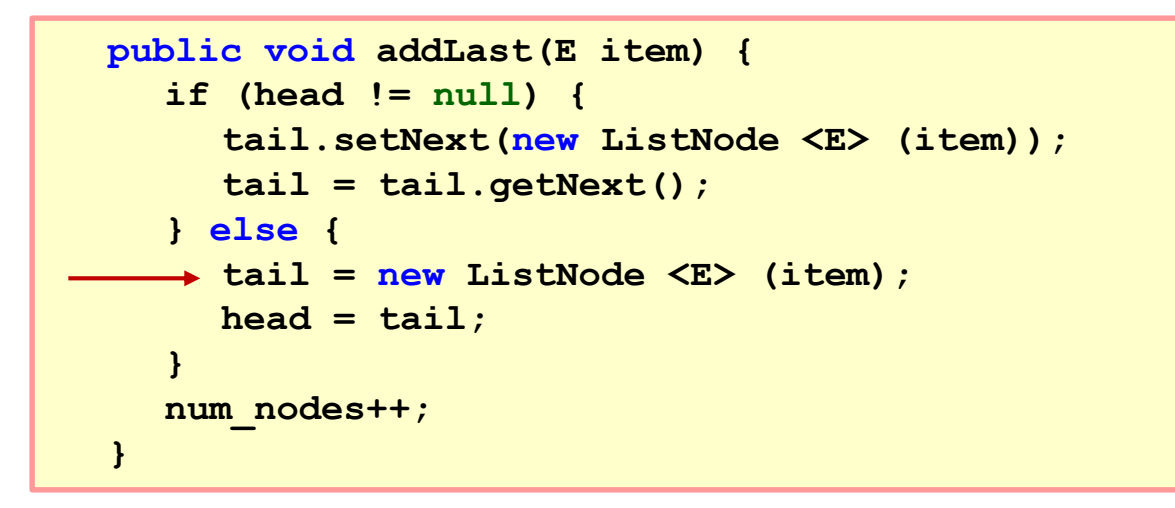

\n- $$
Case 1: head != null
$$
\n

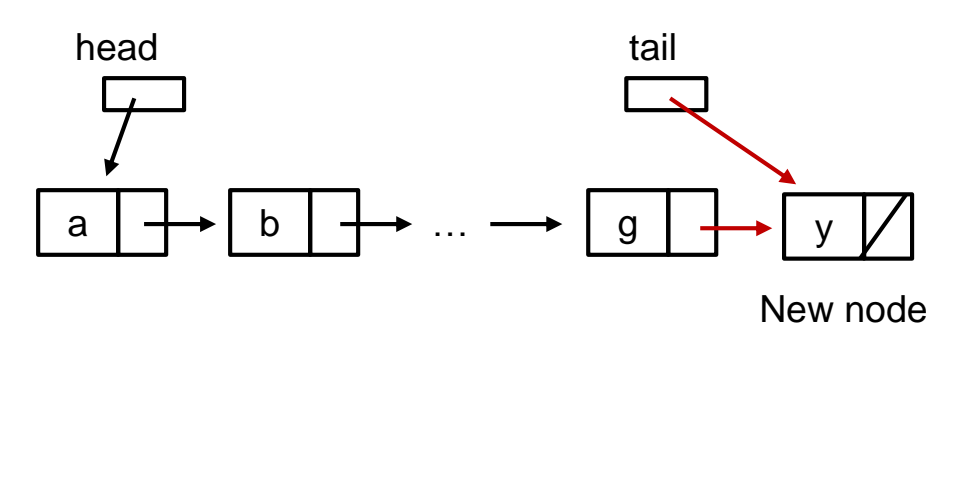

#### $\Box$  Case 2: head  $==$  null

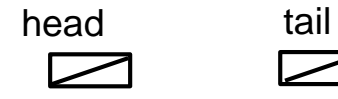

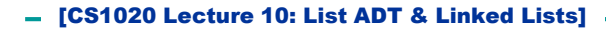

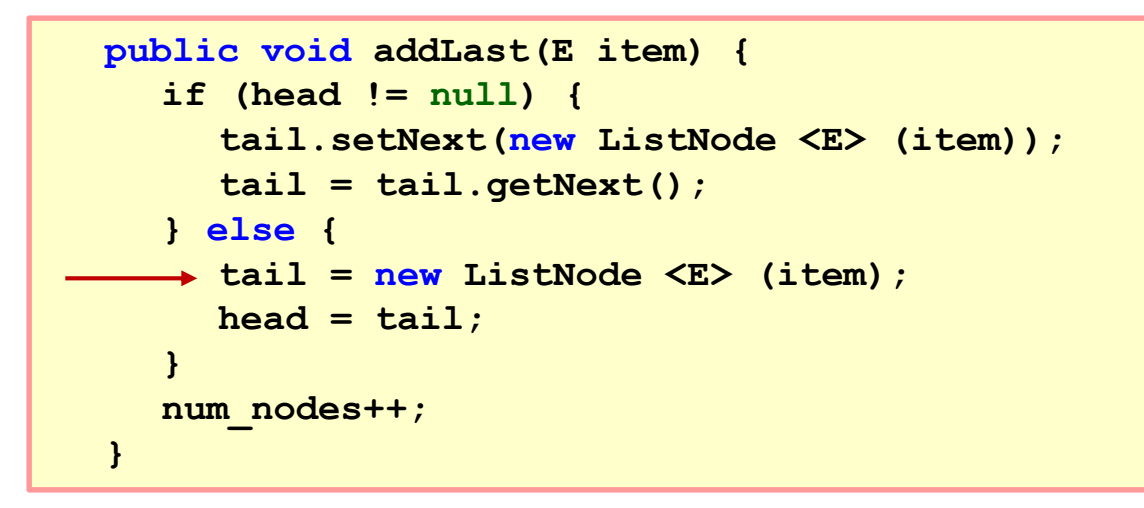

$$
\bullet \quad \text{Case 1: head != null}
$$

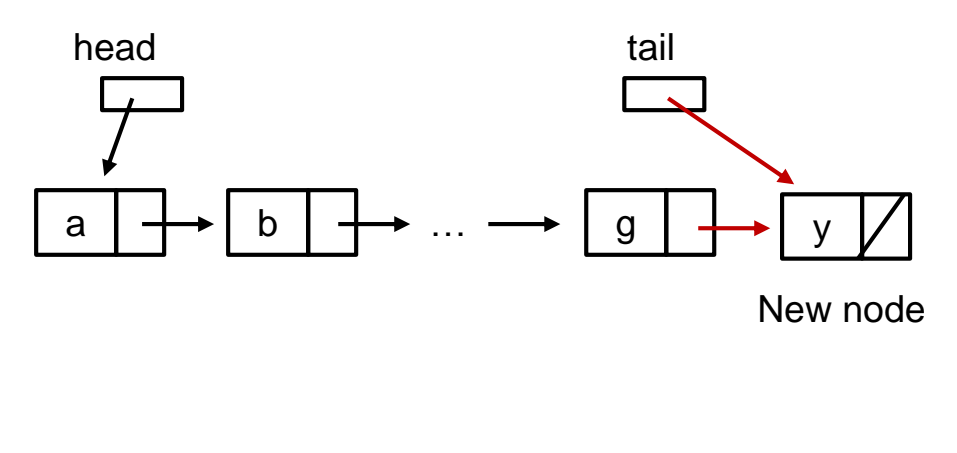

#### $\Box$  Case 2: head  $==$  null

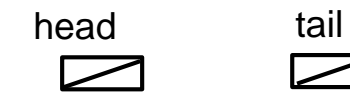

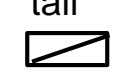

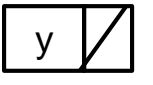

New node

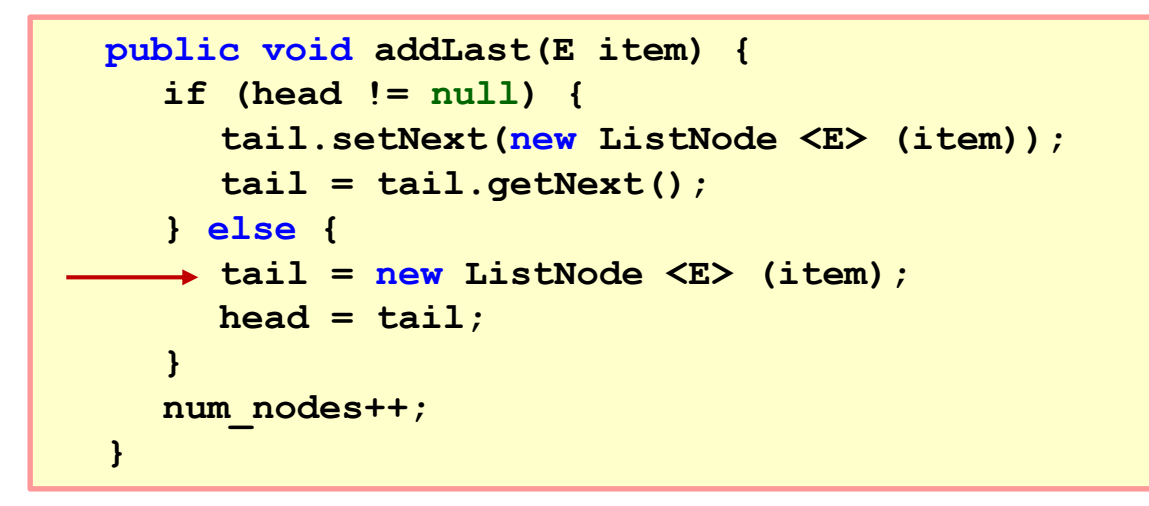

$$
\bullet \quad \text{Case 1: head != null}
$$

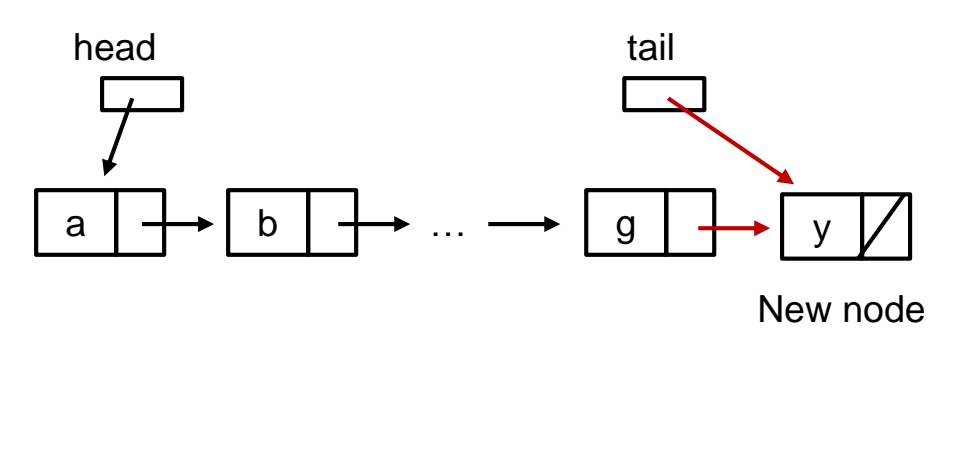

#### $\Box$  Case 2: head  $==$  null

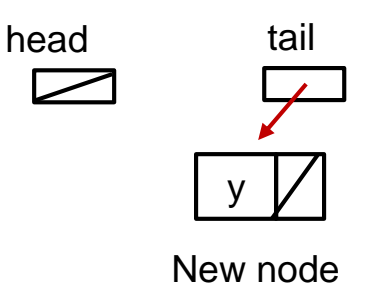

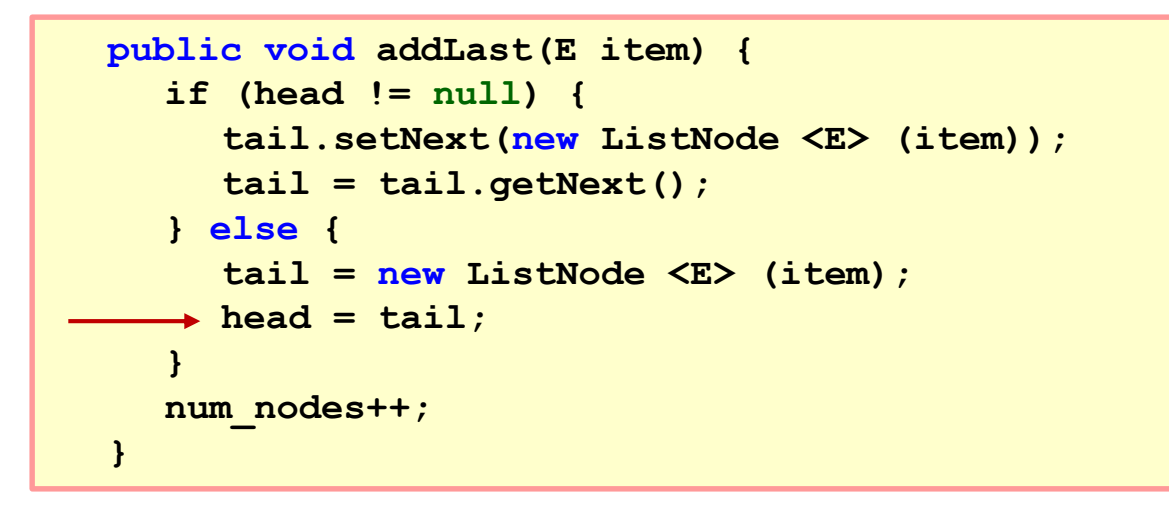

$$
\bullet \quad \text{Case 1: head != null}
$$

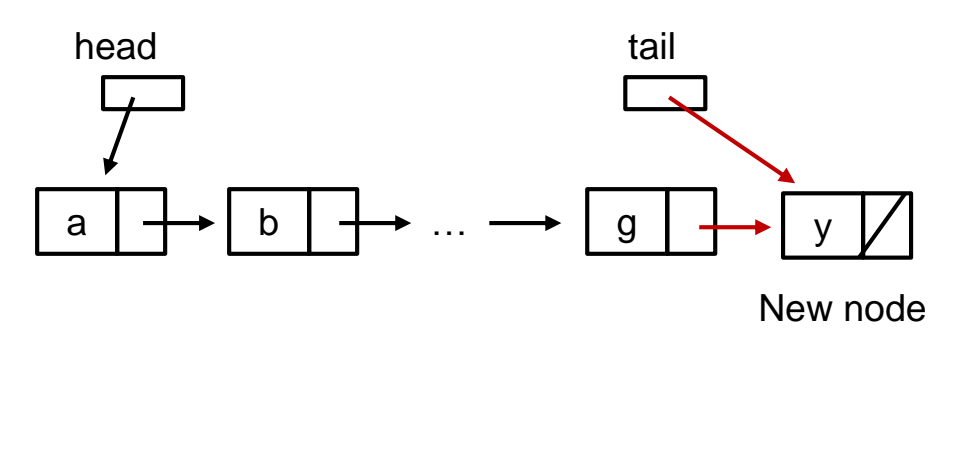

#### $\Box$  Case 2: head  $==$  null

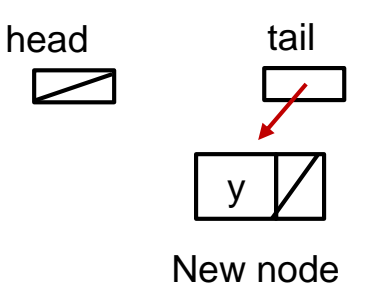

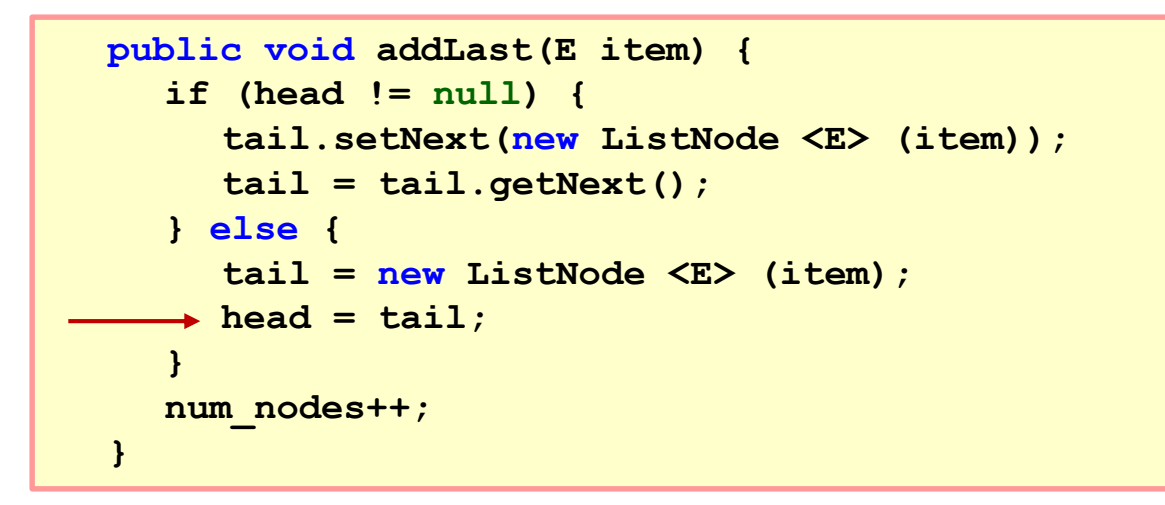

\n- $$
Case 1: head != null
$$
\n

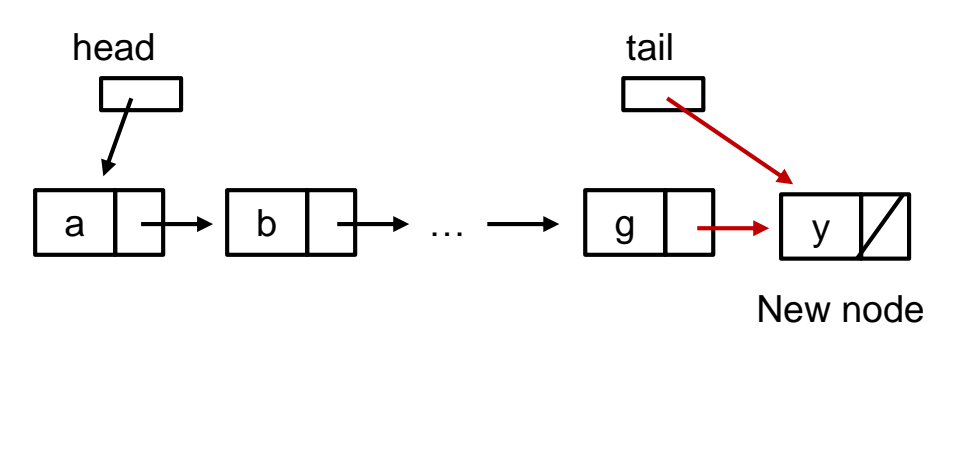

#### Case 2: head  $==$  null

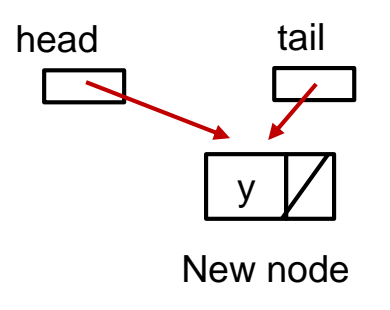

#### **addAfter()** method

```
public void addAfter(ListNode <E> current, E item) {
  if (current != null) {
    current.setNext(new ListNode <E> (item, current.getNext()));
    if (current == tail) 
       tail = current.getNext();
  } else { // add to the front of the list
    head = new ListNode <E> (item, head);
    if (tail == null) 
      tail = head;
  }
  num_nodes++;
}
                                                 TailedLinkedList.java
```
We may replace our earlier addFirst() method (in slide [55\) with a simpler one that merely calls addAfter\(\). How](#page-108-0)? Hint: Study the removeFirst() method ([slide 62\)](#page-146-0).

```
public void addAfter(ListNode <E> current, E item) {
  if (current != null) {
     current.setNext(new ListNode <E> (item, current.getNext()));
     if (current == tail) 
       tail = current.getNext();
  } else { 
     . . .
   }
  num_nodes++;
}
                                                         TailedLinkedList.java
```

```
public void addAfter(ListNode <E> current, E item) {
  if (current != null) {
     current.setNext(new ListNode <E> (item, current.getNext()));
     if (current == tail) 
        tail = current.getNext();
  } else { 
     . . .
   }
  num_nodes++;
}
                                                         TailedLinkedList.java
```
Case 1A

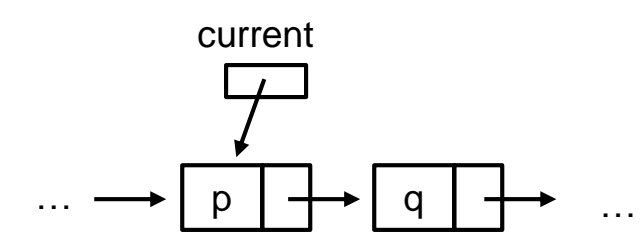

```
public void addAfter(ListNode <E> current, E item) {
  if (current != null) {
   current.setNext(new ListNode <E> (item, current.getNext()));
     if (current == tail) 
        tail = current.getNext();
  } else { 
     . . .
   }
  num_nodes++;
}
                                                        TailedLinkedList.java
```
Case 1A

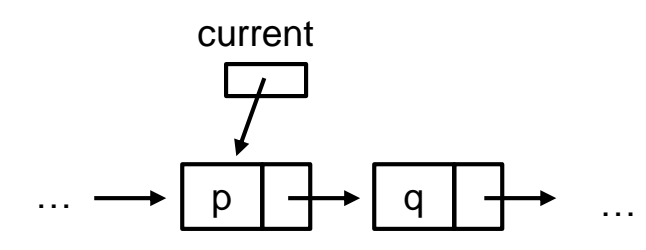

```
public void addAfter(ListNode <E> current, E item) {
  if (current != null) {
   current.setNext(new ListNode <E> (item, current.getNext()));
     if (current == tail) 
        tail = current.getNext();
  } else { 
     . . .
   }
  num_nodes++;
}
                                                        TailedLinkedList.java
```
Case 1A

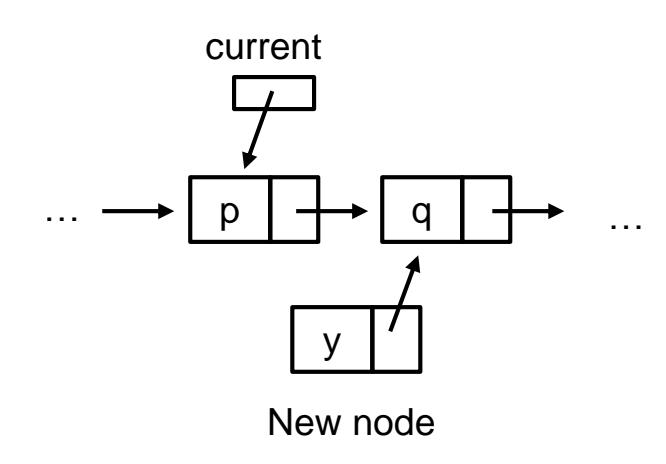

```
public void addAfter(ListNode <E> current, E item) {
  if (current != null) {
   current.setNext(new ListNode <E> (item, current.getNext()));
     if (current == tail) 
        tail = current.getNext();
  } else { 
     . . .
   }
  num_nodes++;
}
                                                        TailedLinkedList.java
```
Case 1A

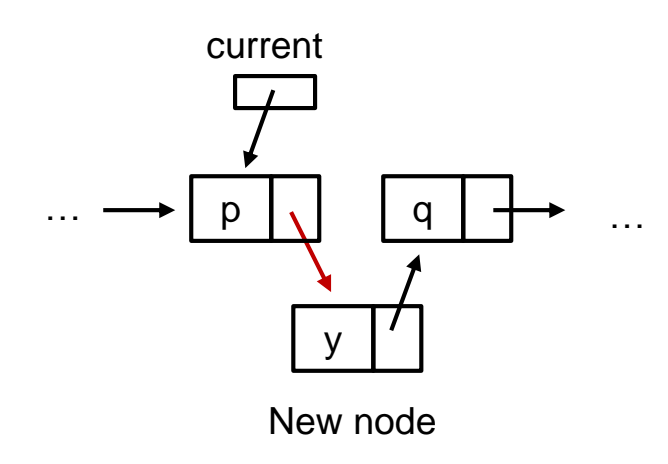

```
public void addAfter(ListNode <E> current, E item) {
  if (current != null) {
   current.setNext(new ListNode <E> (item, current.getNext()));
     if (current == tail) 
        tail = current.getNext();
  } else { 
     . . .
   }
  num_nodes++;
}
                                                        TailedLinkedList.java
```
- Case 1A
	- $\Box$  current != null; current != tail

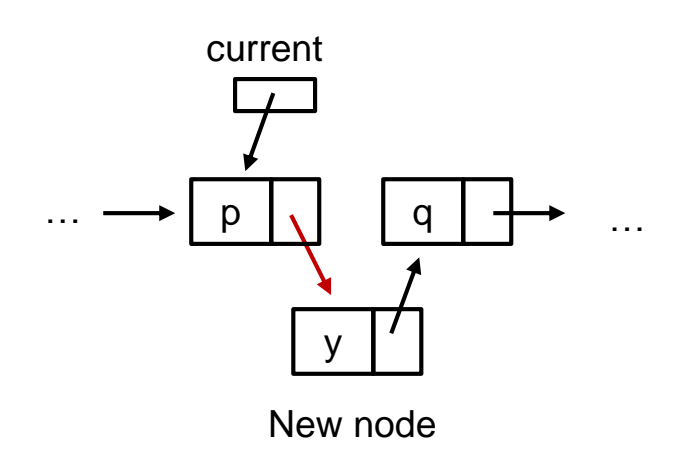

#### ■ Case 1B

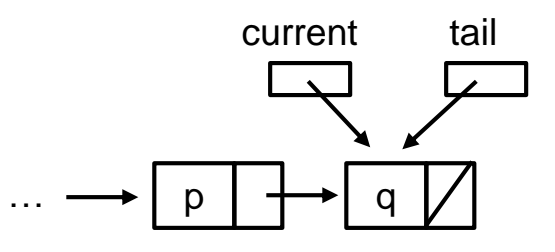

```
public void addAfter(ListNode <E> current, E item) {
  if (current != null) {
   current.setNext(new ListNode <E> (item, current.getNext()));
     if (current == tail) 
        tail = current.getNext();
   } else { 
     . . .
   }
  num_nodes++;
}
                                                        TailedLinkedList.java
```
- Case 1A
	- $\Box$  current != null; current != tail

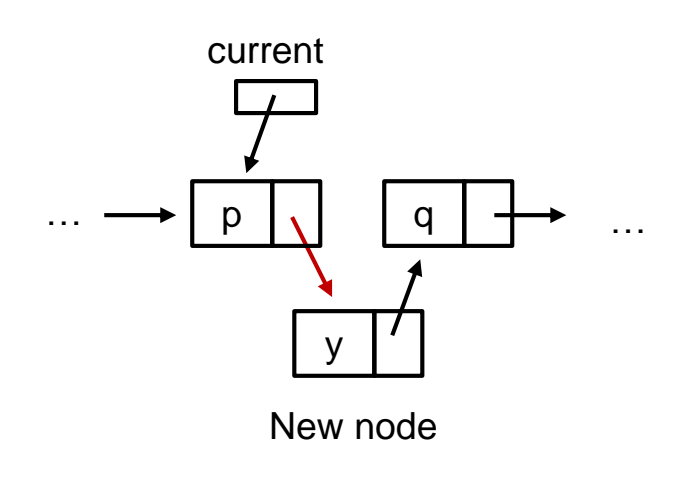

#### ■ Case 1B

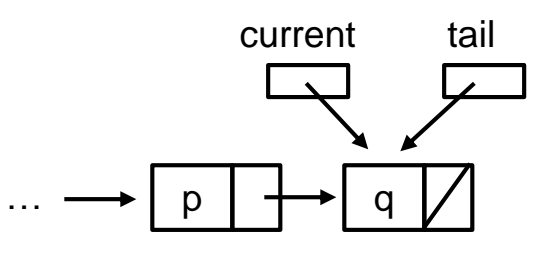

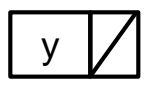

New node

```
public void addAfter(ListNode <E> current, E item) {
  if (current != null) {
   current.setNext(new ListNode <E> (item, current.getNext()));
     if (current == tail) 
        tail = current.getNext();
   } else { 
     . . .
   }
  num_nodes++;
}
                                                        TailedLinkedList.java
```
- Case 1A
	- $\Box$  current != null; current != tail

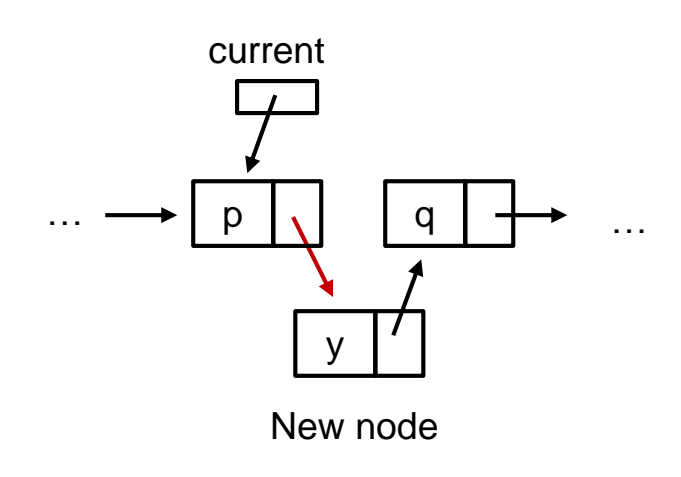

#### ■ Case 1B

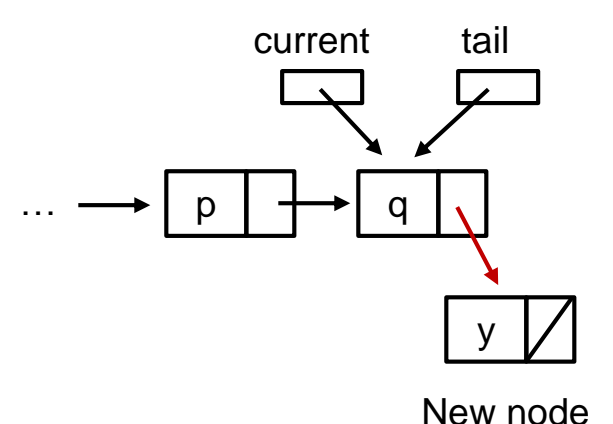

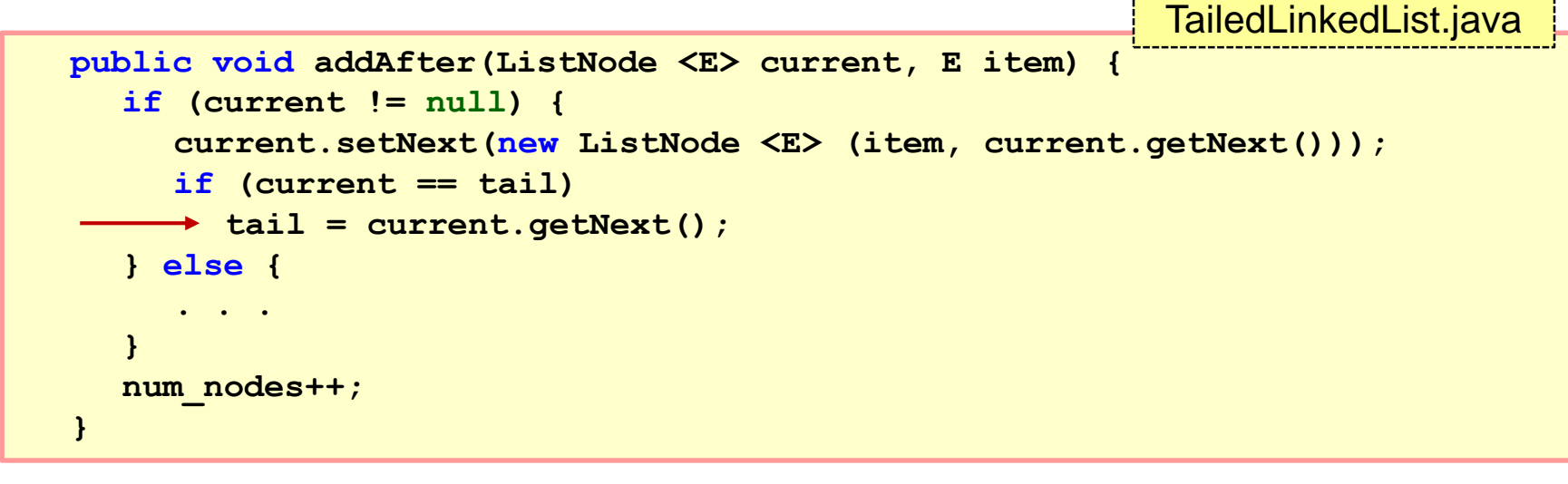

- Case 1A
	- $\Box$  current != null; current != tail

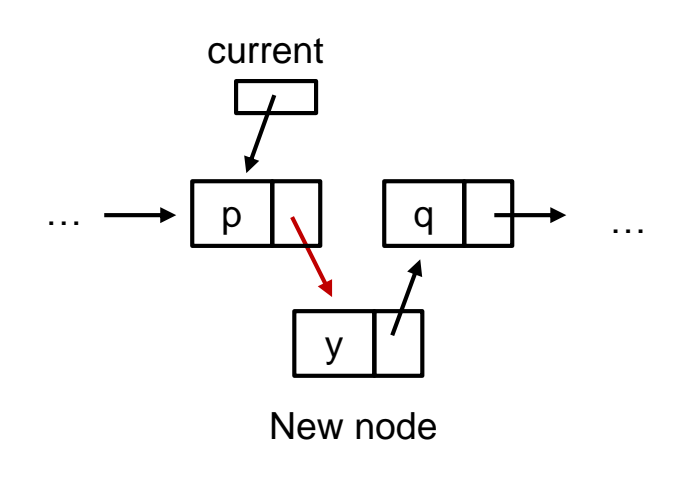

#### ■ Case 1B

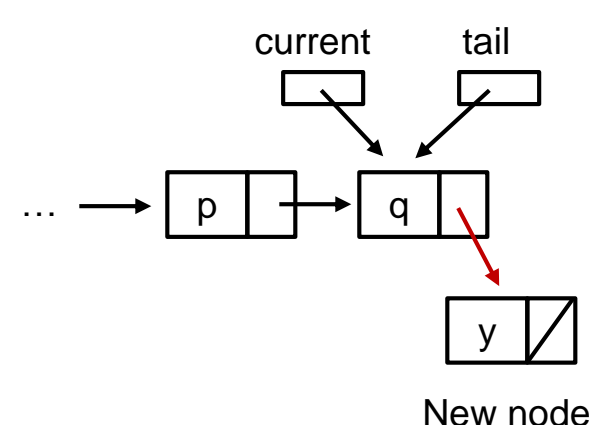

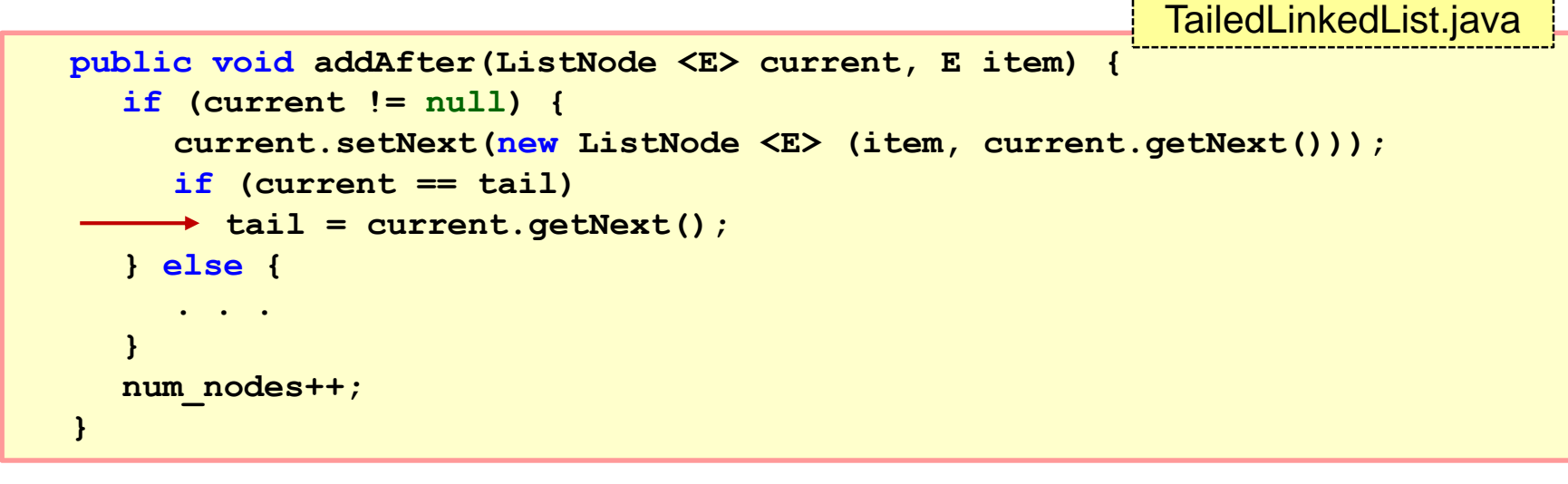

- Case 1A
	- q current  $!=$  null; current  $!=$  tail

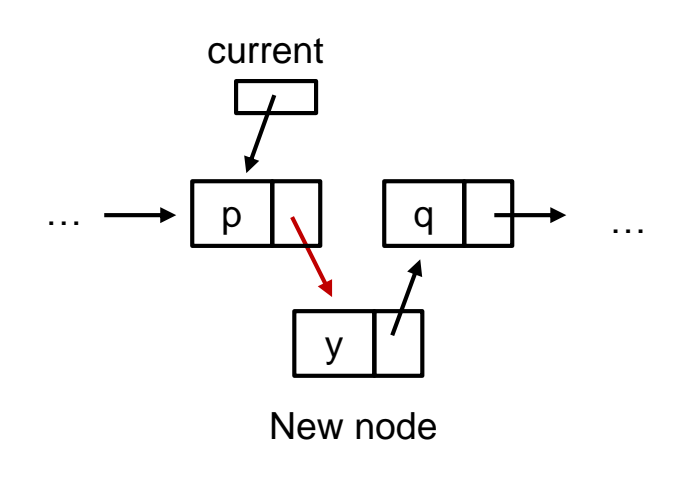

#### ■ Case 1B

 $\Box$  current != null; current == tail

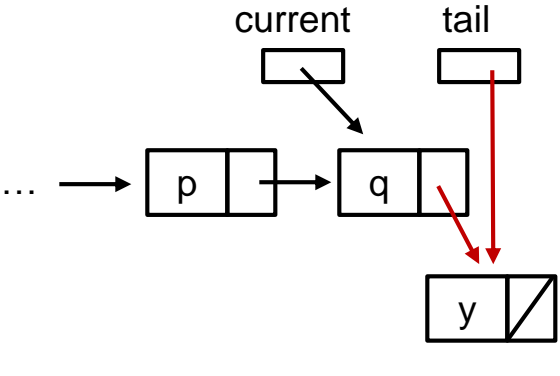

New node

```
public void addAfter(ListNode <E> current, E item) {
  if (current != null) {
     . . .
  } else { // add to the front of the list
     head = new ListNode <E> (item, head);
     if (tail == null) 
       tail = head;
   }
  num_nodes++;
}
                                                         TailedLinkedList.java
```

```
public void addAfter(ListNode <E> current, E item) {
  if (current != null) {
     . . .
  } else { // add to the front of the list
     head = new ListNode <E> (item, head);
     if (tail == null) 
       tail = head;
   }
  num_nodes++;
}
                                                         TailedLinkedList.java
```
#### Case 2A

```
public void addAfter(ListNode <E> current, E item) {
  if (current != null) {
     . . .
  } else { // add to the front of the list
     head = new ListNode <E> (item, head);
     if (tail == null) 
       tail = head;
   }
  num_nodes++;
}
                                                         TailedLinkedList.java
```
#### Case 2A

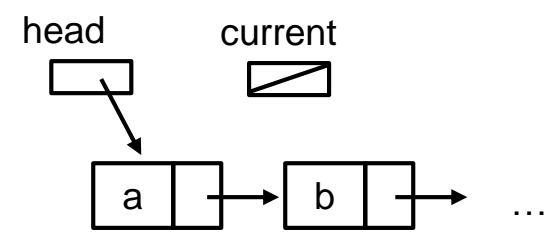

```
public void addAfter(ListNode <E> current, E item) {
  if (current != null) {
     . . .
  } else { // add to the front of the list
  head = new ListNode <E> (item, head);
     if (tail == null) 
       tail = head;
   }
  num_nodes++;
}
                                                        TailedLinkedList.java
```
#### Case 2A

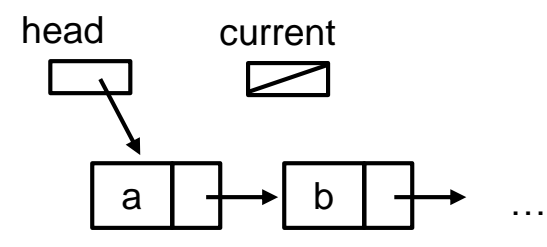

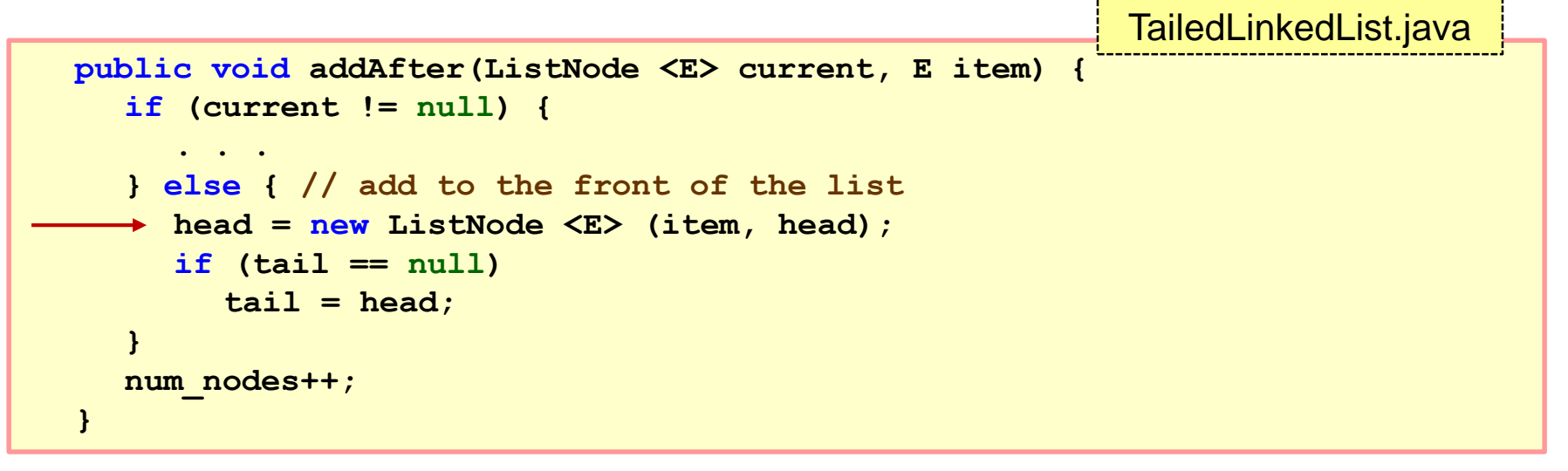

#### Case 2A

 $\Box$  current == null; tail != null

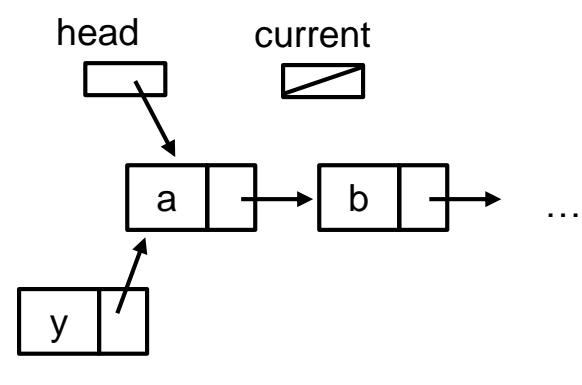

New node

```
public void addAfter(ListNode <E> current, E item) {
  if (current != null) {
     . . .
  } else { // add to the front of the list
  head = new ListNode <E> (item, head);
     if (tail == null) 
       tail = head;
   }
  num_nodes++;
}
                                                        TailedLinkedList.java
```
#### Case 2A

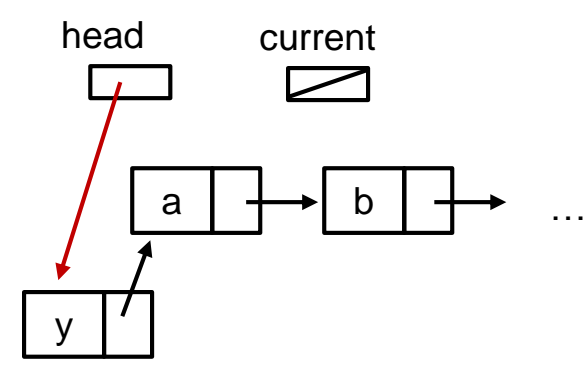

New node

```
public void addAfter(ListNode <E> current, E item) {
  if (current != null) {
     . . .
  } else { // add to the front of the list
  head = new ListNode <E> (item, head);
     if (tail == null) 
       tail = head;
   }
  num_nodes++;
}
                                                        TailedLinkedList.java
```
- Case 2A
	- $\Box$  current == null; tail != null

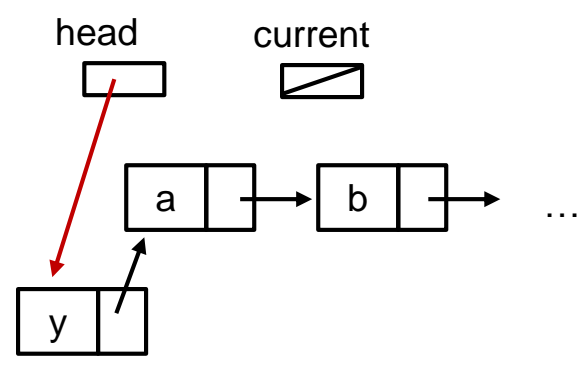

#### ■ Case 2B

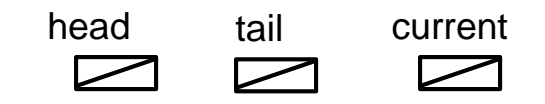

```
public void addAfter(ListNode <E> current, E item) {
  if (current != null) {
     . . .
  } else { // add to the front of the list
  head = new ListNode <E> (item, head);
     if (tail == null) 
       tail = head;
   }
  num_nodes++;
}
                                                        TailedLinkedList.java
```
- Case 2A
	- $\Box$  current == null; tail != null

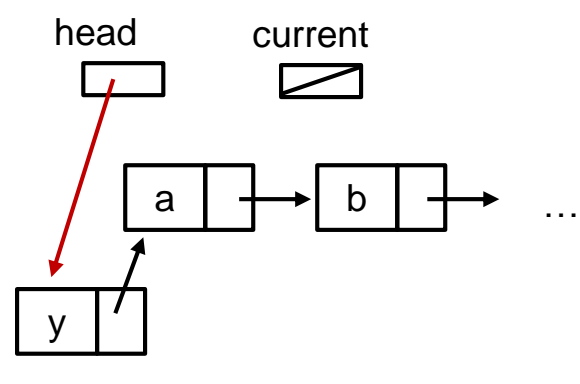

New node

#### ■ Case 2B

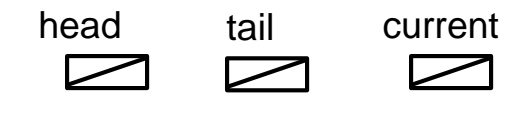

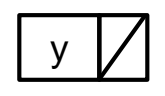

New node

```
public void addAfter(ListNode <E> current, E item) {
  if (current != null) {
     . . .
  } else { // add to the front of the list
  head = new ListNode <E> (item, head);
     if (tail == null) 
       tail = head;
   }
  num_nodes++;
}
                                                        TailedLinkedList.java
```
- Case 2A
	- $\Box$  current == null; tail != null

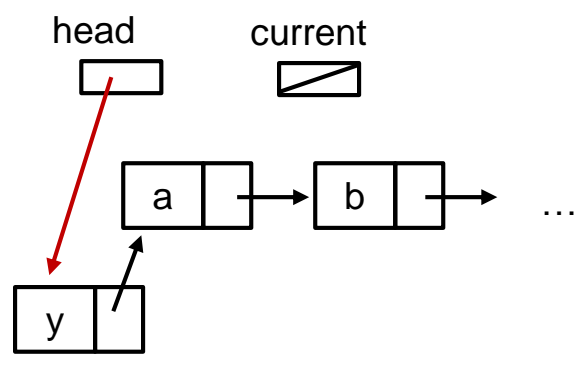

New node

#### ■ Case 2B

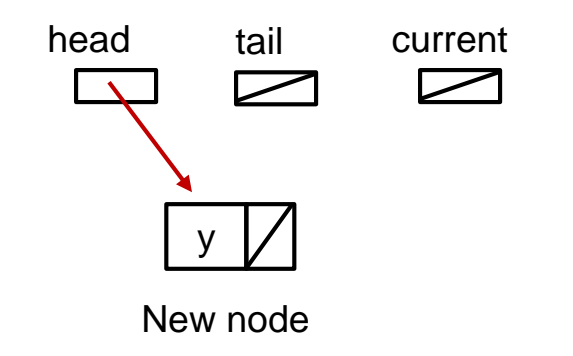

```
public void addAfter(ListNode <E> current, E item) {
  if (current != null) {
     . . .
   } else { // add to the front of the list
     head = new ListNode <E> (item, head);
     if (tail == null) 
     \rightarrow tail = head;
   }
  num_nodes++;
}
                                                           TailedLinkedList.java
```
- Case 2A
	- $\Box$  current == null; tail != null

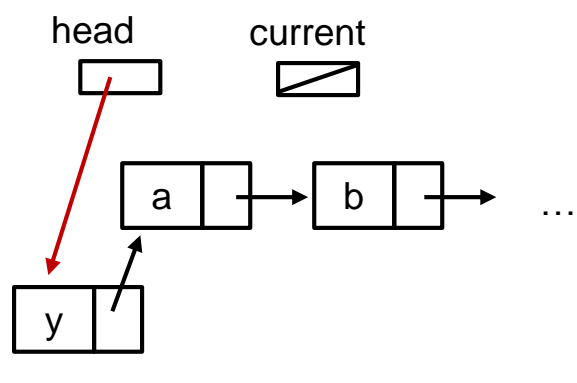

New node

#### ■ Case 2B

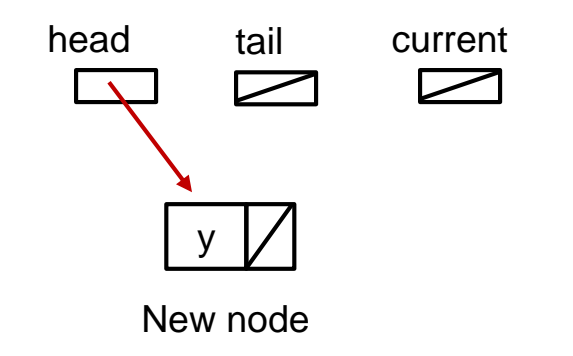
### **4.2 Tailed Linked List (7/10)**

```
public void addAfter(ListNode <E> current, E item) {
  if (current != null) {
     . . .
   } else { // add to the front of the list
     head = new ListNode <E> (item, head);
     if (tail == null) 
     \rightarrow tail = head;
   }
  num_nodes++;
}
                                                           TailedLinkedList.java
```
- Case 2A
	- $\Box$  current == null; tail != null

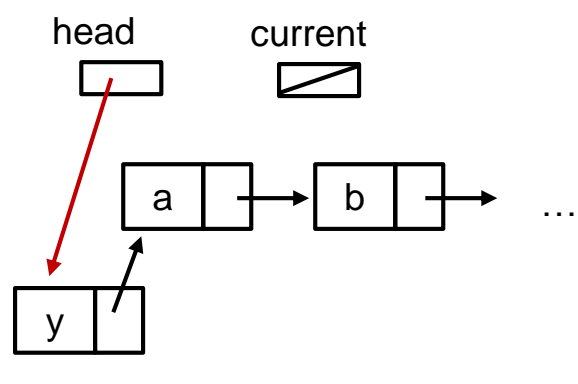

New node

#### ■ Case 2B

 $\Box$  current == null; tail == null

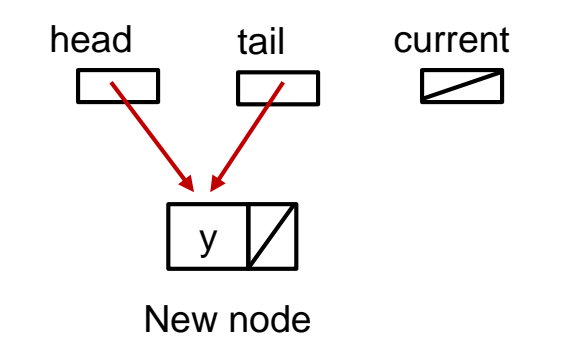

### **4.2 Tailed Linked List (8/10)**

```
F removeAfter() method
 public E removeAfter(ListNode <E> current) 
                    throws EmptyListException {
    E temp;
    if (current != null) { 
      ListNode <E> nextPtr = current.getNext();
      if (nextPtr != null) {
         temp = nextPtr.getElement();
         current.setNext(nextPtr.getNext());
         num_nodes--;
         if (nextPtr.getNext() == null) // last node is removed
           tail = current;
         return temp;
      else throw new EmptyListException("...");
    else { // if current == null, we want to remove head
      if (head != null) {
         temp = head.getElement();
         head = head.getNext();
         num_nodes--;
         if (head == null) tail = null;
         return temp;
      } else throw new EmptyListException("...");
    }
  }
                                                     TailedLinkedList.java
```
## **4.2 Tailed Linked List (9/10)**

- **First()** method
	- $\Box$  removeFirst() is a special case in removeAfter()

```
public E removeFirst() throws EmptyListException {
  return removeAfter(null);
}
                                                      TailedLinkedList.java
```
**Study the full program TailedLinkedList.java on the** module website on your own.

## **4.2 Test Tailed Linked List (10/10)**

TestTailedLinkedList.java

```
import java.util.*;
```

```
public class TestTailedLinkedList {
  public static void main(String [] args) throws EmptyListException {
    TailedLinkedList <String> list = new TailedLinkedList <String>();
    System.out.println("Part 1");
    list.addFirst("aaa");
    list.addFirst("bbb");
    list.addFirst("ccc");
    list.print();
    System.out.println("Part 2");
    list.addLast("xxx");
    list.print();
    System.out.println("Part 3");
    list.removeAfter(null);
    list.print();
  }
}
```
◈

# **4. Linked Lists: Variants**

# OVERVIEW!

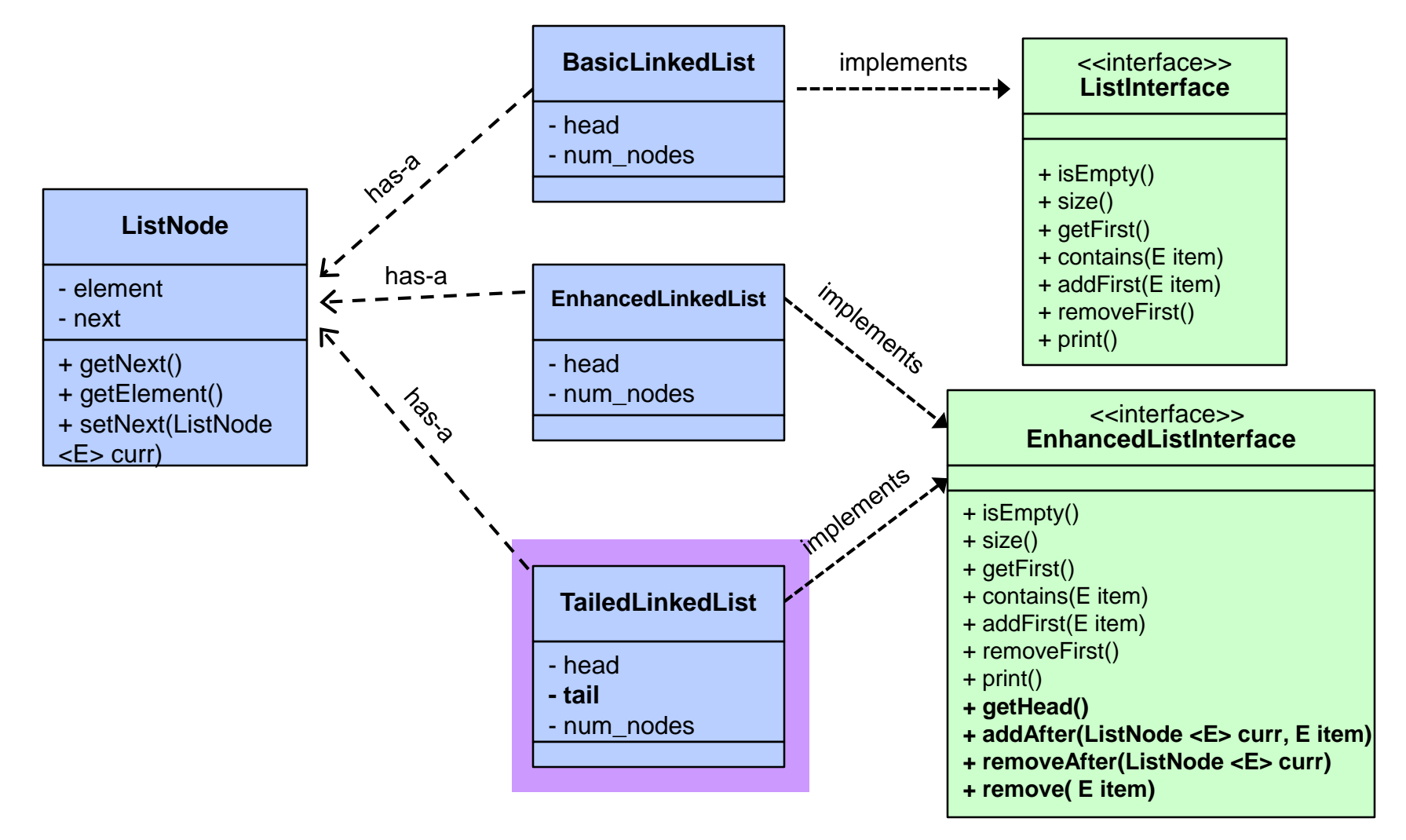

# **4. Linked Lists: Variants**

# OVERVIEW!

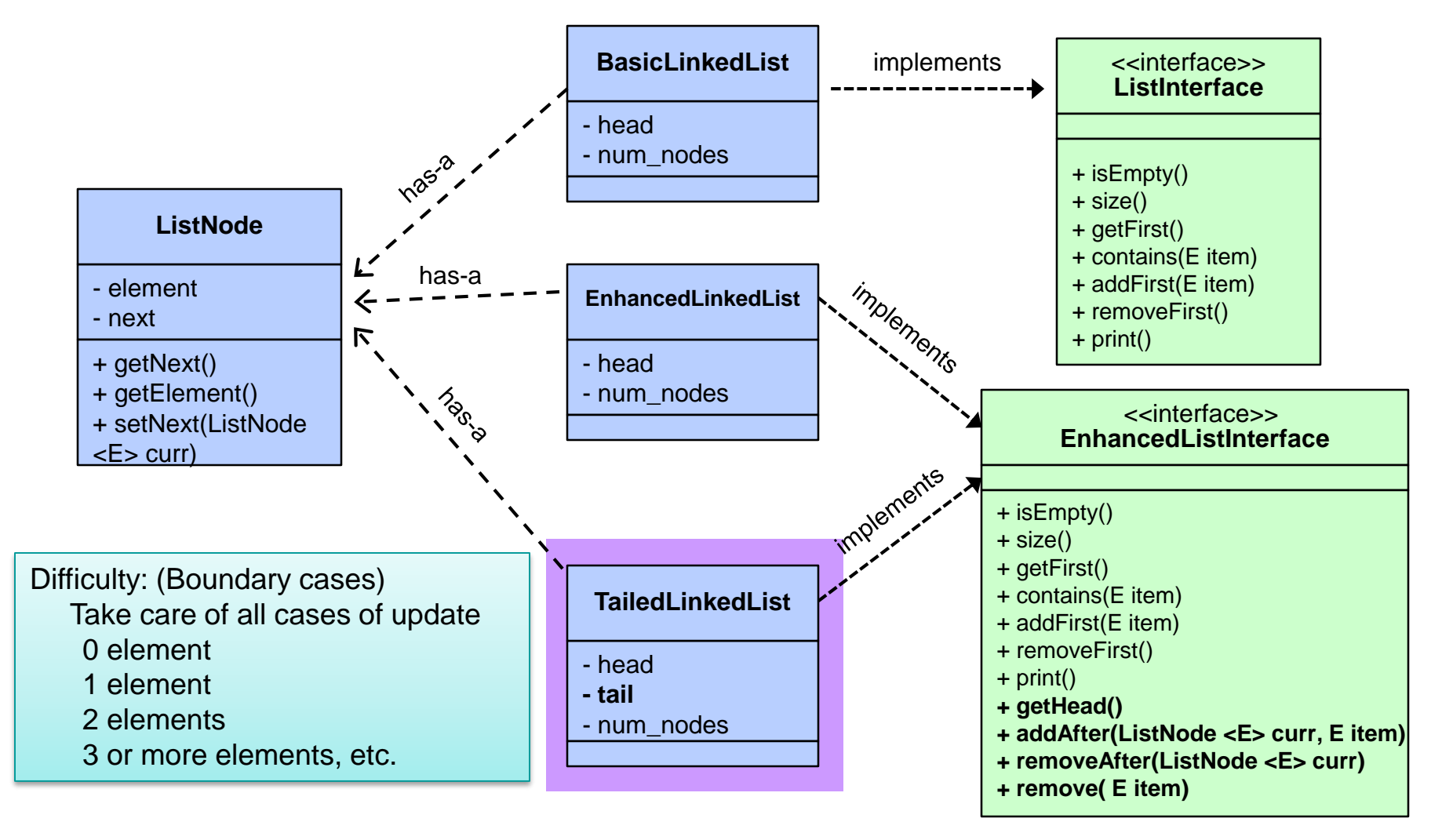

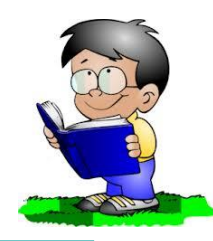

# **5 Other Variants**

### Other variants of linked lists

### **5.1 Circular Linked List**

**There are many other possible enhancements of linked list** 

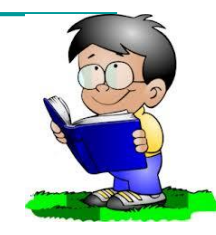

### **5.1 Circular Linked List**

- 
- There are many other possible enhancements of linked list
- Example: Circular Linked List
	- To allow cycling through the list repeatedly, e.g. in a **round robin system**  to assign shared resource
	- □ Add a link from tail node of the TailedLinkedList to point back to head node
	- □ Different in linking need different maintenance no free lunch!

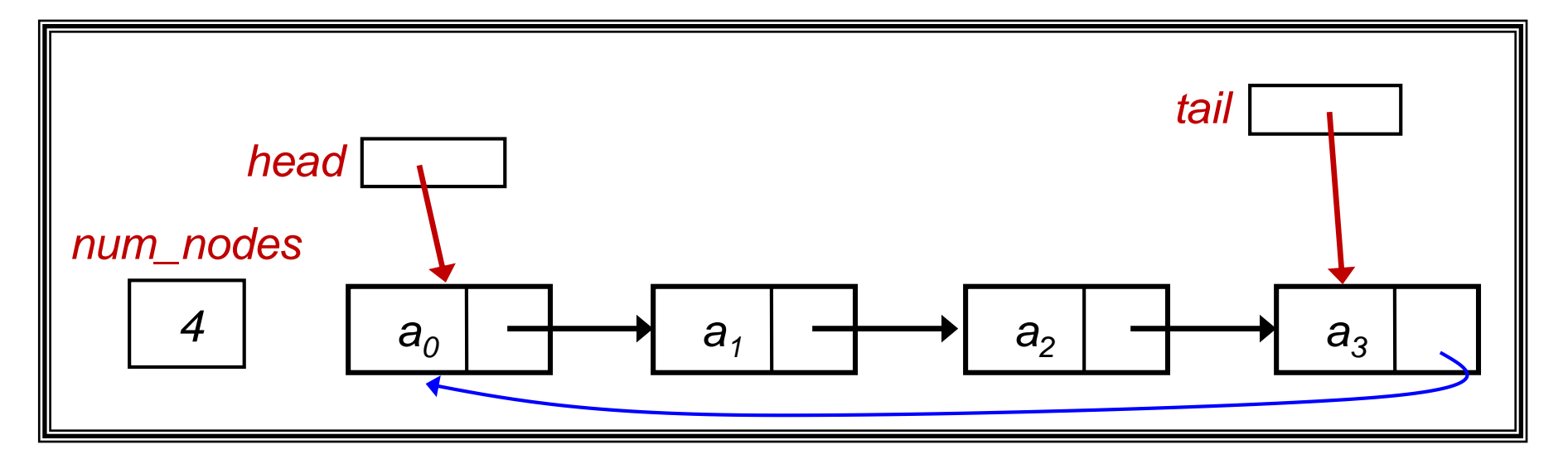

## **5.1 Circular Linked List**

- 
- There are many other possible enhancements of linked list
- Example: Circular Linked List
	- To allow cycling through the list repeatedly, e.g. in a **round robin system**  to assign shared resource
	- Add a link from tail node of the TailedLinkedList to point back to head node
	- Different in linking need different maintenance no free lunch!
- **Difficulty: Learn to take care of ALL cases of updating, such as** inserting/deleting the first/last node in a Circular Linked List
- Explore this on your own; write a class CircularLinkedList

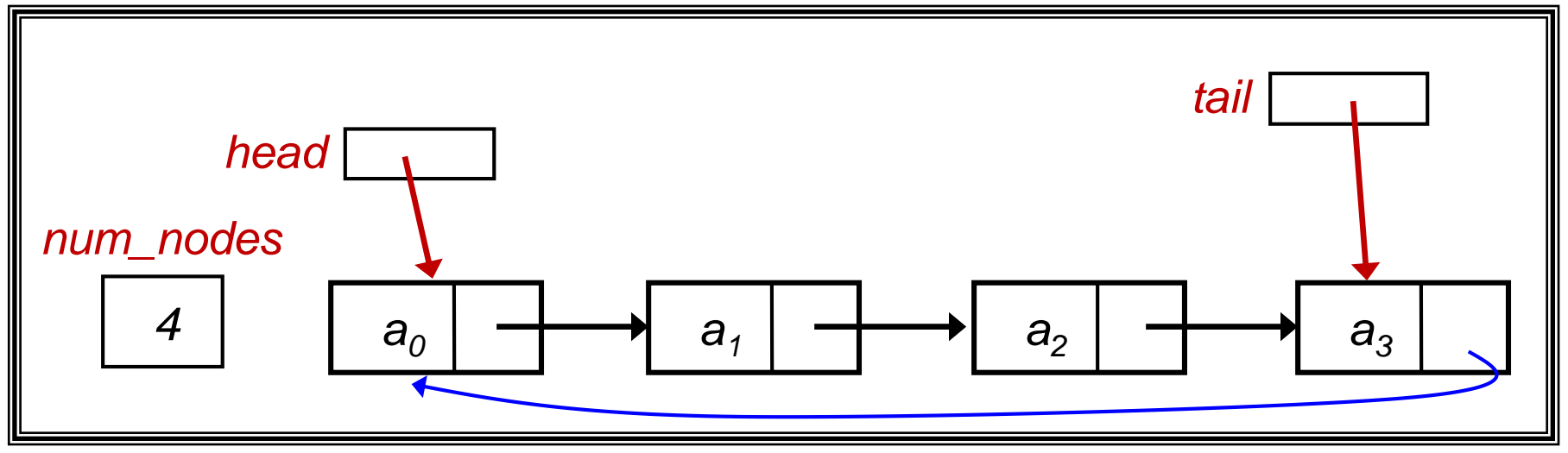

## **5.2 Doubly Linked List (1/3)**

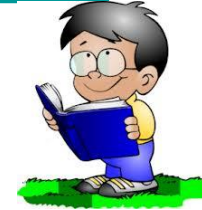

- In the preceding discussion, we have a "**next**" pointer to move forward
- **Often, we need to move backward as well**
- Use a "**prev**" pointer to allow backward traversal
- Once again, no free lunch need to maintain "**prev**" in all updating methods
- **Instead of ListNode class, need to create a DListNode** class that includes the additional "**prev**" pointer

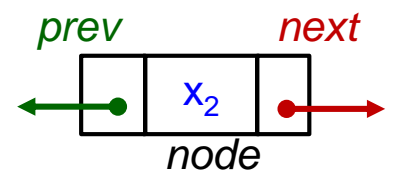

#### **5.2 Doubly Linked List: DListNode (2/3) class DListNode <E> { /\* data attributes \*/ private E element; private DListNode <E> prev; private DListNode <E> next; /\* constructors \*/ public DListNode(E item) { this(item, null, null); } public DListNode(E item, DListNode <E> p, DListNode <E> n) { element = item; prev = p; next = n; } /\* get the prev DListNode \*/ public DListNode <E> getPrev() { return this.prev; } /\* get the next DListNode \*/ public DListNode <E> getNext() { return this.next; } /\* get the element of the ListNode \*/ public E getElement() { return this.element; } /\* set the prev reference \*/ public void setPrev(DListNode <E> p) { prev = p }; /\* set the next reference \*/ public void setNext(DListNode <E> n) { next = n }; }** DListNode.java

# **5.2 Doubly Linked List (3/3)**

**An example of a doubly linked list** 

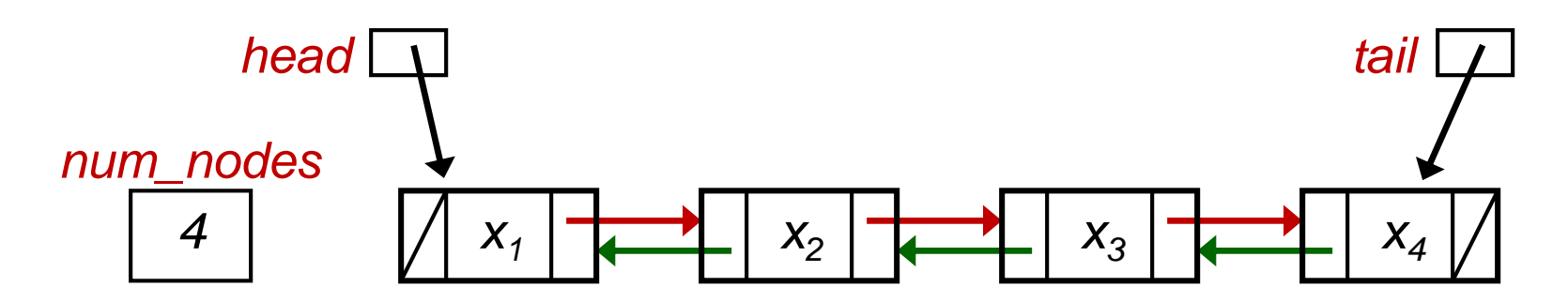

- Explore this on your own.
- Write a class DoublyLinkedList to implement the various linked list operations for a doubly linked list.

### **8 Practice Exercises**

- **Exercise: List Reversal**
- **Exercise: Sorted Linked List**

### **9 Visualising Data Structures**

- See [http://visualgo.net](http://visualgo.net/)
	- Click on "Linked List, Stack, Queue"

### See

<http://www.cs.usfca.edu/~galles/visualization/Algorithms.html>